# REPUBLIQUE ALGERIENNE DEMOCRATIQUE ET POPULAIRE

Ministère de l'Enseignement Supérieur et de la Recherche Scientifique

Ecole Nationale Polytechnique

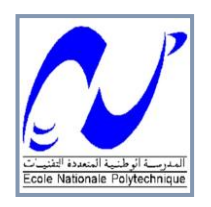

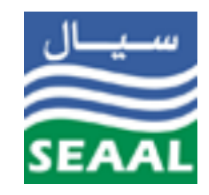

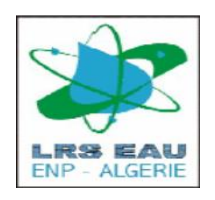

Département d'Hydraulique Laboratoire de la Recherche des Sciences de l'eau Entreprise : Société de l'Eau et de l'Assainissement d'Alger Mémoire de projet de fin d'études pour l'obtention du diplôme : **Ingénieur d'état en Hydraulique**

Gestion intégrée des ressources en eau sous MIKE HYDRO Basin et essai contributif de développement d'un outil géostatistique spatialisant les données de stations pluviométriques.

- Application au barrage de Douera.

# Nassim OUKACI

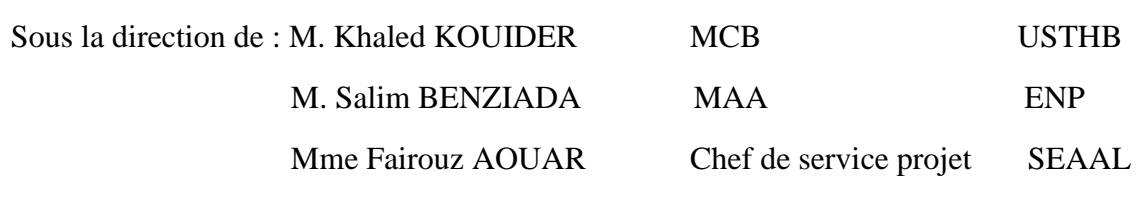

Présenté et soutenu publiquement le (24/06/2018)

#### **Composition du jury :**

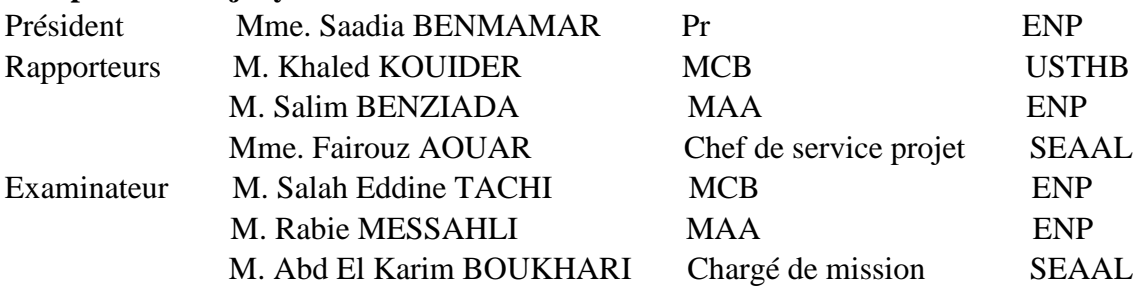

# **ENP 2018**

# REPUBLIQUE ALGERIENNE DEMOCRATIQUE ET POPULAIRE

Ministère de l'Enseignement Supérieur et de la Recherche Scientifique

Ecole Nationale Polytechnique

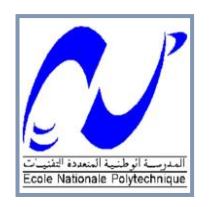

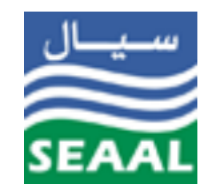

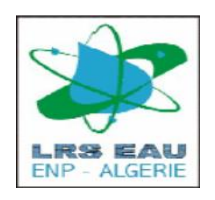

Département d'Hydraulique Laboratoire de la Recherche des Sciences de l'eau Entreprise : Société de l'Eau et de l'Assainissement d'Alger Mémoire de projet de fin d'études pour l'obtention du diplôme : **Ingénieur d'état en Hydraulique**

Gestion intégrée des ressources en eau sous MIKE HYDRO Basin et essai contributif de développement d'un outil géostatistique spatialisant les données de stations pluviométriques.

- Application au barrage de Douera.

# Nassim OUKACI

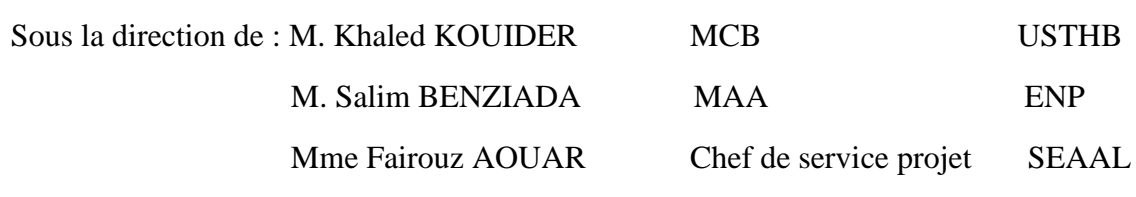

Présenté et soutenu publiquement le (24/06/2018)

#### **Composition du jury :**

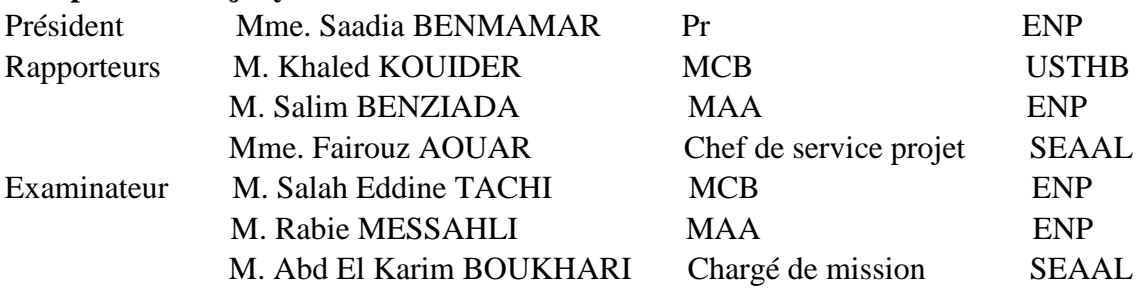

# **ENP 2018**

# *Dédicaces*

Je dédie ce travail

A ma mère qui a souffert pour moi et qui s'est sacrifiée corps et âme pour m'offrir un milieu favorable pour ma croissance morale. A mon père qui m'a soutenu et veillé à mon éducation. A mes grands-parents, que Dieu les garde encore plus. A mes sœurs Lynda, Djedjiga et Mezhoura. A mon frère Jugurta. A toute ma grande famille OUKACI proches et lointains. A tous mes amis surtout Rafik, Idir, Massi, Walid et Ouali. A tous mes enseignants tout au long de mes études. A ceux qui m'ont connu de près ou de loin.

NASSIM

# **REMERCIEMENTS**

Au terme de ce projet de fin d'étude, Je tiens tout particulièrement à remercier mes maitres de cette étude Monsieur KOUIDER Khaled, enseignent à l'Université des Sciences et Technologies de Houari Boumediene (USTHB), Mr BENZIADA Salim enseignent à l'Ecole Nationale Polytechnique d'Alger (ENP), ainsi que Madame AOUAR Fairouz chef département des études et projets au sein de la SEAAL.

Je remercie mes encadreurs de m'avoir soutenu tout au long de mon travail, de m'avoir fait bénéficié de leurs connaissances et de leurs expériences. Mais aussi de m'avoir fait confiance en m'accordant la liberté d'évolution et de prise de décision. Me faisant comprendre que j'étais ingénieur, et de ce fait je devais ont me comporter en tant que tel.

Je tiens à remercier les membres du jury pour l'intérêt qu'ils ont porté à mon travail en acceptant de l'examiner.

Je remercier également Monsieur Directeur de la direction projets et études à la SEAAL pour la bienveillance de son accueil lors de mon stage dans son établissement.

Je suis vivement reconnaissant à Madame Fairouz AOUAR chef département des études et projets à SEAAL, ainsi que Monsieur Toufik MAOUL et Madame Ounissa SAOUDI ingénieurs à SEAAL, pour m'avoir aidé par leurs expériences dans le domaine d'hydraulique et pendant la formation d'apprentissage du logiciel de modélisation « MIKE HYDRO Basin ». Grace à leurs soutient conséquent, j'ai pu acquérir la maitrise de cet outil pour sa mise en œuvre dans le cadre de mon travail.

Je remercie chaleureusement Monsieur Réda TOUIABIA, Directeur de l'Office National d'Irrigation et de Drainage (ONID), ainsi que Madame la Directrice du barrage de Douera, pour leur accueil chaleureux au sein de leurs structures respectives et leurs esprits coopératifs, qui ont été d'un apport certain afin de surpasser les difficultés rencontrées dans la récupération des données de l'étude.

Enfin, je tiens à témoigner de ma profonde reconnaissance pour tous les enseignents de département hydraulique, qui m'ont donné(e)s de leurs savoir dans le domaine pendant ma formation à l'Ecole National Polytechnique.

#### **ملخص**

الهدف من هذا العمل شقين: أوال، دراسة التباين المكاني لألمطار اليومية عن طريق استخدام اإلحصاء الجغرافي استنا ًدا إلى الاستيفاء المكاني للبيانات عن طريق الكرْيجاج، وثانياً لنمذجة المساهمات المائية نحو سد الدويرة من خلال برنامج مايك ايدرو باسن من اجل التخطيط المتكامل للموارد المائية. بعد تنظيم الخطوات النظرية للتنفيذ العملي لإلحصاء الجيولوجي، جرت محاولة دراسة التغير المكاني لبيانات هطول األمطار في منطقة الدراسة ولم يكن بوسعها النجاح بسبب عدم كفاية عدد محطات المطر المتوفرة. من ناحية أخرى، أظهرت نتائج محاكاة في إطار اجل التخطيط المتكامل للموارد المائية. أن سد دويرة يمكن ملؤه بسهولة بالسيناريوهات المتوسطة والقصوى باستخدام واد الحراش فقط. **الکلمات الدالة:** التباين المكاني، األمطار، اإلحصاء الجغرافي، االستيفاء المكاني، الكريجاج، محطات األمطار، برنامج مايك ايدرو باسن، التخطيط المتكامل للموارد المائية، سد الدويرة.

#### **Abstract:**

The aim of this work is twofold: first, to study the spatial variability of daily rainfall by using geostatistics based on the spatial interpolation of data by kriging, and secondly to model the different contributions to Douera dam through MIKE HYDRO Basin software for integrated water resources management (IWRM). After having organized the theoretical steps of the practical implementation of geostatistics, a spatialization of the rainfall data of the study area was attempted and could not succeed because of the insufficient number of rain stations available. On the other hand, the results of the IWRM simulations have shown that the Douera dam can be filled easily with the medium and maximum scenarios using only the El Harrach intake.

**Key words:** spatial variability, rainfall, geostatistics, spatial interpolation, kriging, rainfall stations, MIKE HYDRO Basin software, IWRM, Douera dam.

#### **Résumé :**

L'objectif visé par ce travail est double : d'une part d'étudier la variabilité spatiale de la pluviométrie journalière en utilisant la géostatistique basée sur l'interpolation spatiale des données par krigeage, et d'autre part de modéliser les différents apports au barrage de Douera par l'entremise du logiciel MIKE HYDRO Basin dans une optique de gestion intégrée de la ressource en eau (GIRE). Après avoir organisé les étapes théoriques de la mise en œuvre pratique de la géostatistique, une spatialisation des données pluviométriques de la région d'étude a été tenté et n'a pu aboutir à cause du nombre insuffisant de stations pluviométriques à disposition. D'autre part, les résultats des simulations dans le cadre de la GIRE ont montré que le barrage de Douera arrive à se remplir aisément avec les scénarios moyen et maximal à partir seulement des apports de la prise d'El Harrach.

**Mots clés :** variabilité spatiale, pluviométrie, géostatistique, interpolation spatiale, krigeage, stations pluviométriques, logiciel MIKE HYDRO Basin, GIRE, barrage de Douera.

#### Table des matières

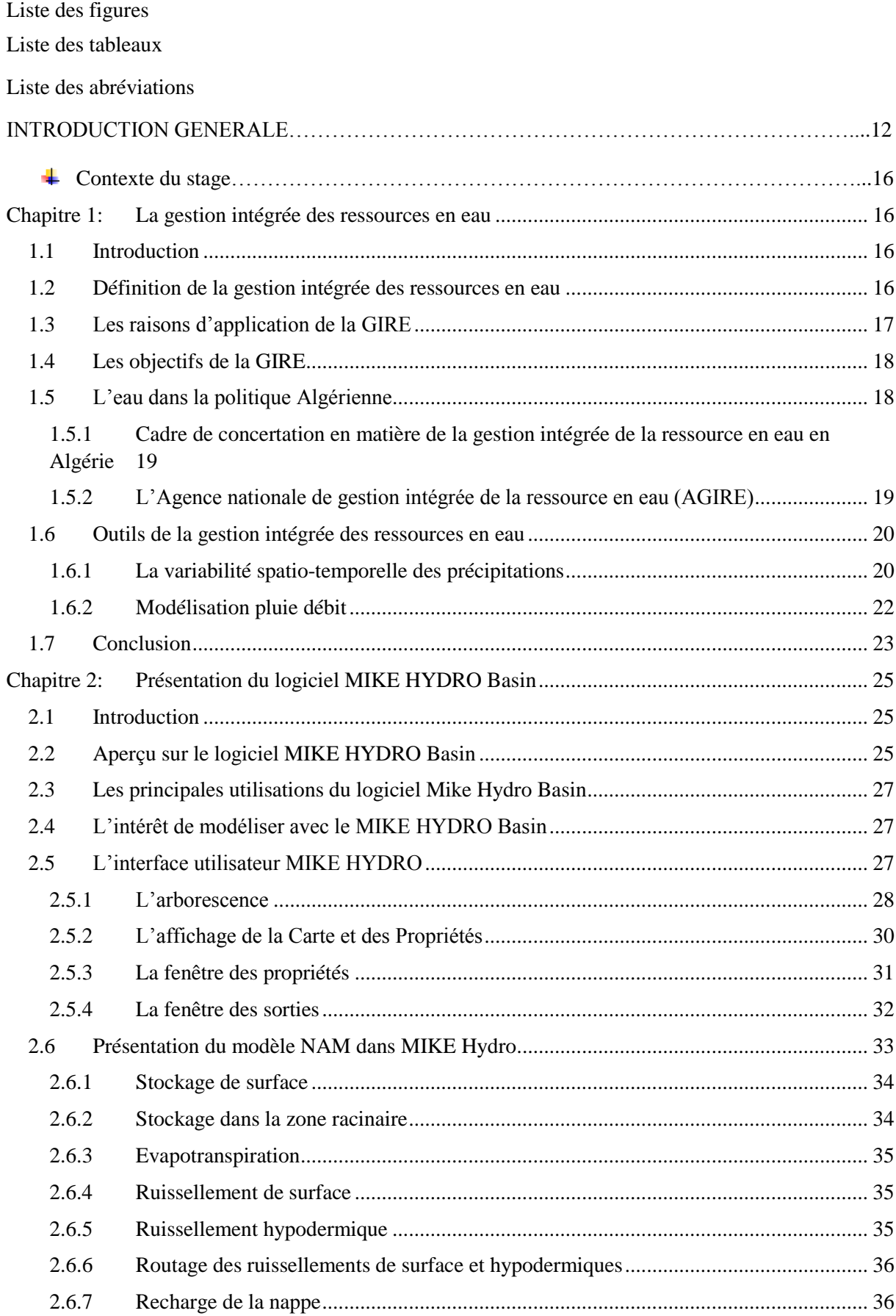

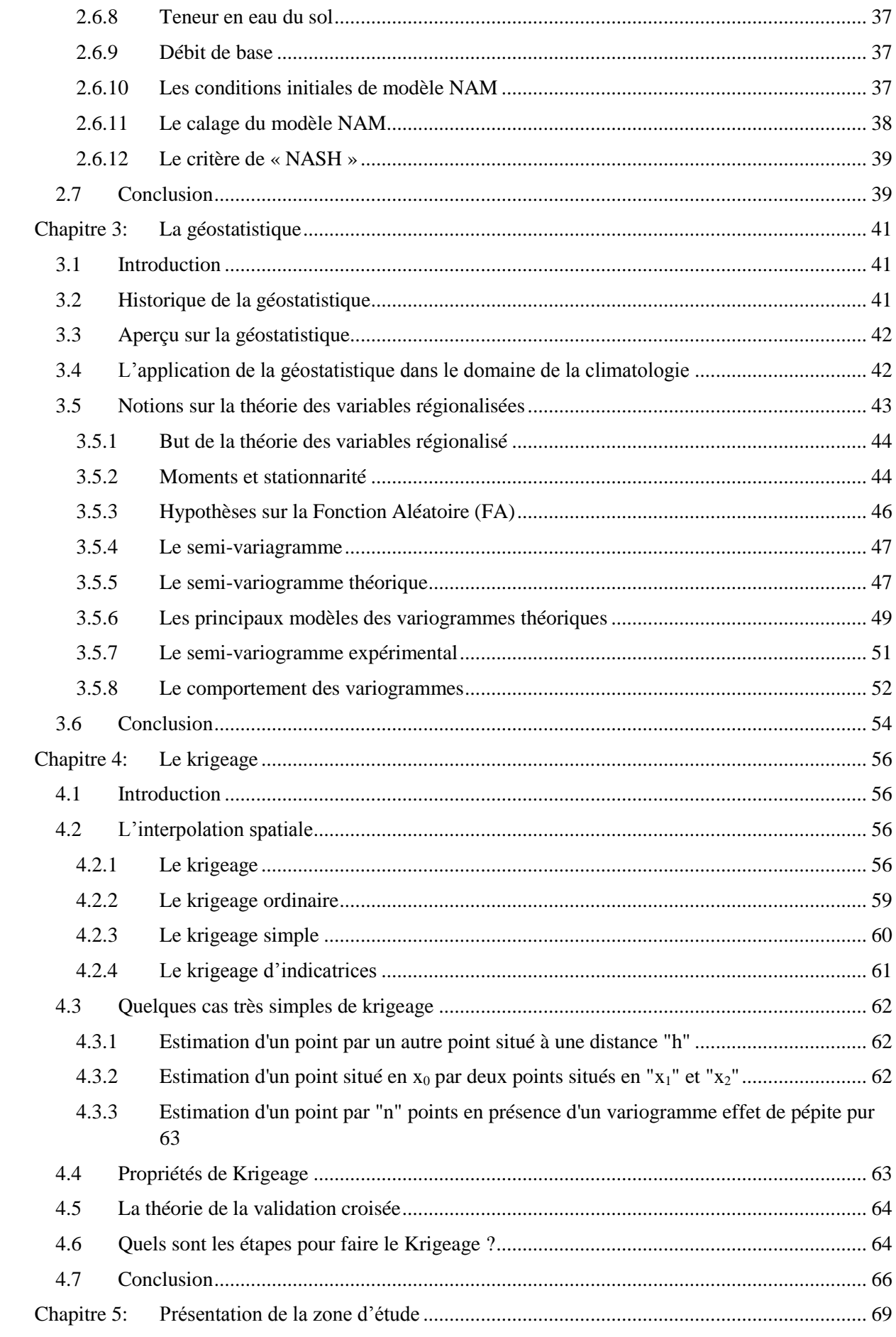

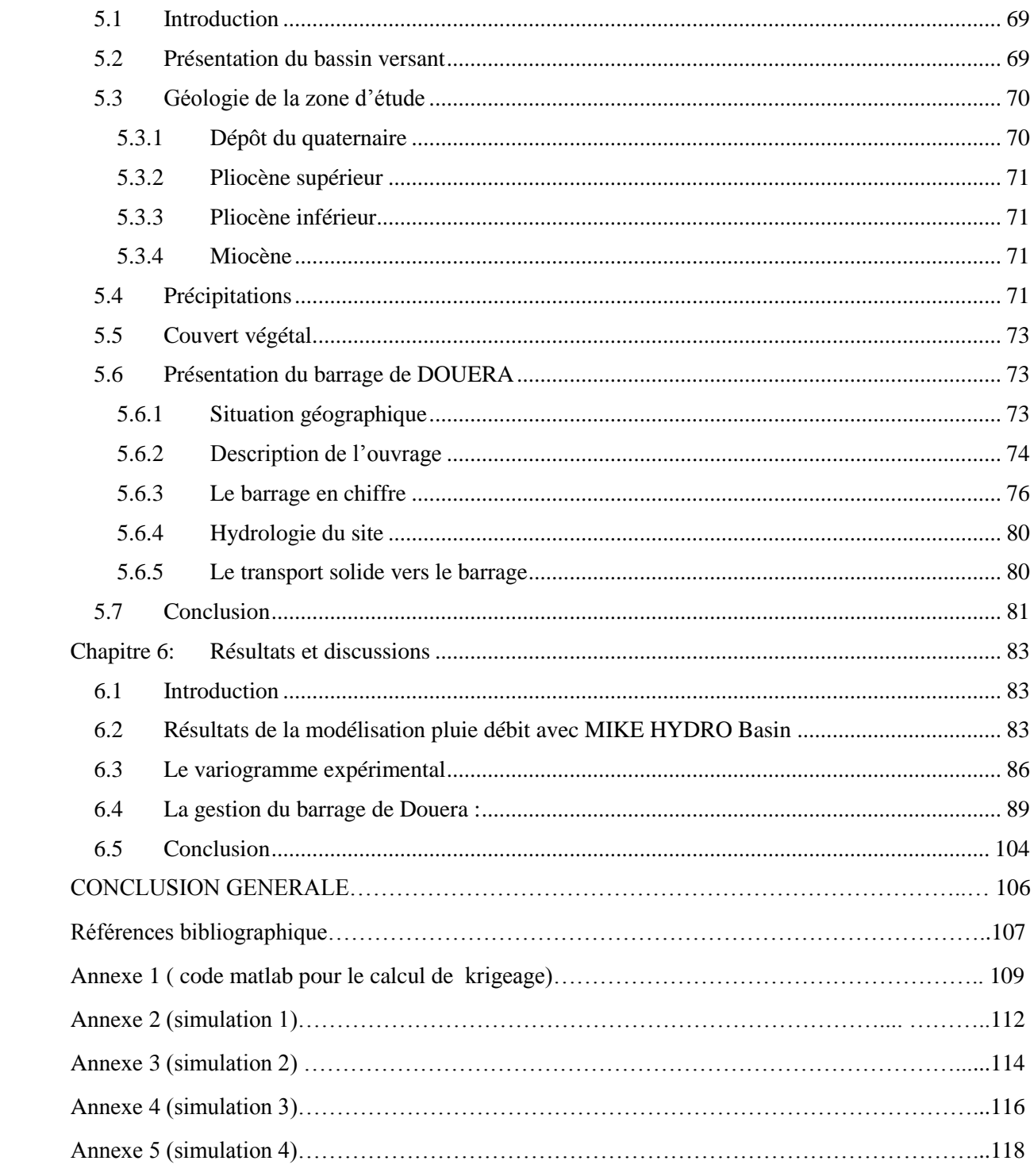

# **LISTE DES FIGURES**

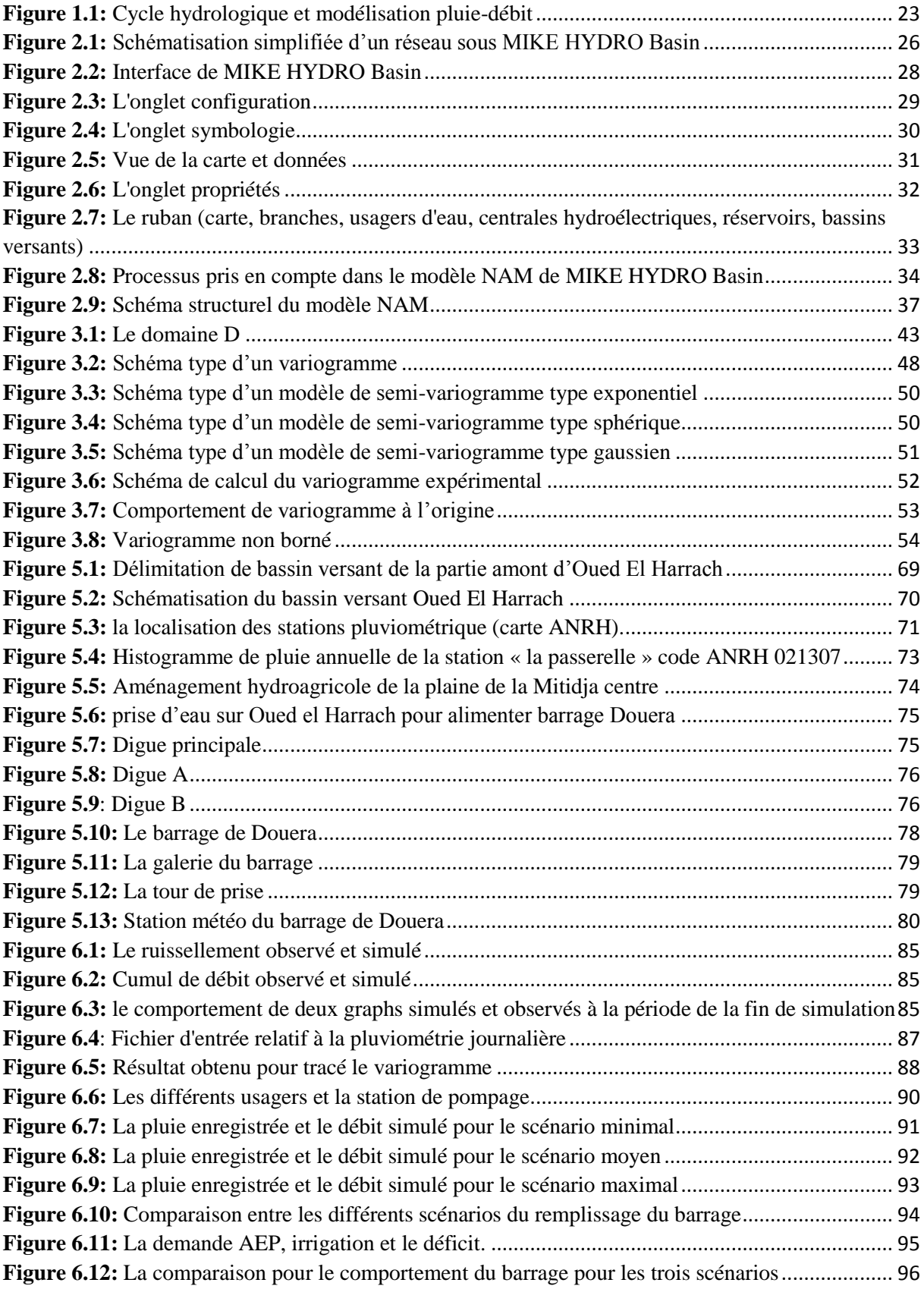

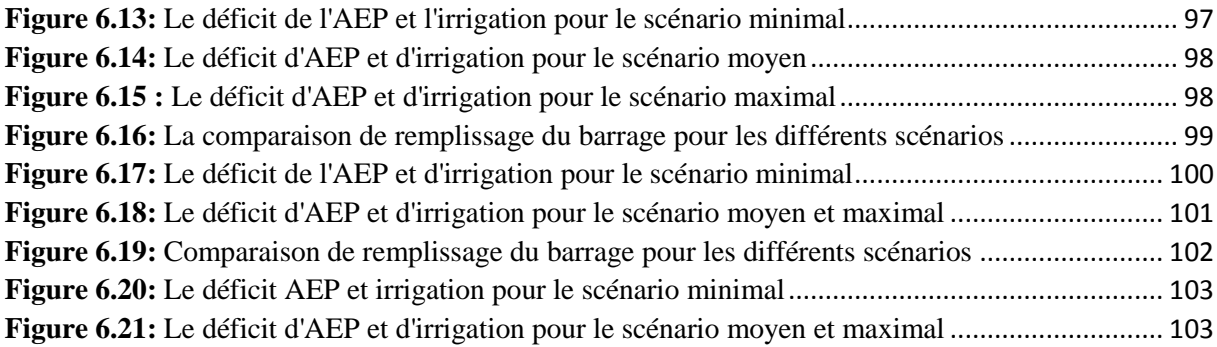

# **LISTE DES TABLEAUX**

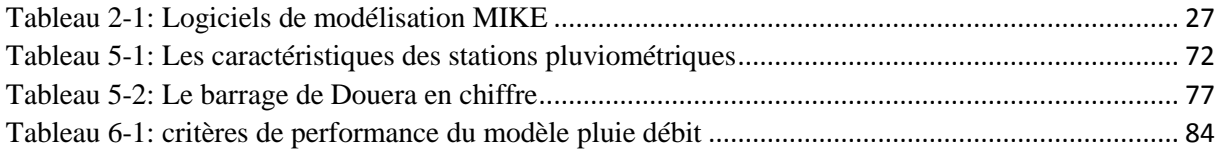

# **LISTE DES ABREVIATIONS**

**SEAAL :** Société de l'Eau et de l'Assainissement d'Alger.

**ADE :** Algérienne Des Eaux.

**ONA :** Office National de l'Assainissement.

**ANRH :** Agence National des Ressources Hydrauliques.

**ANBT :** Agence National des Barrages et Transferts.

**ONID** : Office National de l'Irrigation et du Drainage.

**GIRE :** Gestion Intégrée des Ressources en Eau.

**AGIRE :** Agence Nationale de Gestion Intégrée de la Ressource en Eau.

**CME** : Conseil Mondial de l'Eau.

**AEP :** Alimentation en eau potable.

**ETP :** Evatranspiration potentiel.

**NAM :** Nedbør Afstrømnings Model (Modèle Pluie-Débit)

**DHI :** Danish Hydrolic Institut (l'institut hydraulique de Danemark).

**KO :** Krigeage Ordinaire.

**KS :** Krigeage Simple.

**KI :** Krigeage d'Indicatrice.

**RMSE :** Root mean squared error (l'erreur carrée moyenne).

**NNR :** Niveau Normal de la Retenue.

**HSV :** Hauteur-Surface-Volume.

# **INTRODUCTION GENERALE**

L'étude des phénomènes naturels nécessite la disposition des données fiables de longues périodes. L'enregistrement des paramètres caractérisant ces phénomènes nécessite des moyens de mesure, de l'entretien des installations ainsi que le relevé systématique des enregistrements. Les données hydrologiques ainsi obtenus, caractérisant les bassins versant présentent une forte variabilité spatiale et temporelle due d'une part à la nature aléatoire de la pluviométrie et d'autre part à l'hétérogénéité du relief.

Les ressources en eau jouent un rôle très important pour le développement durable dans chaque pays. Aujourd'hui la rareté de ces ressources en eau se fait ressentir de plus en plus face à une demande de plus en plus élevée dans les différents secteurs (AEP, irrigation, industrie). Cette situation peut aboutir à des conséquences nuisibles sur plusieurs plans : sanitaire, social, économique et environnemental. Il est donc urgent et impérative de penser et de mettre en place une gestion intégrée des ressources en eau (GIRE), dans le but d'une gestion raisonnée de ces ressources. Ce type d'approche consiste en une adaptation des moyens existants dans le but d'atteindre une approche « plus intégrée » avec une meilleure planification. La GIRE vise ainsi à assurer que l'eau est utilisée pour atteindre les objectifs de développement économique et social d'un pays avec des moyens qui n'atteignent pas à la durabilité d'écosystèmes vitaux.

Les apports correspondants aux précipitations dans l'évaluation des ressources disponibles, sont des éléments difficiles à appréhender. Etant donné leurs natures aléatoires et leurs variabilités aussi bien dans l'espace que dans le temps. Pour ce qui concerne spécifiquement l'Algérie, le réseau des stations pluviométriques ne couvre pas d'une manière efficace l'ensemble des bassins versant, rendent ainsi difficile l'étude des approches liées aux phénomènes hydrologique, notamment ceux liés à la modélisation de la gestion intégrée des ressources en eau.

Pour pouvoir, tenir compte de ces propriétés et mettre en œuvre l'élément précipitation comme donnée essentiel à la modélisation des ressources en eau. Il est impératif de formuler une démarche visant à quantifier ce paramètre par une méthode qui tient compte de la nature du paramètre précipitation. La géostatistique est l'une des pistes qui permet de prendre en compte, la particularité de la variabilité dans l'espace de la pluviométrie, elle permet d'interpoler les données issues des stations de mesure existantes.

Notre zone d'étude caractérisée par une moyenne de la pluviométrie de 600 à 700 mm/ans, couvre la partie amont du bassin versant d'El Harrach. Nous étudierons plus exactement le bassin versant en amont de la prise d'El Harrach qui alimente le barrage du Douera.

L'objectif visé par ce travail est double : d'une part d'étudier la variabilité spatiale de la pluviométrie journalière en utilisant la géostatistique basée sur l'interpolation spatiale des données par krigeage, et d'autre part de modéliser les différents apports au barrage de Douera par l'entremise du logiciel MIKE HYDRO Basin dans une optique de gestion intégrée de la ressource en eau (GIRE). Un test des scénarios possibles (minimal, moyen et maximal) au cours des quatre années (2018-2022), permettra de visualiser le comportement du barrage de Douera pour les différents scénarios et par la suite en déduire une approche prospective pour mettre en œuvre une meilleure gestion intégrée du barrage de Douera.

Pour y arriver à effectuer notre travail et atteindre les objectifs fixés, nous avons adopté la démarche méthodologique suivante :

Chapitre 1 : La gestion intégrée des ressources en eau.

Chapitre 2 : Présentation du logiciel MIKE HYDRO Basin.

Chapitre 3 : La géostatistique.

Chapitre 4 : Le krigeage.

Chapitre 5 : Présentation de la zone d'étude.

Chapitre 6 : Résultats et discussions.

# **Contexte du stage**

Avec l'expansion démographique et le développement économique, les besoins en eau s'amplifient de plus en plus devant des ressources en eau limitées. C'est pourquoi, il demeure nécessaire de protéger et préserver cette ressource dans le cadre d'une gestion intégrée.

Dans le cadre de cette démarche, la SEAAL a acquis un logiciel de la gestion intégrée des ressources en eau superficielle et souterraine qui s'appelle « MIKE HYDRO Basin » afin d'améliorer la gestion et l'exploitation des ressources en eau.

Mon stage à la SEAAL s'inscrit dans le cadre du projet de fin d'études, il consiste à :

- $\checkmark$  Faire une modélisation sous le logiciel « MIKE HYDRO Basin » de la partie du bassin versant de «Oued El Harrach », qui alimente le barrage de Douera.
- $\checkmark$  Faire la simulation pluie-débit avec des données mesurées dans les stations pluviométrique, avec le modèle NAM du logiciel MIKE HYDRO Basin.
- $\checkmark$  Calage et validation du modèle.
- $\checkmark$  Simulation pluie-débit en utilisant les données issues d'une modélisation géostatistique de la pluviométrie obtenue avec la méthode de krigeage.
- $\checkmark$  La comparaison des résultats des deux simulations.
- $\checkmark$  Etablir des scénarios de gestion du barrage de Douera, qui va alimenter en eau potable la ville d'Alger à partir de la prochaine saison estivale.

# **Chapitre 1**

# <span id="page-17-0"></span>**Chapitre 1: La gestion intégrée des ressources en eau**

#### <span id="page-17-1"></span>**1.1 Introduction**

Actuellement, en Algérie, le secteur de l'eau fait l'objet d'une attention particulière de la part des pouvoirs publics qui lui consacrent des moyens de plus en plus importants. La construction de nouveaux barrages, la réalisation de grands transferts régionaux et de grandes adductions urbaines et agricoles (notamment le projet de transfert d'eau AIN SALAH— TAMANRASAT), des usines de dessalement (Alger, Oran, Tipaza) ont permis d'augmenter nettement le volume des ressources en eau mobilisées, afin de mieux répondre aux besoins des utilisateurs (AEP, Industrie, agriculture).

A long terme, face à la croissance démographique de la population, il y aura la croissance des besoins en eau, les volumes mobilisables risquent de ne pas être totalement garantis compte tenu des aléas climatiques et de la dégradation de la qualité des eaux tant superficielles que souterraines.

La gestion intégrée des ressources dans un cadre multisectoriel permet d'actionner au même temps sur divers facteurs et divers acteurs. La gestion de l'eau pratiquée jusqu'à présent en Algérie a montré ses limites tant du point de vue des politiques d'offre (dans la mobilisation et la production de l'eau) que du point de vue des mesures portant sur la demande.

La gestion d'une ressource naturelle telle que l'eau est étroitement dépendante d'une part des caractéristiques propres au système naturel concerné (ressource flux ou stock, ressource renouvelable ou non, etc.) et d'autre part des régimes de gestion adoptés par la société pour mettre en valeur cette ressource. La mise en œuvre d'une politique et d'institutions de gestion adaptées à la ressource nous semble être indispensable pour assurer une gestion durable de cette dernière (Reynard, 2000).

#### <span id="page-17-2"></span>**1.2 Définition de la gestion intégrée des ressources en eau**

La gestion des ressources en eau concerne l'ensemble des interventions, de l'homme sur le système naturel. Il s'agit donc d'un ensemble d'actions qui font le lien entre la demande, et l'offre mise à disposition par le système naturel. De ce point de vue, on conclut que la question de la gestion est liée au concept de rareté. En effet, plus la ressource est rare, plus les actions de gestion devront être prises avec précaution afin de préserver la durabilité de cette ressource naturelle (Reynard, 2000).

La gestion intégrée des ressources en eau est un concept logique et séduisant. La GIRE est une gestion consciencieuse des ressources en eau, nécessaire pour assurer un usage soutenu, rationnel visant leur pérennité dans de bonnes conditions (quantité et qualité).

Gestion Intégrée veut dire que toutes les différentes utilisations des ressources en eau sont prises en compte ensemble. Les attributions et les décisions de gestion de l'eau prennent en compte les effets de chaque utilisation sur les autres. Elles sont en mesure de tenir compte des objectifs sociaux et économiques globaux, y compris la réalisation du développement durable. Ceci signifie également assurer une prise de décision politique logique liée à tous les secteurs.

La gestion intégrée des ressources en eau est donc un processus systématique pour le développement durable, l'attribution et le suivi de l'utilisation des ressources en eau dans le contexte des objectifs sociaux, économiques et environnementaux.

Selon Partenariat Mondial de l'Eau (2000) : La GIRE est un processus qui encourage la mise en valeur et la gestion coordonnée de l'eau, des terres et des ressources associées en vue de maximiser de manière équitable le bien-être économique et social qui en résulte d'une manière équitable, sans compromettre la durabilité d'écosystèmes vitaux .

#### <span id="page-18-0"></span>**1.3 Les raisons d'application de la GIRE**

L'eau est primordiale à la survie, à la santé et à la dignité humaine et elle est une ressource fondamentale au développement humain. La croissance de la population, les activités économiques et des niveaux de vie améliorés mènent à une concurrence et à des conflits pour une ressource en eau douce limitée.

Il y a plusieurs raisons pour lesquelles beaucoup de gens pensent que le monde fait face à une crise imminente de l'eau, parmi ces raisons (Benbouchrit, 2012) :

- o Les extractions d'eau ont augmenté à un rythme deux fois plus rapide que celui de la croissance de la population et actuellement un tiers de la population du monde vit dans des pays qui éprouvent un stress hydrique allant de moyen à élever;
- o La pollution augmente davantage la pénurie de l'eau en réduisant l'utilité de l'eau en aval ;
- o Des imperfections dans la gestion de l'eau, une concentration sur la mise en valeur de nouvelles sources plutôt que de mieux gérer celles qui existent, et des approches

sectorielles de gestion de l'eau du sommet à la base aboutissent en une mise en valeur et une gestion non coordonnés de la ressource.

- o Une plus grande mise en valeur de la ressource en eau signifie de plus grands impacts sur l'environnement ;
- o Les préoccupations actuelles relatives à la variabilité du climat et au changement climatique exigent une gestion améliorée des ressources en eau pour faire face à des inondations et à des sécheresses plus intenses.

#### <span id="page-19-0"></span>**1.4 Les objectifs de la GIRE**

L'objectif principal de la GIRE est d'atteindre un équilibre entre d'une part l'utilisation de l'eau en tant que fondement pour la subsistance d'une population mondiale en plein essor et, d'autre part, sa protection et sa conservation en vue de garantir la pérennité de cette ressource rare.

Le Conseil Mondial de l'Eau (CME) fixe trois principaux objectifs pour une gestion intégrée des ressources en eau :

- o Habiliter les femmes, les hommes et les collectivités à décider de leur niveau d'accession à l'eau potable et à des conditions de vie hygiéniques, à choisir le type d'activités économiques prêtant à l'utilisation d'eau qui leur convient et à s'organiser pour y parvenir ;
- o Produire davantage de nourriture, concevoir des moyens d'existence durables par unité d'eau utilisée (un rendement agricole accru et un plus grand nombre d'emplois pour chaque goutte d'eau) et s'assurer que toute la population peut se procurer la nourriture dont elle a besoin pour vivre de façon saine et productive ;
- o Gérer l'utilisation de l'eau afin de conserver le nombre et la qualité des écosystèmes terrestres et d'eau douce qui rendent des services aux êtres humains et à tous les organismes vivants.

#### <span id="page-19-1"></span>**1.5 L'eau dans la politique Algérienne**

La politique de l'eau en Algérie repose sur cinq principes, sensiblement repris dans la loi relative à l'eau de 2005 (article 3) :

 $\checkmark$  Le droit d'accès à l'eau et à l'assainissement pour tous avec équité, et le droit d'utilisation des ressources en eau dans les limites de l'intérêt général ;

- $\checkmark$  La planification des aménagements dans le cadre de bassins hydrographiques ou de grands systèmes aquifères ;
- $\checkmark$  La prise en compte des coûts réels des services et des coûts d'intervention publique par la tarification ;
- $\checkmark$  La systématisation des pratiques d'économie et de valorisation de l'eau ;
- La concertation et la participation au niveau des unités hydrographiques naturelles et au niveau national.

# <span id="page-20-0"></span>**1.5.1 Cadre de concertation en matière de la gestion intégrée de la ressource en eau en Algérie**

[Le décret exécutif n°10-24 du 12 janvier 2010 fixe le cadre de concertation en matière de gestion intégrée des ressources en eau au niveau des unités hydrographiques naturelles]. Un comité du bassin hydrographique créé au niveau de chaque unité hydrographique naturelle qui a pour missions d'examiner :

- $\checkmark$  Le projet de plan directeur d'aménagement des ressources en eau dont l'examen donne lieu à l'établissement d'un rapport particulier adressé au ministre chargé des ressources en eau ;
- $\checkmark$  Les plans de gestion des ressources en eau mobilisées et en particulier ceux en situation de déficit d'apports naturels nécessitant des arbitrages d'affectation entre les différents usages ;
- $\checkmark$  Les programmes d'activités en matière de protection quantitative et qualitative des ressources en eau ;
- $\checkmark$  Les programmes initiés en matière d'information et de sensibilisation des usagers de l'eau ;
- $\checkmark$  Toutes autres questions se rapportant à l'aménagement et à la gestion des ressources en eau qui lui sont soumises par les walis territorialement compétents, par le président du comité et par le directeur général de l'agence du bassin hydrographique.

#### <span id="page-20-1"></span>**1.5.2 L'Agence nationale de gestion intégrée de la ressource en eau (AGIRE)**

Dans le cadre de la politique nationale de développement, l'agence nationale de gestion intégrée de la ressource en eau est chargée de réaliser, au niveau national, toutes actions concourant à une gestion intégrée des ressources en eau. A ce titre, l'agence nationale a pour missions :

- $\checkmark$  De réaliser toutes enquêtes, études et recherches liées au développement de la gestion intégrée des ressources en eau ;
- $\checkmark$  De développer et coordonner le système de gestion intégrée de l'information sur l'eau à l'échelle nationale ;
- $\checkmark$  De contribuer à l'élaboration, à l'évaluation et à l'actualisation des plans à moyen et long terme de développement sectoriel à l'échelle nationale ;
- De contribuer à la gestion des actions d'incitation à l'économie de l'eau et à la préservation de la qualité des ressources en eau ;

Outre ces missions d'envergure nationale, les démembrements territoriaux de l'agence nationale sont chargés au niveau des bassins hydrographiques :

- $\checkmark$  De gérer le système d'information à l'échelle des bassins hydrographiques à travers l'établissement et l'actualisation des bases de données et des outils d'information géographique ;
- $\checkmark$  De contribuer à l'élaboration, à l'évaluation et à l'actualisation des plans à moyen et long terme de développement sectoriel à l'échelle des bassins hydrographiques ;
- $\checkmark$  De collecter les redevances instituées par la législation et la réglementation en vigueur.

#### <span id="page-21-0"></span>**1.6 Outils de la gestion intégrée des ressources en eau**

Pour mettre en œuvre la GIRE, il est nécessaire de disposer tout d'abord de cadre législatif et institutionnel. Il est également nécessaire de développer des outils qui permettent de quantifier et d'évaluer les actions d'un projet de GIRE.

La modélisation est l'une des moyens les plus utilisés pour mettre en place une politique de GIRE. La qualité de ces modèles est tributaire du degré de fiabilité des données utilisées en particulier, les données hydrologiques (précipitation, ETP,…).

La performance des modèles GIRE est fortement liée à la qualité du modèle de transformation pluie-débit. Ce dernier dépend fortement de la représentativité des mesures pluviométriques.

#### <span id="page-21-1"></span>**1.6.1 La variabilité spatio-temporelle des précipitations**

La pluviométrie est un élément essentiel du climat. Son importance est telle que les différentes classifications du climat reposent essentiellement sur la moyenne annuelle ou mensuelle des précipitations.

La variabilité des précipitations, à la fois dans l'espace et dans le temps, joue un rôle considérable en hydrologie.

La mesure des précipitations en un point donné prouve qu'il y a de grandes différences d'une heure à l'autre, d'une semaine à l'autre et même d'une année à l'autre. A un pas de temps fin, cette variabilité est bien plus importante pour la pluie que pour les autres composantes du cycle hydrologique telle que l'évaporation. La variabilité des précipitations est soumise à trois séries temporelles de variation : les variations journalières, aléatoires et cycliques, liées aux rythmes nycthéméral et saisonnier du soleil (Brahimi, 2014).

La variabilité dans le temps des précipitations annuelles sont évaluées à partir du coefficient de variation.

Ce coefficient est donné par la formule suivante :

*moy v Xi C* ………………………………………………………………………………... (1.1)

Avec :

*Ximoy* : Les précipitations moyennes ;

 $\sigma$ : L'écart type.

Concernant la variabilité spatiale, la distribution de cette variabilité n'est pas aléatoire. Trois éléments structurent les variations annuelles des pluies, la latitude ; la longitude et l'altitude de la zoné étudiée (Meddi et al, 2007).

La tranche pluviométrique est dépendante de la position des principaux reliefs par rapport à la mer et donc aux vents humides. Elle diminue d'est en ouest et du nord vers le sud, elle est importante sur les versants nord et sur les sommets élevés. L'influence de la mer, le compartimentage du relief imposent des nuances aux rythmes des précipitations (Brahimi, 2014).

Dans le cas de l'Algérie, les précipitations diminuent du nord au sud et d'Est en Ouest. Dans la partie nord de l'Algérie, on trouve un climat méditerranéen avec un hiver relativement froid et pluvieux et un été chaud et sec. La pluviométrie annuelle atteint une moyenne de 284 mm à l'ouest, 611 mm au centre et 657 mm à l'est pour le littoral. Dans les plaines de l'Atlas tellien, la pluviométrie varie avec une moyenne annuelle de 320 mm à l'ouest, 322

mm au centre et 506 mm à l'est. L'Atlas saharien se distingue par un climat doux en hiver, très chaud et sec en été, la pluviométrie moyenne annuelle est de 31 mm (Brahimi, 2014).

#### <span id="page-23-0"></span>**1.6.2 Modélisation pluie débit**

Les modèles hydrologiques ou modèles pluie-débit sont des outils mathématiques qui permettent de représenter la relation pluie-débit à l'échelle d'un bassin versant.

Le modèle pluie-débit est souvent utilisé afin de répondre aux besoins de gestion des ressources en eau et la prévision de leur évolution.

Il existe plusieurs modèles hydrologiques (GR4J, HBV, IHCRES, MIKE-SHERS MINERVESIMHYD…etc). Le choix du type de modèle à utiliser dépend généralement de l'objectif de la modélisation et les données d'entrées disponibles.

Un modèle hydrologique peut être utilisé dans plusieurs contextes :

- $\checkmark$  Prévision des crues.
- $\checkmark$  Prévision d'étiage.
- $\checkmark$  Prédétermination des débits extrêmes.
- $\checkmark$  Etude d'impact anthropique sur l'hydrologie.
- $\checkmark$  Etudes d'impact de changement climatique sur l'hydrologie.
- $\checkmark$  Extension des chroniques hydrométriques.

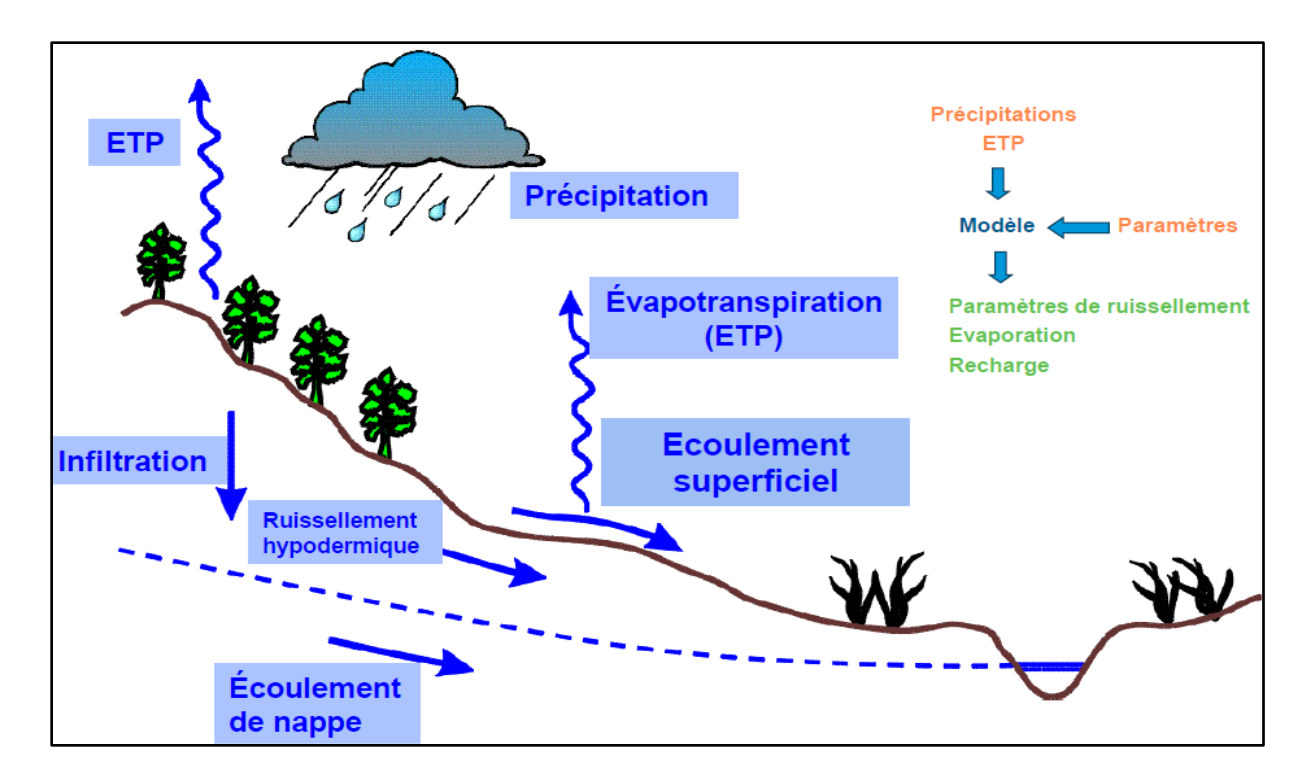

**Figure 1.1:** Cycle hydrologique et modélisation pluie-débit

<span id="page-24-1"></span>Dans le cadre d'une GIRE, la modélisation pluie-débit permet aux gestionnaires de la ressource en eau d'examiner les impacts sur le régime d'écoulement de divers scénarios d'intervention dans le bassin étudier et d'inspecter les questions relatives à la quantité de cette ressource en eau (Hong-Trang, 2012).

#### <span id="page-24-0"></span>**1.7 Conclusion**

Dans ce chapitre, nous avons donné un aperçu sur la gestion intégrée des ressources en eau (GIRE) tout en montrant son intérêt qui permet d'améliorer la gestion de ces ressources afin de faire face à la croissance de la population, des niveaux de vie améliorés et éviter entre autre les conflits.

La modélisation de cette ressource constitue un outil d'aide à la décision avec lequel nous pouvons élaborer des stratégies qui visent à protéger et préserver les ressources en eau. Dans le chapitre suivant, nous allons présenter l'un des logiciels qui permet de mettre en œuvre un projet de modélisation.

# **Chapitre 2**

# <span id="page-26-0"></span>**Chapitre 2: Présentation du logiciel MIKE HYDRO Basin**

#### <span id="page-26-1"></span>**2.1 Introduction**

La modélisation est une schématisation d'une partie de la réalité à l'aide d'objets abstraits et de relations liant ces objets, dans le but de comprendre cette réalité.

Le problème posé par la modélisation est la représentation de l'information nécessaire pour prendre la décision. Si on prend par exemple une ressource naturelle comme l'eau, l'information liée à cette ressource est caractérisée par une variabilité spatiale et temporelle des données et la qualité de ces derniers.

Il existe une multitude de logiciels de modélisation qui permettent de coordonner la gestion des différentes ressources en eau. Parmi ces logiciels, on trouve le MIKE HYDRO Basin qui sera présenté dans le présent chapitre.

#### <span id="page-26-2"></span>**2.2 Aperçu sur le logiciel MIKE HYDRO Basin**

MIKE HYDRO Basin est un outil de simulation pour la gestion des ressources en eau dans l'espace (à l'échelle d'un bassin versant) et dans le temps. Il est développé et commercialisé par DHI (Danish Hydrolic Institut).

Techniquement, c'est un modèle de réseaux dans lequel les rivières et leurs affluents principaux sont représentés par un réseau de branches et de nœuds. Les branches représentent des sections individuelles d'écoulement tandis que les nœuds représentent des confluences, dérivations, points de prélèvements, points stratégiques pour les résultats.

MIKE HYDRO Basin permet de gérer un large éventail de processus tels que la transformation pluie-débit, les écoulements de nappe et la propagation au-dessus de tout calcul de distribution d'eau. Il offre la possibilité d'utiliser différents pas de temps (des secondes aux années en passant par les mois) afin de permettre à l'utilisateur d'adapter son modèle au degré de détail souhaité et des processus qu'il considère.

En résumé MIKE HYDRO Basin est un outil pour calculer l'équilibre entre les besoins et les disponibilités de la ressource dans l'espace et dans le temps en fonction de règles de gestion et d'allocation.

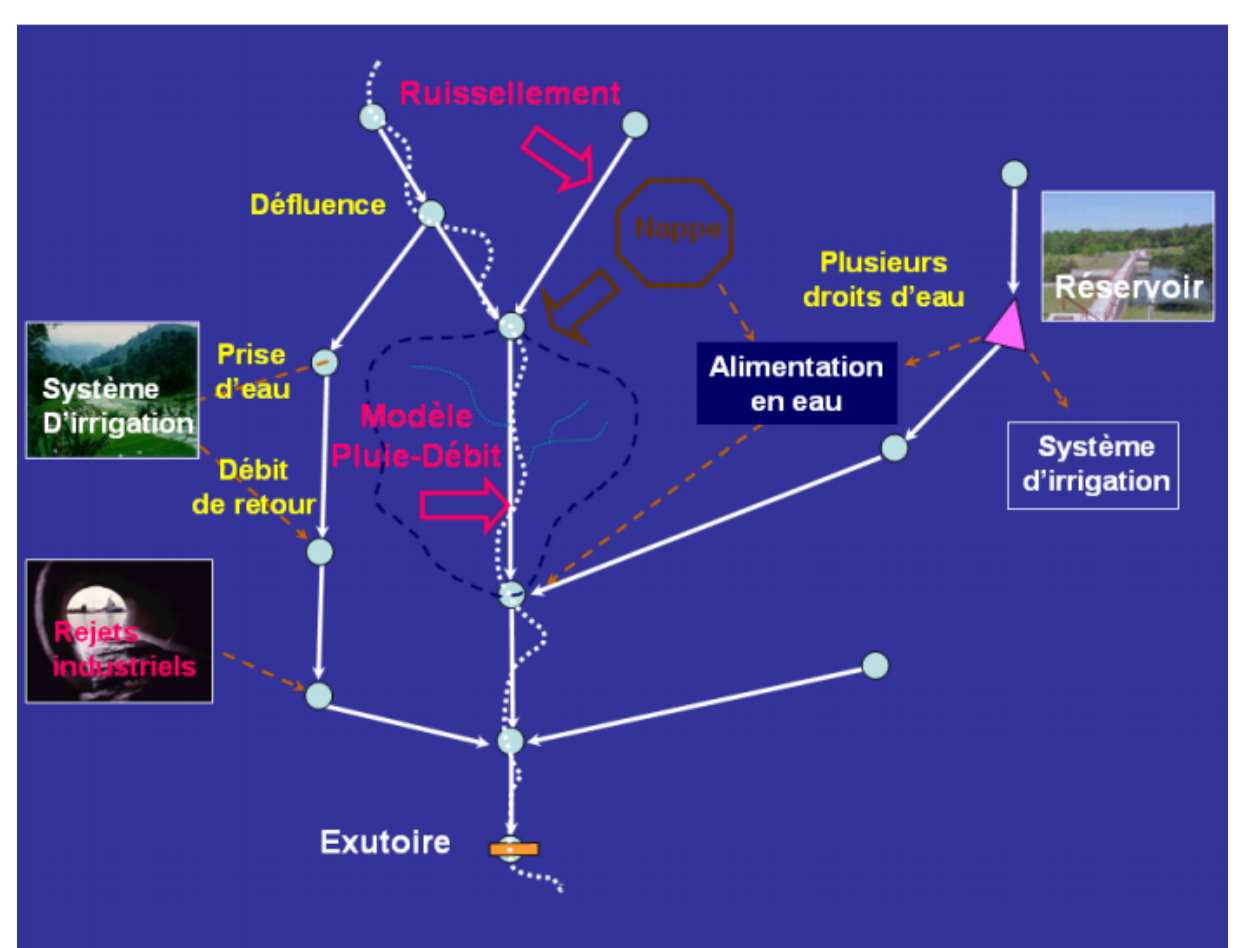

**Figure 2.1:** Schématisation simplifiée d'un réseau sous MIKE HYDRO Basin

<span id="page-27-0"></span>Mike Hydro Basin fait partie d'une série de logiciels de modélisation touchant les différents métiers de l'eau en l'occurrence :

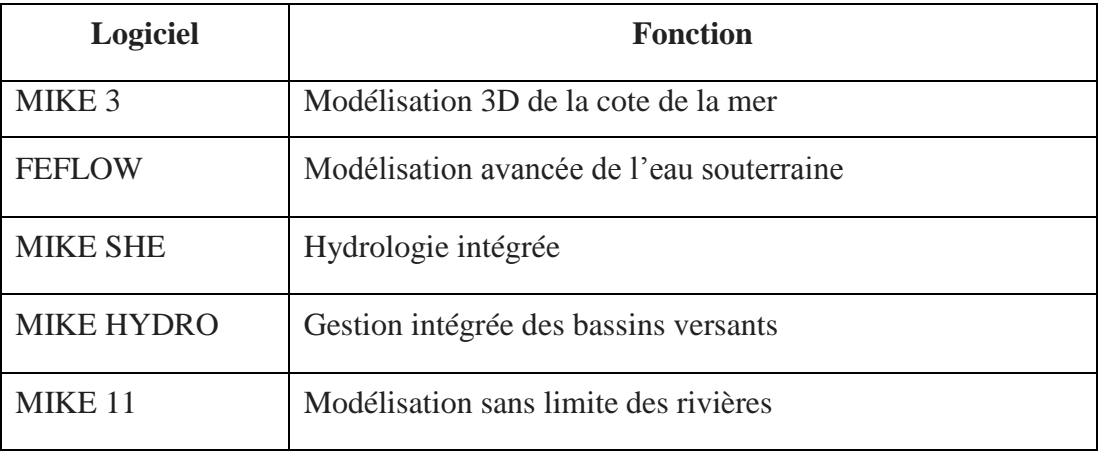

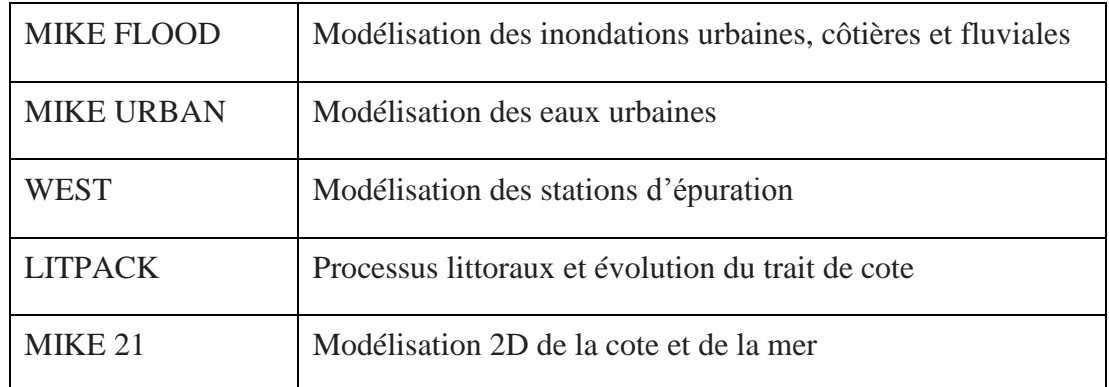

Tableau 2-1: Logiciels de modélisation MIKE

# <span id="page-28-3"></span><span id="page-28-0"></span>**2.3 Les principales utilisations du logiciel Mike Hydro Basin**

Les principales utilisations de MIKE HYDRO Basin sont :

- Gestion intégrée des ressources en eau ;
- Scénario d'allocation de l'eau ;
- Mise en place de mesures pour anticiper les sécheresses ;
- Gestion des opérations au droit des réservoirs ;
- Planification des actions sur le bassin ;
- Management environnemental ;
- Etude de qualité de l'eau (ECOLAB) ;
- Outil de communication et de visualisation.

#### <span id="page-28-1"></span>**2.4 L'intérêt de modéliser avec le MIKE HYDRO Basin**

La modélisation avec le MIKE HYDO Basin a pour buts :

- De répondre à la complexité de la gestion des ressources en eau ;
- D'intégrer les facteurs techniques, économiques, sociaux et politiques ;
- De disposer d'un outil d'aide à la décision et de communication ;
- De disposer d'un outil évolutif et adaptatif.

#### <span id="page-28-2"></span>**2.5 L'interface utilisateur MIKE HYDRO**

L'interface utilisateur MIKE HYDRO comporte quatre sections principales :

- L'arborescence ;
- L'affichage de la Carte et des Propriétés ;
- La fenêtre des propriétés ;

#### La fenêtre des sorties.

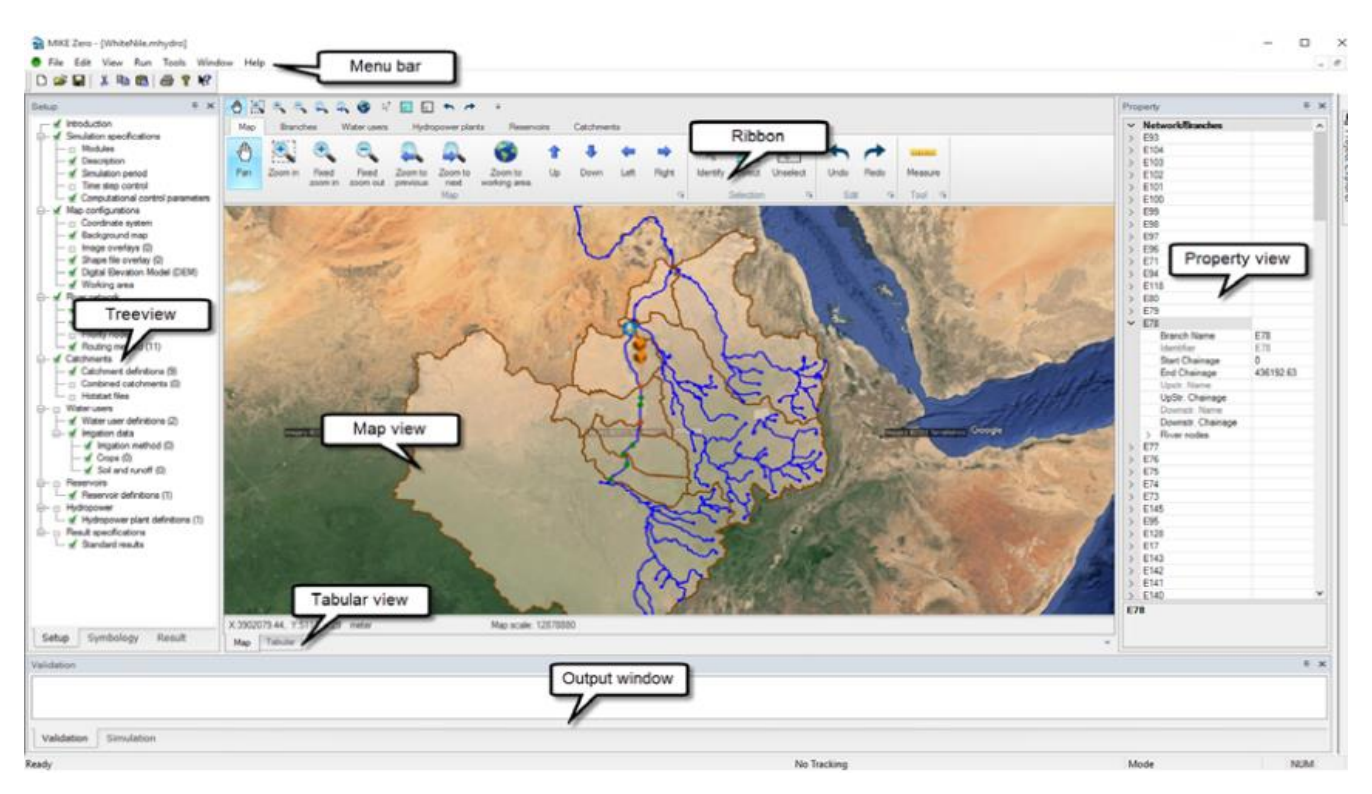

**Figure 2.2:** Interface de MIKE HYDRO Basin

#### <span id="page-29-1"></span><span id="page-29-0"></span>**2.5.1 L'arborescence**

L'arborescence contient trois onglets :

- $\checkmark$  Installation ou configuration
- $\checkmark$  Symbologie
- $\checkmark$  Résultats

#### **2.5.1.1 Installation ou configuration**

L'onglet Installation de l'arborescence permet de parcourir facilement les différents paramètres de configuration du modèle. Chaque nœud de l'arborescence correspond à un groupe de paramètres.

Si on clique sur un nœud le groupe de paramètres s'affichera dans la fenêtre des propriétés.

L'onglet Installation affiche également le statut des groupes de paramètres, si un marqueur vert apparié au niveau du nœud dans l'arborescence signifie que le groupe de paramètres est valide.

Dans le cas contraire, une croix rouge s'affiche et un message d'erreur apparaît dans l'onglet validation de la fenêtre des sorties.

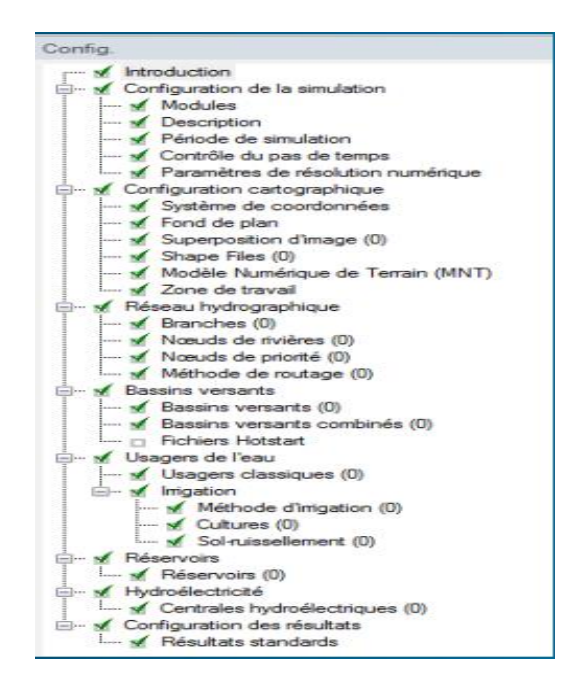

**Figure 2.3:** L'onglet configuration

#### <span id="page-30-0"></span>**2.5.1.2 Symbologie**

L'arborescence Symbologie permet de sélectionner les objets dont l'apparence peut être modifiée dans la vue Carte.

Pour chaque type d'objet, il est possible d'éditer la symbologie sur l'onglet Symbole.

Les modifications de la symbologie sont répercutées sur la carte lorsqu'on appuie sur « Appliquer à carte » au bas de la vue tabulaire. La symbologie est automatiquement appliquée lors de la modification de la vue configuration ou arborescence des résultats.

Les paramètres de symbologie varient en fonction du type d'objet, par ex. ligne, point, symbole ou polygone.

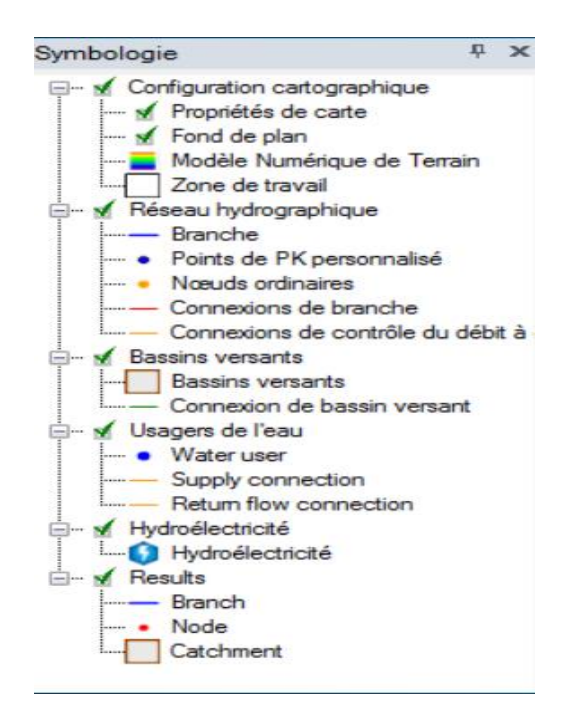

**Figure 2.4:** L'onglet symbologie

#### <span id="page-31-1"></span>**2.5.1.3 Résultats**

L'onglet Résultats de l'arborescence permet de parcourir facilement les résultats de simulation (sorties du modèle). Chaque nœud de l'arborescence correspond à un groupe de résultats. Si on clique sur ce nœud, le groupe de résultats s'affichera dans la fenêtre des propriétés.

Les résultats de simulation d'un élément en particulier (par exemples usagers, pluie-débit…etc) sont également accessibles en faisant un clic droit sur l'élément situé sur la carte dans l'onglet carte. Les résultats de simulation peuvent être ajoutés puis visualisés dans la fenêtre des sorties.

#### <span id="page-31-0"></span>**2.5.2 L'affichage de la Carte et des Propriétés**

La partie centrale de l'interface utilisateur comporte deux onglets :

- $\checkmark$  Carte.
- **✓** Données.

#### **2.5.2.1 Carte**

L'onglet Carte fournit une vue graphique ou cartographique de la configuration du modèle. Dans cet affichage, les différents éléments du modèle (par exemple Usager, Réservoir, etc.) peuvent être ajoutés et édités en sélectionnant l'onglet approprié dans la barre d'outils.

#### **2.5.2.2 Données**

La vue données fournit une interface de type dialogue au paramètre du groupe de modèle sélectionné dans l'arborescence afin de les spécifiés et les modifiés. Dans certains cas, le tableau de la vue consiste en une ou plusieurs pages.

En général, la vue données est divisée en une partie supérieure avec des champs et une partie avec un tableau de synthèse. En cas de changement entre les enregistrements dans la vue d'ensemble, la partie supérieure sera mise à jour avec les paramètres de l'enregistrement actif.

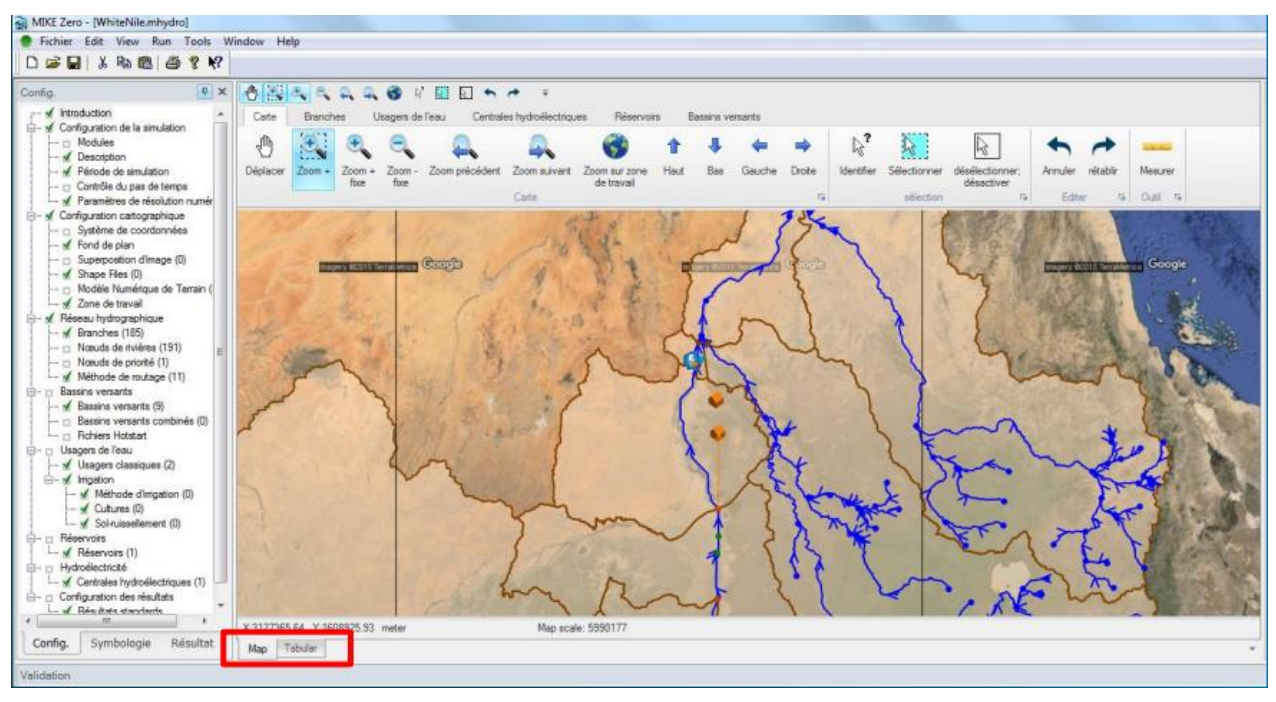

**Figure 2.5:** Vue de la carte et données

#### <span id="page-32-1"></span><span id="page-32-0"></span>**2.5.3 La fenêtre des propriétés**

La Fenêtre des propriétés permet aussi d'afficher et d'éditer les groupes de paramètres du modèle et donc les éléments du modèle.

<span id="page-33-1"></span>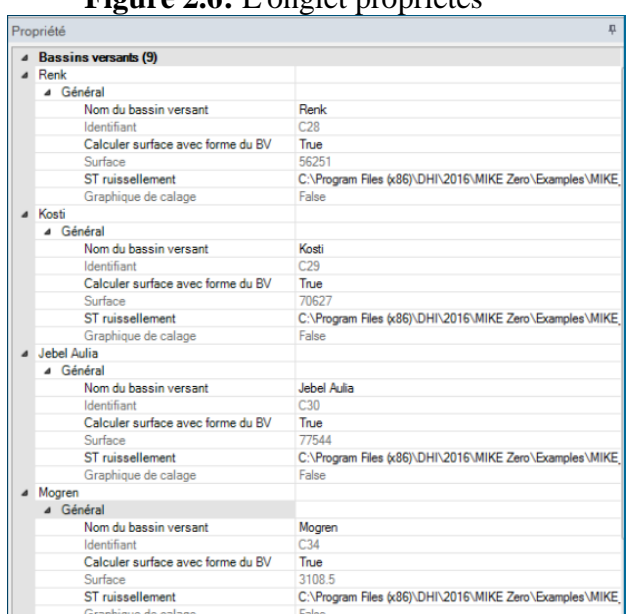

**Figure 2.6:** L'onglet propriétés

#### <span id="page-33-0"></span>**2.5.4 La fenêtre des sorties**

La fenêtre des sorties comporte trois onglets :

- $\checkmark$  Validation.
- $\checkmark$  simulation.
- $\checkmark$  séries temporelles.

#### **2.5.4.1 Validation**

Cet onglet affiche les messages de statut (valide ou non valide) et les messages d'erreur.

#### **2.5.4.2 Simulation**

L'onglet Simulation affiche les sorties du moteur de calcul.

#### **2.5.4.3 Séries temporelles**

Dans l'onglet séries temporelles, on peut visualiser et éditer les séries temporelles d'entrée et de sortie.

Dans MIKE HYDRO Basin 2016, il existe le ruban qui est situé au-dessus de la vue carte, ce dernier donne l'accès directement vers carte, branches, usagers d'eau, centrales hydroélectriques, réservoirs, bassins versants.

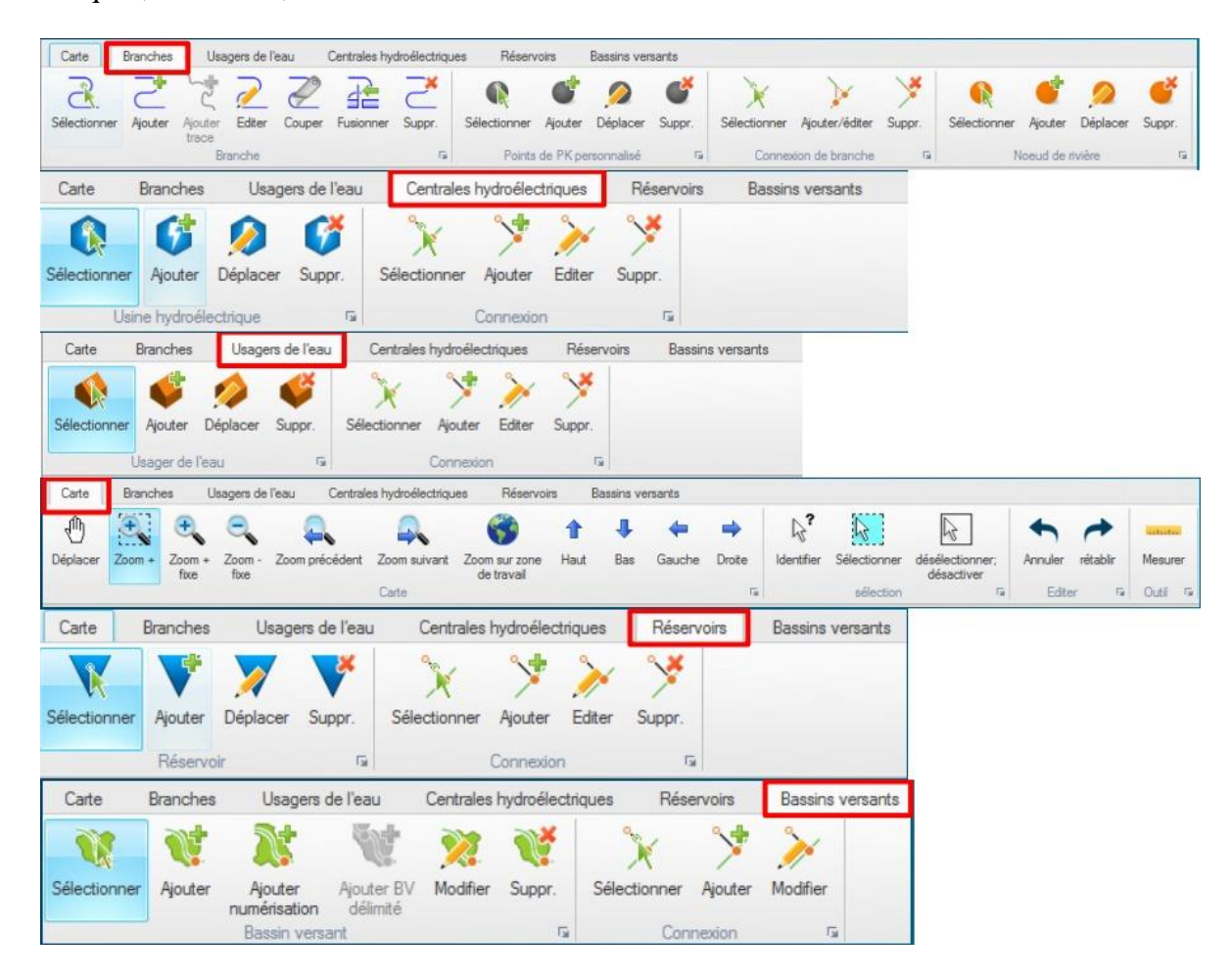

<span id="page-34-1"></span>**Figure 2.7:** Le ruban (carte, branches, usagers d'eau, centrales hydroélectriques, réservoirs, bassins versants)

# <span id="page-34-0"></span>**2.6 Présentation du modèle NAM dans MIKE Hydro**

NAM est un modèle danois (**N**edbør **A**fstrømnings **M**odel = Modèle Pluie-Débit), développé par Nielsen et Hansen (1973) de Danish Hydraulic Institute (Danemark).

C'est un modèle déterministe, concentré et conceptuel. Il est appliqué pour l'hydrologie des bassins versant ruraux : prévision des crues et des étiages, qualité, transport…etc.

Concernant les données de ce modèle sont : chroniques de pluies, ETP et débit observé (pas de temps journalier).

Le modèle NAM permet aussi la prise en compte d'interventions humaines sur le cycle hydrologique telles que l'irrigation ou le pompage en nappe. Dans ce cas, des séries temporelles d'irrigation ou de prélèvements dans la nappe doivent être renseignées.

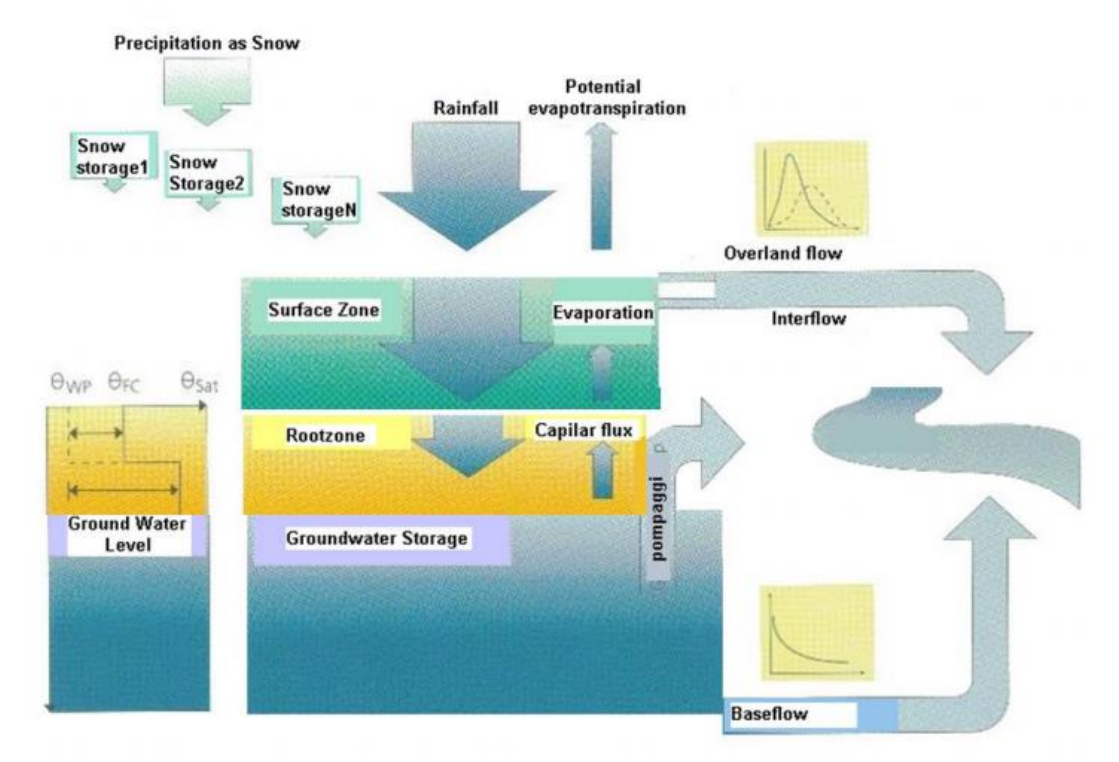

<span id="page-35-2"></span>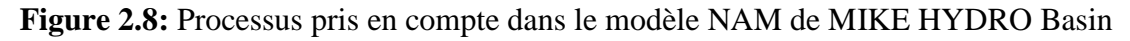

#### <span id="page-35-0"></span>**2.6.1 Stockage de surface**

L'humidité interceptée par la végétation et l'eau piégée dans les dépressions représente le stockage de surface. La quantité d'eau, U, dans le stockage de surface est continument diminuée par l'évaporation aussi bien que par le débit hypodermique.

Quand le stockage de surface est maximal, une partie de l'eau qui est en excès «  $P_N$  », va entrer dans l'écoulement par ruissellement de surface, tandis que le reste est infiltré dans la zone inférieure et dans la zone souterraine.

#### <span id="page-35-1"></span>**2.6.2 Stockage dans la zone racinaire**

La zone racinaire est la couche de sol à partir de laquelle la végétation peut prélever de l'eau pour la transpiration. **Lmax** définit la limite supérieure du la quantité d'eau dans cette zone. Le taux d'humidité contrôle la quantité d'eau qui entre dans la zone souterraine en tant que recharge ainsi que les ruissellements de surface et hypodermique.
#### **2.6.3 Evapotranspiration**

Si le taux d'humidité **U** dans le sol est inférieur à l'évapotranspiration potentielle, la part restante est prélevée dans la zone racinaire par l'activité des racines à un taux réel **Ea**. **E<sup>a</sup>** est proportionnelle à l'évapotranspiration potentielle et varie linéairement avec le taux d'humidité dans le sol, L/Lmax, de la zone racinaire.

 *L*max *L E<sup>a</sup> <sup>E</sup><sup>p</sup> <sup>U</sup>* ……………………………………………………………………. (2.1)

# **2.6.4 Ruissellement de surface**

Lorsque  $U > U$ max, l'eau en excès «  $P_N$  » vient augmenter le ruissellement de surface aussi bien que l'infiltration. QOF correspond à la part de P<sub>N</sub> qui contribue au ruissellement de surface, Il est proportionnel à  $P_N$  et varie linéairement avec le taux d'humidité relatif L/Lmax de la zone racinaire.

$$
QOF = \begin{cases} \frac{L}{CQOF.} \frac{T}{L_{\text{max}}} - TOF & \text{Si } \frac{L}{L_{\text{max}}} > TOF \\ 0 & \text{Si } \frac{L}{L_{\text{max}}} < TOF \end{cases}
$$
(2.2)

Où :

 $CQOF: coefficient$  de ruissellement de surface  $(0 < CQOF<1)$ ;

TOF : la valeur seuil pour le ruissellement de surface  $(0 \lt TOF \lt 1)$ ; La proportion de l'eau excédentaire  $P_N$  qui ne ruisselle pas en surface s'infiltre dans la zone racinaire. Une part,  $\Delta L$ , de l'eau disponible pour infiltration,  $(P_N - QOF)$ , augmente le taux d'humidité L dans la zone racinaire. La quantité restante d'humidité infiltrée, G, percole plus profondément et recharge la nappe.

#### **2.6.5 Ruissellement hypodermique**

Le ruissellement hypodermique, QIF, est proportionnel à U et varie linéairement avec le taux d'humidité dans la zone racinaire.

$$
QIF = \begin{cases} (CKIF)^{-1} \frac{L}{L \max} - TIF & Si \frac{L}{L \max} > TIF \\ 0 & Si \frac{L}{L \max} \le TIF \end{cases}
$$
 (2.3)

Où :

CKIF est la constante de temps pour le débit hypodermique ; TIF est la valeur seul pour le ruissellement hypodermique (0 < TIF < 1).

#### **2.6.6 Routage des ruissellements de surface et hypodermiques**

Le ruissellement hypodermique est route à travers deux réservoirs linéaires en série avec la même constante de temps  $CK_{1,2}$ . Le ruissellement de surface est aussi généré par le concept de réservoir linéaire avec une constante de temps variable.

$$
CK = \begin{cases} CK_{1,2} & Si. OF < OF_{min} \\ CK_{1,2} \left( \frac{OF}{OF_{min}} \right)^{-\beta} & Si. OF \ge OF_{min} \end{cases}
$$
 (2.4)

Où :

OF : est le ruissellement de surface (mm/hour) ;

OF<sub>min</sub>: est la limite supérieure pour le routage linéaire (= 0.4 mm/h); La constante  $\beta = 0.4$  revient à utiliser la formule de Manning pour modéliser le ruissellement surfacique.

#### **2.6.7 Recharge de la nappe**

La quantité d'eau infiltrée G qui recharge la zone souterraine dépend de la teneur en eau du sol dans la zone racinaire.

$$
G = \begin{cases} \frac{L}{P_N - QOF} & \frac{L_{\text{max}} - TG}{1 - TG} \\ 0 & \text{Si} \frac{L}{L_{\text{max}}} \le TG \end{cases}
$$
 (2.5)

Où :

TG est le taux d'humidité seuil dans la zone racinaire à partir duquel il y a recharge de la nappe  $(0 < TG < 1)$ .

# **2.6.8 Teneur en eau du sol**

Après avoir réparti la pluie nette entre le ruissellement de surface et l'infiltration vers la nappe, la pluie nette résiduelle vient augmenter l'humidité L de la zone racinaire d'une quantité ΔL :

*L P<sup>N</sup> QOF G* ………………………………………………………………... (2.6)

#### **2.6.9 Débit de base**

Le débit de base BF provenant des eaux souterraines est calculé comme un débit de sorite d'un réservoir linéaire de constante de temps CKBF.

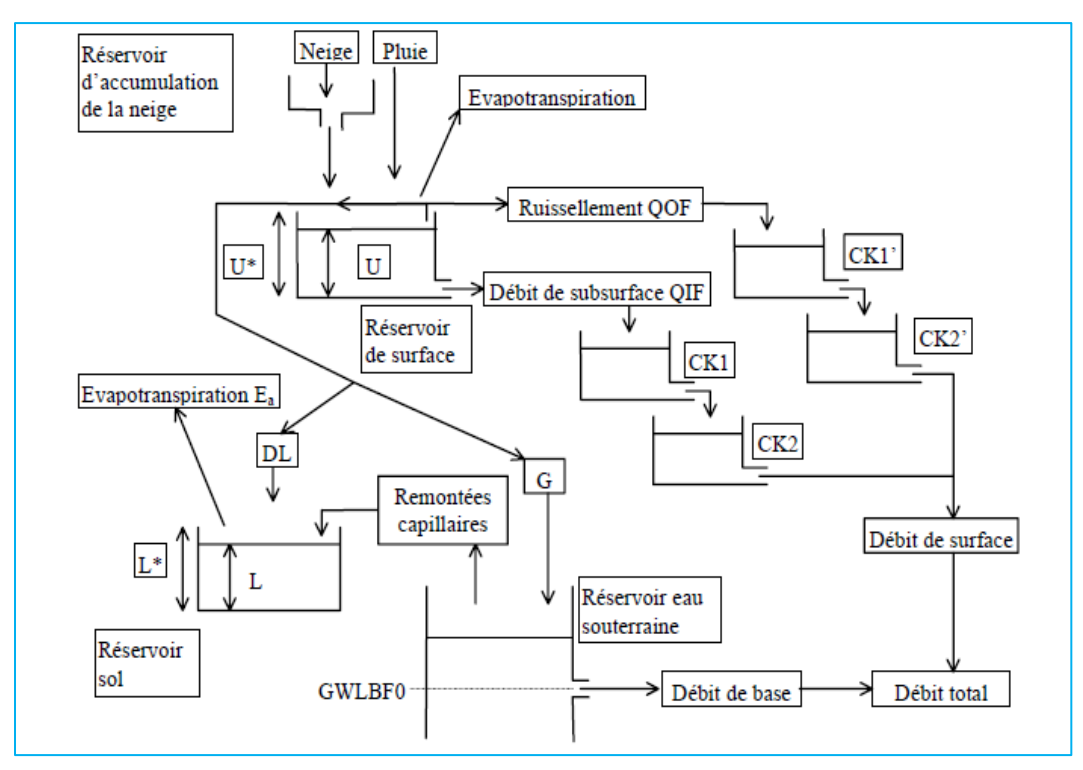

**Figure 2.9:** Schéma structurel du modèle NAM

#### **2.6.10 Les conditions initiales de modèle NAM**

Les conditions initiales du modèle NAM sont :

- U/Umax : Taux d'humidité de la zone superficielle. Compris entre 0 et 1.
- L/Lmax : Taux d'humidité de la zone racinaire. Compris entre 0 et 1.
- $\triangleright$  QOF : Ecoulement superficiel (m<sup>3</sup>/s).
- $\triangleright$  QIF : Ecoulement hypodermique (m<sup>3</sup>/s).
- $\triangleright$  BF : Ecoulement de base (m<sup>3</sup>/s).
- $\triangleright$  BF\_inférieur : Ecoulement de base le plus faible (m<sup>3</sup>/s).
- $\triangleright$  Stock de neige : stockage de neige initale (mm).

#### **2.6.11 Le calage du modèle NAM**

Les paramètres de modèle NAM sont empiriques. Ils doivent être définis par calage.

Avant de commencer le calage, il faut faire une comparaison entre les résultats du modèle et les données observées.

Les résultats du modèle sont :

- Bilans hydriques (volumes).
- Hydrogrammes (formes et débits extrêmes).

Il est recommandé de modifier un seul paramètres par simulation afin d'évaluer son effet.

Les trois paramètres principaux à caler pour les bilans hydriques sont : Umax, Lmax, CQOF.

Dans ce modèle, il existe la fonction « **Autocalage** », qui permet de faire un calcul optimisé et automatisé des principaux paramètres pour un bassin versant donné.

Les fonctions objectives de l'autocalage sont :

- **Bilan global de volume** : erreur réduite entre le volume global simulé et le volume global observé.
- **Erreur quadratique moyenne globale** : erreur réduite entre la forme des hydrogrammes simulés et les hydrogrammes observés.
- **RMSE sur crues** : erreur réduite sur les débits de crues simulés et les débits de pointe observés.
- **RMSE sur étiages** : erreur réduite sur les débits d'étiage simulés et les débits de pointe observés.
- **Nombre d'évaluation max** : l'autocalage cessera, soit lorsque l'algorithme d'optimisation ne convergera plus vers les meilleurs résultats, soit lorsque le nombre maximal d'itération sera atteint.
- **Nombre initiale de jours exclus** : période à négliger pour le calcul de la fonction objectif en raison de l'effet des conditions initiales.

# **2.6.12 Le critère de « NASH »**

Le critère de « NASH » nous renseigne sur l'équilibre entre les apports simulés et enregistrés, il a pour avantage d'améliorer le calibrage en tenant compte de toutes les valeurs annuelles distribuées par le modèle.

Le critère de qualité de NASH s'écrira sous la forme suivante :

$$
E = 1 - \frac{\sum_{i=1}^{n} (Q_{obs} - Q_{sim})^2}{\sum_{i=1}^{n} (Q_{obs} - \overline{Q_{obs}})^2} \tag{2.7}
$$

Où :

 $Q_{obs}$ : Débit observé;

 $Q_{sim}$ : Débit simulé.

# **2.7 Conclusion**

La modélisation permet de disposer d'un outil d'aide à la décision avec lequel les décideurs peuvent se baser pour mettre en place des plans de développement efficaces et durables. Cette modélisation dans le domaine de l'eau a pour objet d'examiner les options alternatives de développement et de gestion de la ressource en eau.

Le cadre de la modélisation doit être d'abord évalué en fonction de la ressource en eau disponible, puis établir un schéma de gestion de cette ressource en fonction de la demande des divers opérateurs intervenant sur le bassin.

# **Chapitre 3**

# **Chapitre 3: La géostatistique**

# **3.1 Introduction**

La géostatistique, initiée par Georges Matheron a pris son essor avec la création du Centre de géostatistique et de morphologie mathématique à l'Ecole des Mines de Paris en 1967.

Au départ l'idée, était de développer les éléments théoriques et méthodologiques permettant de répondre à des besoins de l'industrie. Si initialement les applications concernaient exclusivement le domaine des mines, elles se sont rapidement élargies au pétrole, la météorologie, la cartographie marine, l'halieutique, la distribution des pluies, la pollution de l'air, de l'eau et des sols, etc…

Du point de vue théorique, dans un premier temps, en gros jusqu'en 1985, la géostatistique s'est intéressée principalement aux fonctions aléatoires gaussiennes (ou aux méthodes linéaires). Les travaux se sont orientés par la ensuite vers les fonctions aléatoires non gaussiennes, notamment pour la simulation conditionnelle d'ensembles aléatoires.

# **3.2 Historique de la géostatistique**

La géostatistique est une discipline scientifique plus au moins récente qui consiste à étudier la variabilité spatiale des phénomènes aléatoires. Les phases et la chronologie du développement de cette discipline sont récapitulées dans ce qui suit :

- 1930-1950 : Théorie des fonctions aléatoires faites par (Kolmogorov, Wiener)
- 1955 : approche empirique (régression) pour corriger les problèmes de biais conditionnel observé dans les mines par Daniel Krige.
- 1960-1970 : Georges Matheron (ingénieur français du corps des mines), Matern (en foresterie) et Gandin (en météorologie) ont développé les théories et les outils utilisés précédemment par Krige. D'où la naissance de la géostatistique linéaire stationnaire et Matheron développa une méthode d'estimation qu'il appela krigeage.
- 1970 : création d'une université en France pour enseigner la géostatistique par M. David.
- 1973 : Apparition de la géostatistique linéaire non-stationnaire.
- 1975 : Apparition de la géostatistique non-linéaire.
- 1985 : Les premières simulations.

# **3.3 Aperçu sur la géostatistique**

Matheron a mis en évidence l'incapacité des statistiques communes à prendre en compte l'aspect spatial du phénomène, qui est précisément son plus caractéristique importante : "We have to face one fact: the inability of common statistics to take into account the spatial aspect of the phenomenon, which is precisely its most important feature."(Matheron, 1963).

La géostatistique est l'étude des lois de distibution dans leur champ naturel des variables régionalisées présentant une signification géologique (Matheron 1962).

La géostatistique est une application de la théorie des fonctions aléatoires à des données localisées dans un espace. Il y a plusieurs méthodes géostatistiques, telles le krigeage. Elles ont été initialement proposées en exploration minière et pétrolière et elles ont retrouvé leur place en statistiques (Wackernagel, 2004).

La géostatistique repose sur le concept de variable régionalisée, réalisation d'une fonction aléatoire qui se déploie dans l'espace (Deraisme, 2012).

La géostatistique peut être définie comme une application de méthodes probabilistes à des variables régionalisées.

# **3.4 L'application de la géostatistique dans le domaine de la climatologie**

La géostatistique est une science relativement nouvelle, elle est dérivée de la statistique appliquée, qui permet de traiter les problèmes liés aux variables régionalisées. En géostatistique, la variable régionalisée est une variable que l'on observe dans l'espace ou bien le temps et qui fait partie d'une population multivariée, où ses valeurs peuvent entrer en corrélation avec les coordonnées de l'espace (ou du temps). Ce type de procédure est important pour estimer les valeurs de lieux pour lesquels on ne dispose pas d'échantillons, cela est possible en se basant sur des valeurs de données observées dans des lieux connus comme par exemple pour la pluie ou pour la température de l'air (In Caramello V ,2015).

La mise en application des méthodes géostatistiques dans le domaine de la climatologie permet :

- $\triangleright$  L'annulation des méthodes d'interpolation plus ou moins arbitraires ;
- $\triangleright$  L'application d'un estimateur sans biais ;
- Détermination d'un estimateur optimal, c'est à dire une variance minimale ;
- $\triangleright$  La quantification des erreurs commises sur les estimations ;

# **3.5 Notions sur la théorie des variables régionalisées**

La variable régionalisé est une fonction dont la valeur varie d'un point à un autre dans l'espace avec une certaine apparence de continuité, sans qu'il soit en général possible d'en représenter la variation par une loi mathématique extrapolable (Matheron, 1962).

La géostatistique est construite autour du concept de variable régionalisée, c'est- à-dire une fonction Z(x) dans un domaine D de l'espace géographique (qui inclut éventuellement un intervalle de l'axe temporel), où x est un vecteur de coordonnées spatiales et z une valeur de la quantité d'intérêt (Wackernagel, 2004).

En géostatistique toute variable régionalisée possède une structure de variabilité particulière : l'intérêt  $Z(x)$  et  $Z(x+h)$  en un même élément en deux points x et x+h d'un domaine sont auto-corrélées.

Cette structure d'auto-corrélation dépend du module et de la direction du vecteur séparant les deux points de mesure.

La variabilité de la fonction aléatoire Z(x) dans l'espace est très complexe avec toute sorte de discontinuités et d'anisotropies, donc l'étude directe de la fonction aléatoire Z(x) est exclue.

A partir de là, pour prendre en compte les variabilités spatiales, il faut constituer la théorie des variables aléatoires.

Une fonction  $Z(x)$  peut être définie comme un ensemble de variables aléatoires  $Z(x_i)$ en chaque point x<sup>i</sup> du domaine D.

 $Z(x) = [Z(x_i), \forall x_i \in D]$ 

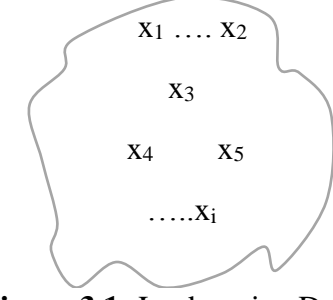

**Figure 3.1:** Le domaine D

Cependant, l'approche usuelle est de considérer la variable régionalisée comme une réalisation d'une fonction aléatoire Z(x), c'est-à-dire une famille de variables aléatoires Z dépendant de la localisation x dans D.

Concernant le domaine d'hydrologie, la théorie des variables régionalisées, fournit ainsi deux outils bien adaptés à l'étude de la variabilité spatiale des paramètres hydrogéologique :

- $\checkmark$  Le variogramme qui résume la variabilité spatiale ou la structure du paramètre étudié,
- $\checkmark$  Le krigeage, qui permet l'estimation en prenant en compte l'information structurale synthétisée par le variogramme et donne une prédiction aux points non mesurés avec une précision connue.

# **3.5.1 But de la théorie des variables régionalisé**

Matheron (1965) a résumé le but de la théorie des variables régionalisées en trois points essentiels :

- $\checkmark$  Etablir les bases théoriques permettant de rendre compte des caractéristiques structurales des phénomènes naturels sous une forme mathématiques ;
- $\checkmark$  La résolution des problèmes d'estimation, qui se posent par des moyens pratiques ;
- $\checkmark$  Elle englobe toutes les possibilités ayant des surfaces les plus lisses jusqu'aux surfaces les plus accidentées.

#### **3.5.2 Moments et stationnarité**

Soit la fonction aléatoire  $Z(x)$ , pour tout ensemble de k points  $x_1, x_2,...,x_i$  dans le domaine D. Il leur correspond une variable vectorielle à « i » composantes  $\{z(x_1), z(x_2), ... z(x_i)\}$ qui est caractérisée par la loi de distribution à k variables :

*F<sup>x</sup> <sup>x</sup> <sup>x</sup> Z Z Z<sup>i</sup> probZ x z Z x<sup>i</sup> zi <sup>i</sup>* 1, 2...... ( <sup>1</sup> , 2 .... ) ( <sup>1</sup> ) <sup>1</sup> ...... ( ) …………………………………. (3.1)

L'ensemble de toutes ces lois de distribution pour tout entier positif « i » et pour tous les choix possibles de « i » points, constitue par définition la loi spatiale de la fonction aléatoire  $Z(x)$ .

#### **3.5.2.1 Moment d'ordre 1**

Soit la variable aléatoire  $Z(x)$  au point x, si la loi de distribution de  $Z(x)$  admet une espérance (ce qui est supposé admis), cette espérance de la variable Z(x) reste constante sur tout le domaine étudié :

*<sup>E</sup>Z*(*x*) *<sup>m</sup>*(*x*)…………………………………………………………………… (3.2)

# **3.5.2.2 Moment d'ordre 2**

Dans la géostatistique, on peut considérer qu'il y a trois moments d'ordre 2 :

#### **a- La variance**

C'est la mesure de la dispersion (distribution) des valeurs de la variable aléatoire  $Z(x)$ autour de la moyenne m. Elle est notée  $Var(Z(x))$ , telle que :

2 *Var Z <sup>x</sup> Var Z <sup>x</sup> <sup>m</sup>* ………………………………………………………..... (3.3)

L'écart type est donné par :

 *Z x VarZx*………………………………………………………………………... (3.4)

#### **b- La covariance**

Si deux variables aléatoires  $Z(x_1)$  et  $Z(x_2)$  ont des variances aux points  $x_1$  et  $x_2$ , elles ont aussi une covariance. (Journel, 1970).

*CovZ<sup>x</sup>*<sup>1</sup> ,*<sup>Z</sup><sup>x</sup>*<sup>2</sup> *<sup>E</sup>Z*(*<sup>x</sup>*<sup>1</sup> ) *<sup>m</sup>*<sup>1</sup> *Z*(*<sup>x</sup>*<sup>2</sup> ) *<sup>m</sup>*<sup>2</sup> ……………………………………….. (3.5)

Si  $Z(x_1)$  et  $Z(x_2)$  sont indépendant donc :  $Cov{Z(x_1), Z(x_2)} = 0$ , on dit que les deux variables sont corrélés.

Si  $Cov{Z(x_1), Z(x_2)} \neq 0$ ; alors les deux variables sont dépendantes.

#### **c- Le variogramme**

En réalité l'existence et la constance de l'espérance m n'est pas toujours possible, mais dans l'équation on va supposer qu'il y a cette espérance m. C'est pour cette raison qu'on préfère souvent une autre fonction, moins exigeante que la covariance, il s'agit du varigoramme.

Le variogramme mesure la variance des incréments  $[Z(x_1) - Z(x_2)]$ .

La fonction de variogramme s'écrit comme suit :

 <sup>1</sup> <sup>2</sup> <sup>1</sup> <sup>2</sup> <sup>2</sup> *<sup>x</sup>* , *<sup>x</sup> Var <sup>Z</sup> <sup>x</sup> <sup>Z</sup> <sup>x</sup>* ………………………………………………………........ (3.6)

# **3.5.3 Hypothèses sur la Fonction Aléatoire (FA)**

La variable aléatoire est une variable qui prend une valeur numérique selon une loi de distribution de probabilité.

Les hypothèses sur la fonction aléatoire sont :

- $\checkmark$  Hypothèse de stationnarité ;
- $\checkmark$  Hypothèse d'ergodicité ;
- $\checkmark$  Hypothèse intrinsèque.

# **3.5.3.1 Hypothèse de Stationnarité**

La stationnarité d'un phénomène signifie que la loi de probabilité de la fonction aléatoire est invariante par translation, ce qui veut dire qu'elle ne dépend pas de l'origine du champ. (Baillargeon, 2005). Donc nous avons une espérance mathématique qui est constante.

*EZx m*…………………………………………………………………………….... (3.7)

La covariance entre les points  $x_i$ ,  $y_i$  est dépendante uniquement du vecteur distance h séparant les deux points :

*<sup>i</sup> <sup>j</sup> <sup>i</sup> <sup>j</sup> <sup>E</sup> <sup>Z</sup> <sup>x</sup> <sup>m</sup> <sup>Z</sup> <sup>x</sup> <sup>m</sup> <sup>C</sup> <sup>x</sup>* , *<sup>x</sup>* …………………………………………...………..... (3.8)

Avec :

 $xi$  : point de cordonnées  $(x_i, y_i)$ 

 $xj$ : point de cordonnées  $(x_i, y_i)$ 

m : moyenne de  $Z(x)$ 

C (xi, xj) : covariance entre les points xi, xj

#### **3.5.3.2 Hypothèse d'ergocidité**

Cette hypothèse consiste à supposer qu'une seule réalisation suffise à rendre compte de l'ensemble des réalisations éventuelles, donc pour déterminer la loi de probabilité de la fonction aléatoire il suffit de connaitre une seule réalisation.

# **3.5.3.3 Hypothèse Intrinsèque**

On dit qu'une fonction aléatoire admet l'hypothèse intrinsèque, si les accroissements de la variable régionalisée  $[Z(x+h)-Z(x)]$  sont localement stationnaires.

C'est-à-dire l'accroissement :  $[Z(x+h)-Z(x)]$  possède une espérance mathématique nulle et une variance indépendante de point x.

$$
\begin{cases}\nE[Z(x+h)-Z(x)] = 0 \\
Var[Z(x+h)-Z(x)] = 2\gamma(h)\n\end{cases}
$$
\n(3.9)

Avec :

E : espérence mathématique ;

Var : variance ;

 $\gamma(h)$ : Fonction semi-variogramme.

# **3.5.4 Le semi-variagramme**

Le variogramme est une courbe qui décrit l'autocorrélation spatiale d'une variable aléatoire Z observée sur un ensemble de points  $x_i$ , avec  $i = 1...$  n, en termes de covariance entre deux points séparés par un pas de distance h.

Par conséquent, le variogramme permet de mesurer la continuité spatiale et la régularité d'un phénomène. Il permet aussi de déterminer et d'analyser la dépendance des observations spatiales (Cudennec et al, 2012).

Le comportement du variogramme à l'origine traduit le degré de continuité et de régularité spatiale de la variable régionalisée. L'analyse des variogrammes montrent l'existence d'un effet de pépite, d'un palier et d'une portée (Lasm et al, 2004).

# **3.5.5 Le semi-variogramme théorique**

 $E[Z(x+h)-Z(x)] = 0$ <br>
Var $[Z(x+h)-Z(x)] = 2/(n)$ <br>
varies  $Z(x) = 2/(n)$ <br>
vec :<br>
vec :<br>  $\forall x$  i variance :<br>  $\forall h$  : Conciution semi-variogramme.<br>
Le semi-variangemme est une courbe qui décrit l'autocorrélation sputiale d'une variable<br>
Le se Soit Z la variable considérée distribuée dans un domaine 1D, 2D ou 3D. La formulation théorique du semi-variogramme  $\gamma_{th}(h)$  fait intervenir la notion de variance (Var), cette dernière est appliquée à la différence entre deux observations  $Z(x)$  et  $Z(x+h)$  séparées par une distance h.

Le semi-variogramme théorique  $\gamma_{th}(h)$  est défini sous l'hypothèse intrinsèque.

Le semi-variogramme théorique est donné par la formulation suivante :

Pour tout x dans D :

$$
\gamma_{th}(h) = \frac{1}{2}Var[(Z(x) - Z(x+h))]
$$
 (3.10)

L'ensemble des modèles théoriques de semi-variogramme contient trois paramètres fondamentaux (l'effet de pépite, le seuil et la portée), ses derniers sont schématisés par le graphique de la (Figure 3.2).

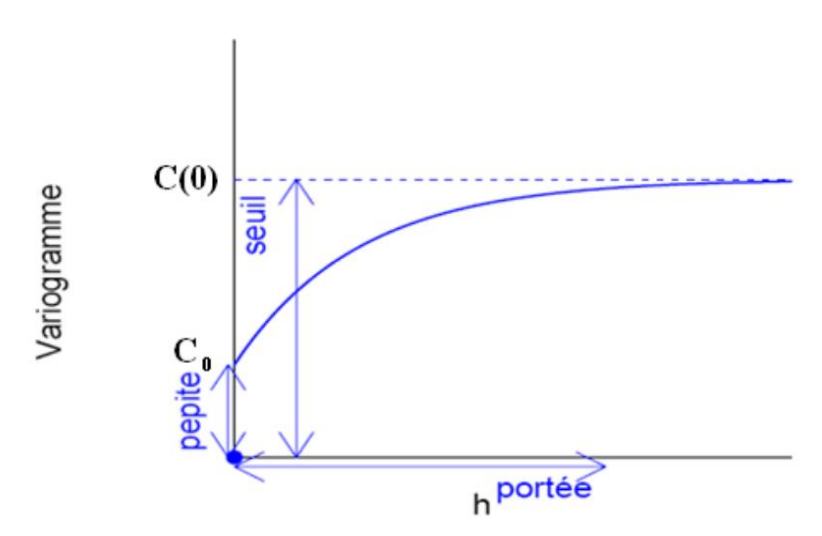

**Figure 3.2:** Schéma type d'un variogramme

#### **3.5.5.1 L'effet de pépite**

L'effet de pépite  $C_0$  est défini par la valeur de semi-variogramme au voisinage de l'origine. C'est la limite de cette fonction quand h tend vers 0. Il représente une discontinuité à l'origine qui est expliquée par d'éventuelles erreurs de mesure ou par la présence d'une microstructure d'une portée plus faible que la maille d'échantillonnage utilisée.

#### **3.5.5.2 La portée**

Il est important d'examiner le comportement du semi-variogramme à grande distance dans le cas d'une étude de la variabilité spatiale. La fonction semi-variogramme peut atteindre une limite à partir d'une certaine distance appelée portée (a). A partir de cette distance il n'y a plus de corrélation spatiale entre les données.

#### **3.5.5.3 Seuil (palier)**

On appelle seuil (palier) du semi-variogramme sa valeur limite pour de grandes valeurs de h. Ce paramètre suscite un intérêt très important dans l'analyse de la régularité des variations locales. En effet, si le seuil (palier) d'un semi-variogramme est infini, alors le processus des variations locales n'est pas stationnaire.

#### **3.5.6 Les principaux modèles des variogrammes théoriques**

Il existe plusieurs formes de variogramme théorique dans la littérature. Les modèles des variogrammes théoriques les plus couramment utilisés sont le modèle linéaire, le modèle exponentielle, le modèle gaussien et le modèle sphérique.

Une fois que le semi-variogramme expérimental a été construit, on passe à l'ajustement du modèle théorique de semi-variogramme aux points obtenus en optimisant le modèle par contre vérification. Donc l'objectif est de trouver la courbe théorique qui s'adapte le mieux à la courbe expérimentale.

 $\triangleright$  le modèle gaussien :

$$
\gamma(h) = \left[1 - \exp\left(-3\left(\frac{h^2}{a^2}\right)\right)\right]
$$
\n(3.11)

le modèle exponentiel :

 *a h h C C* 1 exp <sup>0</sup> ……………………………………………... (3.12)

le modèle sphérique :

$$
\gamma(h) = \begin{cases}\nC_0 + C\left(\frac{3}{2}\frac{h}{a} - \frac{1}{2}\frac{h^3}{a^3}\right) & 0 < h \le a \\
C_0 + C & h > a \\
0 & h = 0\n\end{cases}
$$
\n
$$
\tag{3.13}
$$

Avec :

C<sub>0</sub>: l'effet de pépite ;

C : le seuil ;

a : la portée ;

h : la distance.

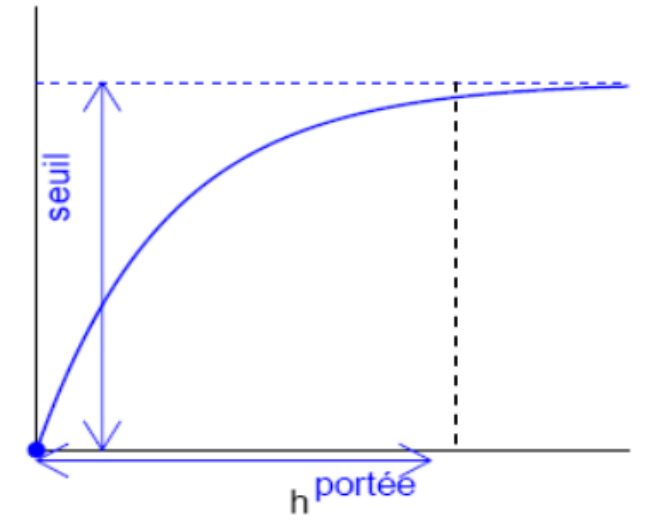

**Figure 3.3:** Schéma type d'un modèle de semi-variogramme type exponentiel

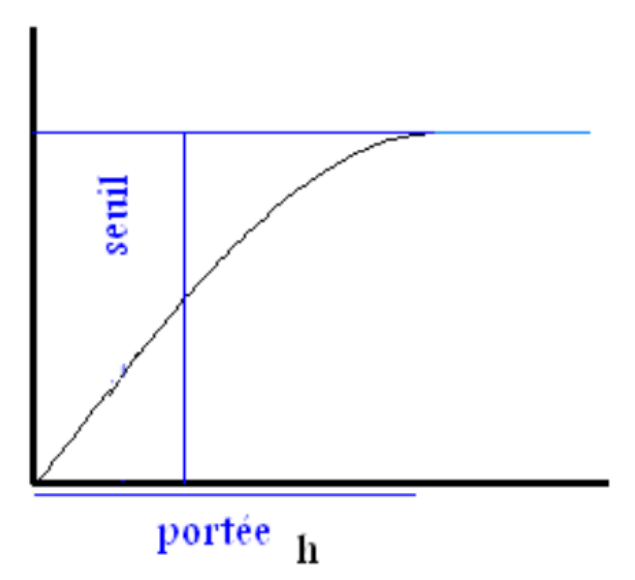

**Figure 3.4:** Schéma type d'un modèle de semi-variogramme type sphérique

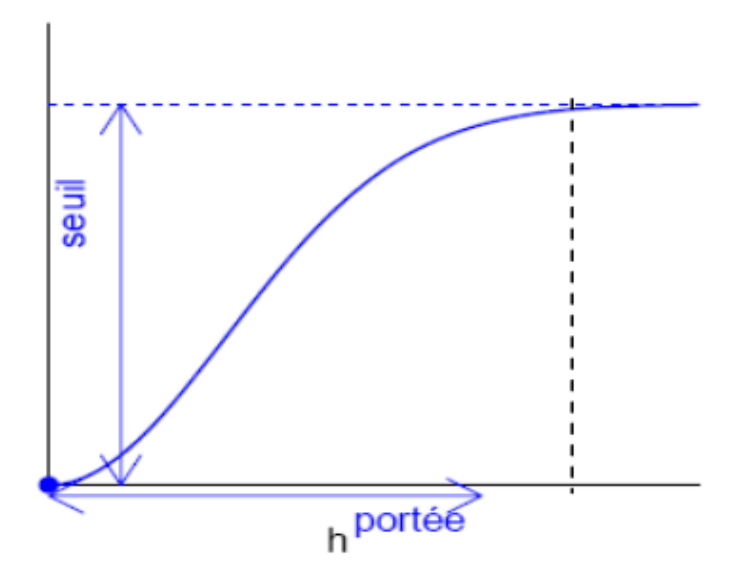

**Figure 3.5:** Schéma type d'un modèle de semi-variogramme type gaussien

#### **3.5.7 Le semi-variogramme expérimental**

Dans la pratique il n'est pas possible de calculer le variogramme théorique tel qu'il est indiqué dans la partie précédente. Donc pour l'approcher, il faut passer d'abord par une expression du semi-variogramme expérimental.

Le semi-variogramme expérimental permet de mesurer la variabilité à différentes échelles d'une variable régionalisée  $Z(x)$  en calculant la différence entre deux échantillons  $Z_1$ et  $Z_2$  situés en deux points  $x_1$ et  $x_2$  d'un domaine spatial D. Cette différence notée s'écrit :

 2 2 *Z*<sup>2</sup> *Z*<sup>1</sup> *h <sup>e</sup>* ……………………………………………………………………..... (3.14)

Pour voir si l'azimut décrit par les deux points considérés a un effet quelconque on fait dépendre  $\gamma_e$  de la distance et de l'orientation de la paire de points (vecteur h = x<sub>2</sub> – x<sub>1</sub>) indifféremment de la position de la paire dans le domaine étudié (Wackernagel, 1993).

$$
\gamma_e(h) = \frac{1}{2N(h)} \sum_{i}^{N(h)} \left[ \left( Z(x_i) - Z(x_i + h) \right)^2 \right] \dots \dots \dots \dots \dots \dots \dots \dots \dots \dots \dots \dots \dots \dots \tag{3.15}
$$

Avec :

N(h) représente le nombre de paires d'observations séparées par la distance h.

On peut aussi calculer le variogramme selon certaines directions spécifiques à l'aide d'une expression particulière du variogramme :

 ( , ) 2 2 , 1 , *N h i <sup>e</sup> <sup>i</sup> <sup>i</sup> Z x Z x h N h h* …………………………………………… (3.16)

Avec :

N (h, θ) : nombre de paires de points séparés d'une distance h dans la direction θ.

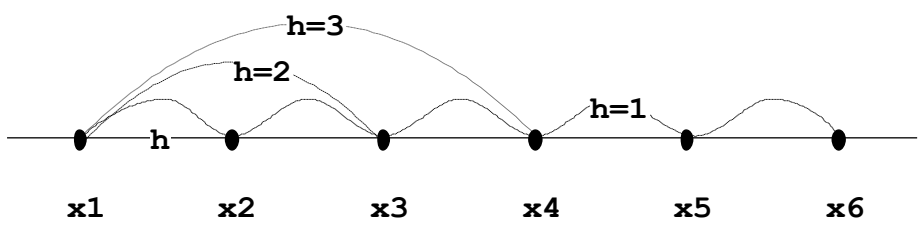

**Figure 3.6:** Schéma de calcul du variogramme expérimental

# **3.5.8 Le comportement des variogrammes**

Le comportement de variogramme au voisinage de zéro (l'origine rend compte de la régularité et de la continuité dans l'espace de la variable étudiée). Par ordre de régularité décroissante on distingue quatre types de comportements à l'origine de  $\gamma(h)$ :

- Discontinuité à l'origine : théoriquement on devrait avoir  $\gamma(h) = 0$  pour h=0, mais fréquemment présente une ordonnée à l'origine non nul, cette quantité signifie l'effet de pépite. Cet effet de pépite est du soit :
	- $\triangleright$  A une micro régionalisation ;
	- $\triangleright$  A des erreurs de mesures.
- L'allure parabolique, dérivable et continue à l'origine, indique une variable à haute continuité.
- La variable est moins régulière si l'allure du variogramme est à l'origine linéaire, continue en moyenne quadratique.
- L'aspect plat ou effet de pépite pur, dans ce cas la fonction  $\gamma(h)$  se réduit à une droite parallèle à l'axe de distance, c'est-à-dire que les observations z (x+h) et z(x) sont sans autocorrélation, quel que soit la distance qui les sépare.

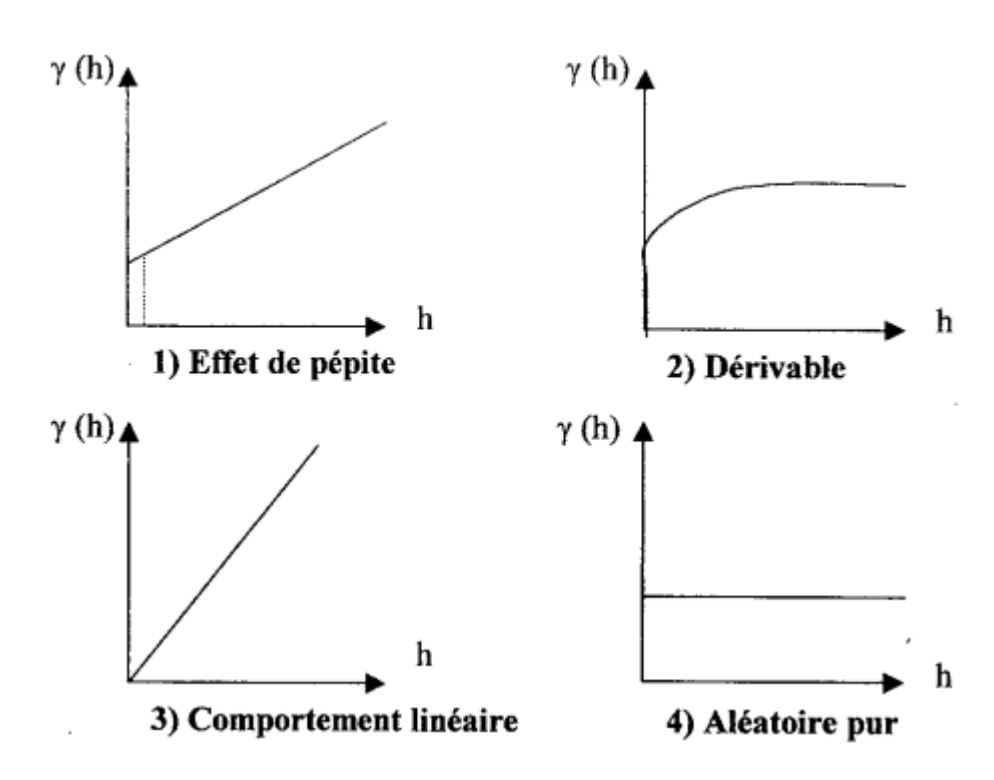

**Figure 3.7:** Comportement de variogramme à l'origine

Quand la distance h devient grande, le variogramme peut présenter deux (02) aspects à savoir :

#### **a- Variogramme borné**

Dans ce cas, le variogramme se stabilise autour d'une valeur limitée appelée palier qui correspond à la variance et la distance à laquelle ce palier est atteint est appelée portée.

#### **b- Variogramme non borné**

Le variogramme non borné indique que le champ a une variance infinie, et qu'une fonction de covariance n'existe pas, seul l'hypothèse intrinsèque est ici acceptable.

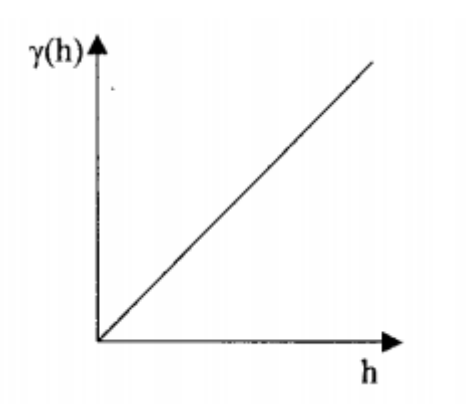

Figure 3.8: Variogramme non borné

# **3.6 Conclusion**

Dans ce chapitre, nous avons défini la géostatistique (la variable régionalisée) et ses différents domaines d'application. Nous avons aussi défini le variogramme qui permet de présenter une dépendance spatiale.

Nous avons passé en revu comment estimer et modéliser cette fonction, ce qui signifie le passage d'un variogramme expérimental à un variogramme théorique après ajustement.

Cette étape permet, notamment de choisir le modèle à utiliser pour le krigeage par une structure spatiale dans la procédure d'estimation.

Dans ce qui suit le krigeage sera abordé en détail.

# **Chapitre 4**

# **Chapitre 4: Le krigeage**

# **4.1 Introduction**

Une fois le variogramme connu, il est possible de calculer la variance d'estimation associée à tout estimateur linéaire, et de plus de déterminer les pondérateurs qui conduisent à la variance d'estimation minimale, tout en assurant une absence de biais : c'est ce qu'on appelle le **krigeage**.

Le krigeage est la méthode optimale, au sens statistique du terme, d'estimation. On peut l'utiliser autant pour l'interpolation que pour l'extrapolation. Le Krigeage porte le nom de son précurseur, l'ingénieur minier sud-africain D.G. Krige. Dans les années 50, Krige a développé une série de méthodes statistiques empiriques afin de déterminer la distribution spatiale de minerais à partir d'un ensemble de forages. C'est cependant le français Matheron qui a formalisé l'approche en utilisant les corrélations entre les forages pour en estimer la répartition spatiale. C'est lui qui a baptisé la méthode « Krigeage ». Il a aussi été le premier à utiliser le terme « géostatistiques » pour désigner la modélisation statistique de données spatiales.

# **4.2 L'interpolation spatiale**

L'interpolation spatiale est définie par la prévision de la valeur d'une variable en un site à partir de valeurs mesurées en des sites voisins. Elle peut s'effectuer par une méthode déterministe ou stochastique (Baillargeon, 2005).

Pour la méthode déterministe on cite par exemples les polygones de Thiessen, la méthode de l'inverse de la distance et les splines. Par contre pour la méthode stochastique on cite par exemple le krigeage.

#### **4.2.1 Le krigeage**

Le krigeage revient à effectuer une pondération, c'est-à-dire attribuer un poids à une mesure des différentes échantillons (Matheron, 1962).

C'est une méthode d'estimation linéaire, sans biais et minimisant la variance d'estimation telle que calculée à l'aide du variogramme (Marcote, 2003).

Le krigeage est un interpolateur exact (la valeur estimée sur un point de mesure est égale à la valeur du point de mesure) et optimal (il minimise la variance sur l'erreur d'estimation) (Cudennec et al, 2012).

Le Krigeage est définit donc comme étant un estimateur linéaire sans biais offrant une variance d'estimation minimale. L'estimateur de krigeage en un point x, noté  $Z^*(x)$  est défini comme la combinaison linéaire des valeurs connues  $Z(x_i)$ , il s'écrit alors :

 *n i <sup>i</sup> <sup>i</sup> Z x Z x* 1 \* ………………………………………………………………………... (4.1)

Les poids  $\lambda_i$  sont les inconnues du problème.

On définit alors l'erreur d'estimation comme étant la différence entre la valeur réelle et la valeur estimée :

$$
e = Z(x) - Z^*(x) \tag{4.2}
$$

Le meilleur estimateur est celui qui fournit l'erreur e la plus petite possible au point estimé. Pour l'ensemble des estimations réalisées, la variance de cette erreur doit être la plus petite possible.

La variance de cette erreur est la **variance d'estimation**  $\sigma_e^2$ :

$$
Var(e) = Var(Z(x)) + Var(Z^*(x)) - 2Cov(Z(x), Z^*(x))
$$
 (4.3)

Substituant  $Z^*(x)$  par son expression, en fonction des Z  $(x_i)$ , donnée en (équation 4.1), on obtient :

 *i j i <sup>e</sup> <sup>i</sup> <sup>j</sup> <sup>i</sup> <sup>j</sup> <sup>i</sup> <sup>i</sup> Var Z x Cov Z x* ,*Z x* 2 *Cov Z x* ,*Z x* <sup>2</sup> ………………… (4.4)

Qui peut être réécrit en fonction du variogramme :

 *i i i i j e i j i j x*, *x x* , *x* 2 *x* , *x* <sup>2</sup> <sup>2</sup> <sup>2</sup> <sup>2</sup> ………………..... (4.5)

Puis finalement, puisqu'on a habituellement  $\Sigma \lambda_i = 1$ , par simplification on arrive à :

 *<sup>i</sup> <sup>j</sup> i j i i j i <sup>e</sup> <sup>i</sup>* 2 *x* , *x x*, *x x* , *x* <sup>2</sup> ……………………………………….. (4.6)

Comme on vient de voir, on peut calculer la variance d'estimation soit en utilisant le covariogramme (équation 4.4) ou le variogramme (équation 4.5).

Rappelons que pour avoir la meilleure estimation on doit avoir **la plus petite variance d'estimation possible**. C'est-à-dire qu'on doit minimiser  $\sigma_e^2$ .

$$
\sigma_e^2 = Var \Big[ Z - Z^* \Big] = Var \Big[ Z \Big] + Var \Big[ Z^* \Big] - 2Cov \Big[ Z, Z^* \Big] \dots \dots \dots \dots \dots \dots \dots \dots \dots \dots \dots \dots \tag{4.7}
$$

Rappelons aussi que, ce qui nous intéresse ici est de calculer les poids  $\lambda_i$  qui sont les inconnues. Pour minimiser la variance d'estimation on doit calculer les dérivées partielles *i e d d*  $\lambda$ .  $\sigma^2$ 

que l'on doit mettre égale à zéro :

$$
\frac{d\sigma_e^2}{d\lambda_i} = 0, i = 1...n \tag{4.8}
$$

Cela représente un système d'équation à n inconnues (les n poids) qui donnera la variance la plus petite possible. Mais dont la somme des poids ne sera pas nécessairement égale à 1 puisqu'il n y a aucune contrainte dans ce sens.

Pour que l'estimateur soit sans biais (équilibré), il faut que :

$$
\sum_{i=1}^{n} \lambda_i = 1 \tag{4.9}
$$

En effet, dans ce cas, on a :

 *n i i i n i E Z <sup>i</sup> E Z <sup>m</sup> <sup>m</sup>* 1 1 \*. . …………………………………………………….... (4.10)

Pour obtenir le meilleur estimateur linéaire sans biais, nous devons donc résoudre le système à n+1 équations mais seulement n inconnues :

$$
\begin{cases}\n\frac{d\sigma_e^2}{d\lambda_i} = 0, i = 1...n \\
\sum_{i=1}^n \lambda_i = 1\n\end{cases}
$$
\n(4.11)

Pour équilibrer le système nous devons introduire une nouvelle inconnue sous forme du multiplicateur de Lagrange μ et on forme le Lagrangien qui doit être minimisé pour trouver les n inconnues :

$$
L(\lambda) = \sigma_e^2 + 2\mu \left( \sum_{i=1}^n \lambda_i - 1 \right)
$$
  
=  $Var[Z_v] + \sum_{i=1}^n \sum_{j=1}^n \lambda_i \lambda_j Cov[Z_i, Z_j] - 2 \sum_{i=1}^n \lambda_i Cov[Z_v, Z_i] + 2\mu \left( \sum_{i=1}^n \lambda_i - 1 \right)$ ........(4.12)

Le minimum est atteint lorsque toutes les dérivées partielles par rapport à chacun des  $\lambda_i$  et par rapport à μ s'annulent. Ceci conduit au système de krigeage ordinaire.

#### **4.2.2 Le krigeage ordinaire**

La méthode de krigeage a été développée par **G. Matheron**. Dans cette méthode la moyenne est supposée inconnue mais utilise l'invariante sur le voisinage de point d'estimation. Cette méthode ne réclame que l'hypothèse de stationnarité intrinsèque.

$$
\left\{\sum_{j}^{n} \lambda_{j} Cov[Z_{i}, Z_{j}] + \mu = Cov[Z_{\nu}, Z_{i}] \qquad \forall i = 1...n \right\}
$$
\n
$$
\left\{\sum_{j}^{n} \lambda_{j} = 1 \qquad (4.13)
$$

La variance d'estimation minimale, appelée variance de krigeage, est obtenue en substituant les équations de krigeage dans l'expression générale pour la variance d'estimation :

$$
\sigma_k^2 = \sigma_e^2 = Var[Z_v] - \sum_{i=1}^n \lambda_i Cov[Z_v, Z_i] - \mu \dots (4.14)
$$

Cette variance de krigeage ne dépend pas des valeurs observées, elle ne dépend que du variogramme et de la configuration des points servant à l'estimation par rapport au point (ou bloc) à estimer.

Comme la variance d'estimation s'écrit aussi en termes de variogramme, on peut aussi réécrire le système de krigeage en fonction du variogramme.

Ceci tient au fait que 
$$
C(h) = \sigma^2 - \gamma(h)
$$
 et que  $\sum \lambda_i = 1$ .

Chapitre 4 : Le krigeage

$$
\begin{cases}\n\sum_{j}^{n} \lambda_{j} \gamma(x_{i}, x_{j}) - \mu = \overline{\gamma}(v, x_{i}) & \forall i = 1...n \\
\sum_{j}^{n} \lambda_{j} = 1 & \end{cases}
$$
\n(4.15)

Et, alors :

 *n i k i i v x v v* 1 2 . , , ………………………………………………………..... (4.16)

Il est intéressant de visualiser le système de krigeage ordinaire et la variance de krigeage ordinaire sous forme matricielle :

$$
\begin{cases}\nK.\lambda = k \\
\sigma_k^2 = \sigma^2 - \lambda.k\n\end{cases}
$$
\n(4.17)

Où :

PFE OUKACI 60 1 1 . 1 0 , , . 1 . . . . . , . , 1 , . , 1 2 1 2 2 2 2 1 1 2 1 2 *Cov Z Z Cov Z Z Cov Z Z Cov Z Z Cov Z Z Cov Z Z K n n n n* ………………………………...... (4.18) 1 , . , , 1 1 *n v v v Cov Z Z Cov Z Z Cov Z Z k* , 1 1 1 . et *<sup>C</sup><sup>v</sup> <sup>v</sup> <sup>v</sup>* , 2 …………………………………………... (4.19)

#### **4.2.3 Le krigeage simple**

On vient de voir le krigeage ordinaire, on a remarqué que pour ce dernier, il n'est pas exigé de connaître la moyenne de la variable étudiée, elle est supposée constante partout.

Mais parfois on connaît la moyenne "m" du champ à estimer ou du moins on en possède un estimé fiable. On peut alors former un estimateur sans biais, dans lequel intervient la moyenne m, sans imposer la contrainte que la somme des poids soit égale à 1 :

 *n i n i Z <sup>i</sup>Z<sup>i</sup> <sup>i</sup> m* 1 1 \* 1 . …………………………………………………………….. (4.20)

Où les Z<sup>i</sup> désignent les variables aléatoires correspondantes aux échantillons.

Tout comme pour le krigeage ordinaire, on écrit la variance d'estimation et on substitue l'expression précédente pour l'estimateur Z<sup>\*</sup>. On trouve :

$$
\sigma_e^2 = Var[Z] + \sum_{i=1}^n \sum_{j=1}^n \lambda_i \lambda_j Cov[Z_i, Z_j] - 2 \sum_{i=1}^n \lambda_i Cov[Z, Z_i] \dots \dots \dots \dots \dots \dots \dots \dots \dots \dots \dots \tag{4.21}
$$

On dérive cette expression par rapport à chacun des  $\lambda_i$ . Dans ce cas nous n'avons pas besoin de faire intervenir de nouvelle variable (Lagrangien) car le système d'équation est équilibré. On trouve alors le système de krigeage simple :

$$
\left\{\sum_{j=1}^{n} \lambda_j Cov[Z_i, Z_j]\right\} = Cov[Z, Z_i] \quad \forall i = 1...n \dots \dots \dots \dots \dots \dots \dots \dots \dots \dots \dots \dots \dots \dots \dots \tag{4.22}
$$

Et la variance d'estimation, appelée variance de krigeage simple s'écrit :

 *i ks Var Z <sup>i</sup> Cov Z Z<sup>i</sup>* 1 2 . , …………………………………………………………. (4.23)

#### **4.2.4 Le krigeage d'indicatrices**

Le krigeage d'indicatrices est un type appliquée à une variable catégorique prenant les valeurs binaires {0,1}.

Ce type de krigeage, permet d'estimer la probabilité que la fonction aléatoire Z(x) dépasse un certain seuil (cas d'une variable continue), et ce pour plusieurs seuils prédéterminés. Ainsi, une estimation de la fonction de répartition de la variable aléatoire  $Z(x)$ interpolée est obtenue. L'espérance de la variable aléatoire peut ensuite être estimée à partir de cette distribution empirique.

$$
I_A(x) = \begin{cases} 0 & si: Z(x) \le Z(c) \\ 1 & si: Z(x) \succ Z(c) \end{cases}
$$
\n(4.24)

Où Z(c) représente une valeur seuil dans la distribution des valeurs de Z(x).

Le seuil est choisi de façon à ce que les valeurs 0 et 1 de la variable  $I_A(x)$  indiquent respectivement une absence ou une présence de la condition posée.

Le variogramme utilisé pour décrire la structure spatiale des indicatrices est simple. Les variables originelles  $Z(x)$  sont remplacées par leurs indicatrices  $I_A(x)$  respectives :

 <sup>2</sup> ( ) 2 <sup>1</sup> 1 *N k I A xi I A <sup>x</sup><sup>i</sup> h N h <sup>h</sup>* …………………………………………………... (4.25)

Où :

h : vecteur de distance

N(h) : le nombre totale de paires séparées de la distance h.

 $I_A(x)$  et  $I_A(x+h)$  : les valeurs d'indicatrice séparées par une distance h.

L'estimation d'une valeur indicatrice en un point inconnu, I<sup>\*</sup> (x) s'écrit :

 *<sup>i</sup> n i i A <sup>I</sup> <sup>x</sup> <sup>Z</sup> <sup>x</sup>* 1 \* …………………………………………………………………….. (4.26)

 $\overrightarrow{O}$ u: I<sup>\*</sup> (x) est la valeur estimée au point A.

# **4.3 Quelques cas très simples de krigeage**

Pour acquérir une certaine intuition du comportement du krigeage. On va supposer un variogramme sphérique de portée finie "a".

#### **4.3.1 Estimation d'un point par un autre point situé à une distance "h"**

*Krigeage ordinaire*

$$
\lambda_1 = 1,
$$
\n $\sigma_{ko}^2 = 2(\sigma^2 - C(h)) = 2\gamma(h),$ \n $si \quad h > a,$ \n $\sigma_{ko}^2 = 2\sigma^2$ 

*Krigeage simple*

$$
\lambda_1 = \frac{C(h)}{\sigma^2}, \qquad \sigma_{ks}^2 = \sigma^2 - \frac{C(h)^2}{\sigma^2} \qquad si \qquad h \succ a, \qquad \sigma_{ks}^2 = \sigma^2
$$

#### **4.3.2 Estimation d'un point situé en x<sup>0</sup> par deux points situés en "x1" et "x2"**

*Krigeage ordinaire*

$$
\lambda_1 = \frac{\sigma^2 + C(x_0, x_1) - C(x_1, x_1) - C(x_0, x_2)}{2(\sigma^2 - C(x_1, x_2))}, \qquad \lambda_2 = \frac{\sigma^2 + C(x_0, x_2) - C(x_1, x_2) - C(x_0, x_1)}{2(\sigma^2 - C(x_1, x_2))}
$$

*Krigeage simple*

$$
\lambda_1 = \frac{\sigma^2 \cdot C(x_0, x_1) - C(x_1, x_2) C(x_0, x_2)}{(\sigma^2)^2 - (C(x_1, x_2))^2}, \qquad \lambda_2 = \frac{\sigma^2 \cdot C(x_0, x_2) - C(x_1, x_2) C(x_0, x_1)}{(\sigma^2)^2 - (C(x_1, x_2))^2}
$$

Dans les deux cas, les poids peuvent être négatifs dépendant de la position respective des trois points.

# **4.3.3 Estimation d'un point par "n" points en présence d'un variogramme effet de pépite pur**

*Krigeage ordinaire*

$$
\lambda_i = \frac{1}{n} \qquad et \qquad \sigma_{ko}^2 = \frac{(n+1)}{n} \sigma^2
$$

*Krigeage simple*

$$
\lambda_i = 0 \qquad et \qquad \sigma_{ks}^2 = \sigma^2
$$

# **4.4 Propriétés de Krigeage**

Les principales propriétés et caractéristiques associées au krigeage sont :

- Linéaire, sans biais, à variance minimale, par construction.
- Interpolateur exact : si l'on estime un point connu, on retrouve la valeur connue.
- Présente un effet d'écran : les points les plus près reçoivent les poids les plus importants. Cet effet d'écran varie selon la configuration et selon le modèle de variogramme utilisé pour le krigeage. Plus l'effet de pépite est important, moins il y a d'effet d'écran.
- Tient compte de la taille du champ à estimer et de la position des points entre eux.
- Par l'utilisation du variogramme, tient compte de la continuité du phénomène étudié (effet de pépite, anisotropie,…etc).
- $\triangleright$  Effectue généralement un lissage, i.e. les estimations sont moins variables que les valeurs réelles (point ou bloc) que l'on cherche à estimer.
- Transitif. Si l'on observe en un point une valeur coïncidant avec la valeur krigée pour ce point, alors les valeurs krigées en d'autres points ne sont pas modifiées par l'inclusion de ce nouveau point dans les krigeages. Par contre les variances de krigeage, elles, sont diminuées. De même, si l'on krige un certain nombre de points et que l'on utilise les

valeurs krigées comme si c'étaient de nouvelles données, alors les krigeages subséquents ne s'en trouvent pas modifiés (sauf pour la variance de krigeage).

#### **4.5 La théorie de la validation croisée**

Une pratique intéressante pour valider le modèle de variogramme et le voisinage utilisé pour le krigeage consiste à effectuer une **validation croisée**.

Le principe de cette méthode est d'éliminer à tour de rôle chaque observation et de l'estimer à l'aide de ses voisins. En chaque point, on obtient donc une valeur vraie et une valeur estimée que l'on peut comparer pour déterminer si le modèle fournit des estimations se comportant comme prévu , si le voisinage utilisé est adéquat, etc.

Soit  $Z_i^*$  l'estimation obtenue par krigeage au point « i » (en enlevant la valeur observée  $Z_i$ ) ainsi que la variance de krigeage $\sigma_{ki}^2$ . On peut définir un résidu $e_i = Z_i - Z_i^*$  et un résidu normalisé *ki i i e n* σ  $=\frac{\mu}{\mu}$ .

Un modèle et un voisinage adéquats devraient fournir :

 $\sum_i e_i \approx$  $e_i \approx 0$  et  $\sum_i n_i \approx$  $n_i \approx 0$  $\sum_i |e_i|$ min  $e_i$  min ou  $\sum_i$  $e_i^2$  min  $\sum_{i=1}^{\infty} \left( \frac{1}{n} \sum_{i=1}^{\infty} n_i^2 \right)^{0.5} \approx 1$  $\frac{2}{n}$  |  $\approx$  $\left(\frac{1}{n}\sum_{n_i}^{n} x\right)$  $\left(\frac{1}{n}\sum_{i}n_i\right)$ 

J

l

 $\triangleright$  Il faut aussi examiner l'histogramme des e<sub>i</sub> et des n<sub>i</sub>, de même que leur disposition spatiale pour vérifier si les statistiques précédentes pourraient être causées par 1 ou 2 données extrêmes et vérifier si les résidus sont spatialement homogènes.

#### **4.6 Quels sont les étapes pour faire le Krigeage ?**

En ce qui nous concerne, la précipitation journalière est la variable « Z » à étudier.

Les étapes à suivre pour mettre en œuvre le krigeage sont :

1. Il faut d'abord disposer de maximum de stations pluviométriques afin que le krigeage puisse bien s'appliquer ;

PFE OUKACI 64

- 2. Il faut créer une grille régulière qui a les dimensions du bassin versant étudié ; le but est d'estimer la précipitation dans n'importe quel point de ce bassin ;
- 3. On construit par calcul la matrice des distances entre les différents points présents aux coordonnées connues ;
- 4. Le tracé du variogramme expérimentale peut être effectué, et sera ajusté à un variogramme théorique afin de d'en extraire les paramètres essentiels du variogramme qui sont l'effet de pépite, le palier et la portée.

Dans ce cas il faut faire d'abord procéder à la validation croisée afin de préciser le modèle de variogramme théorique de travail.

La validation croisée, peut être effectuée de diverses manières, la méthode « leave-oneout » en est une. Et sera prise en considération dans notre cas.

Le principe de cette méthode est d'éliminer à tour de rôle les points (pour notre cas les stations). C'est-à-dire que lorsqu'on élimine un point (une station), on va calculer la valeur estimée de ce dernier point, puis on le calcule à partir du variogramme expérimentale, puis il sera ajusté au variogramme théorique. Et par la suite le krigeage lui sera appliqué. Ce qui permettra d'obtenir la valeur estimé du point qui a été enlevé. Un calcul d'erreur quadratique  $(Z-Z_{est})^2$  est effectué. La même procédure est appliquée aux autres points à tour de rôle.

Une fois toutes les erreurs calculées, elles seront comparés entre elles, et l'erreur minimale sera choisie. Les paramètres (l'effet de pépite, le palier et la portée) seront adoptés à partir du variogramme donnant l'erreur minimale ;

5. Une fois la nature du variogramme théorique connu (sphérique, exponentiel, gaussien...), la matrice de  $\gamma(h)$  peux – être calculée, en prenant appui sur la matrice de distance déjà établi précédemment ;

- 6. La matrice de covariance correspondante sera établit comme suit :  $C(h) = p$ *alier*  $+ \gamma(h)$ ;
- 7. La construction de la matrice de krigeage est extraite à partir de la matrice de covariance, par élimination de la première ligne et colonne de la matrice de covariance, comme suit :

$$
K(1;n) = 1
$$
  
\n
$$
K(2;n) = 1
$$
  
\n
$$
K(2;2) = 1
$$
  
\n
$$
K(n;n) = 0
$$
  
\n
$$
K(n-1;n-1)
$$

8. Ce qui aboutit à un système de type  $K\lambda_i = k$  à résoudre.

Le vecteur k est inspiré à partir de la matrice de covariance  $k = C(h)(2; n)$  et on ajoute à ce vecteur  $k(n;1) = 1$ .

- 9. Le système  $Kx = k$  doit être résolu avec un vecteur x contenant les différents poids  $\lambda_i$ et la valeur de  $\mu$  .
- 10. Une fois que les  $\lambda_i$  déterminés, la valeur de Z<sup>\*</sup> sera estimé par :

*i n i <sup>Z</sup> <sup>i</sup><sup>Z</sup>* 1 \* …………………………………………………………………… (4.27)

Un programme MATLAB a été élaboré pour le calcul de krigeage (**voir annexe 1**).

#### **4.7 Conclusion**

Dans ce chapitre, nous avons défini le krigeage qui se base sur l'interpolation spatiale des données. Nous avons également explicité la notion de variance de krigeage qui permet de quantifier la qualité des variables estimées.

La résolution d'un système d'équation conforme aux hypothèses du modèle permet d'obtenir une prévision par krigeage qui consiste à utiliser la structure spatiale dans une procédure d'estimation.

Afin de valider le modèle théorique de variogramme choisi et les différentes valeurs estimées par le krigeage, il est nécessaire de passer par la théorie de la validation croisée.

# **Chapitre 5**

# **Chapitre 5: Présentation de la zone d'étude**

# **5.1 Introduction**

La connaissance de la zone d'étude (localisation, caractéristique physique…) demeure essentielle et prioritaire dans n'importe quel projet.

Dans cette partie, un aperçu sur le bassin versant de la partie amont de la zone d'Oued El Harrach sera présenté. Notamment les caractéristiques de ce bassin versant, sa géologie, ses précipitations et son couvert végétal. De plus, un descriptif succinct du barrage de Douera alimenté par l'amont d'Oued El Harrach, sera donné.

# **5.2 Présentation du bassin versant**

Le bassin versant de la portion amont de Oued EL Harrach délimité au point de la prise qui transfère les eaux de l'oued vers le barrage de Douera a une superficie de **390.63 km<sup>2</sup>** , un périmètre de **114.23 km** et une longueur de talweg principal de **20.5 km**.

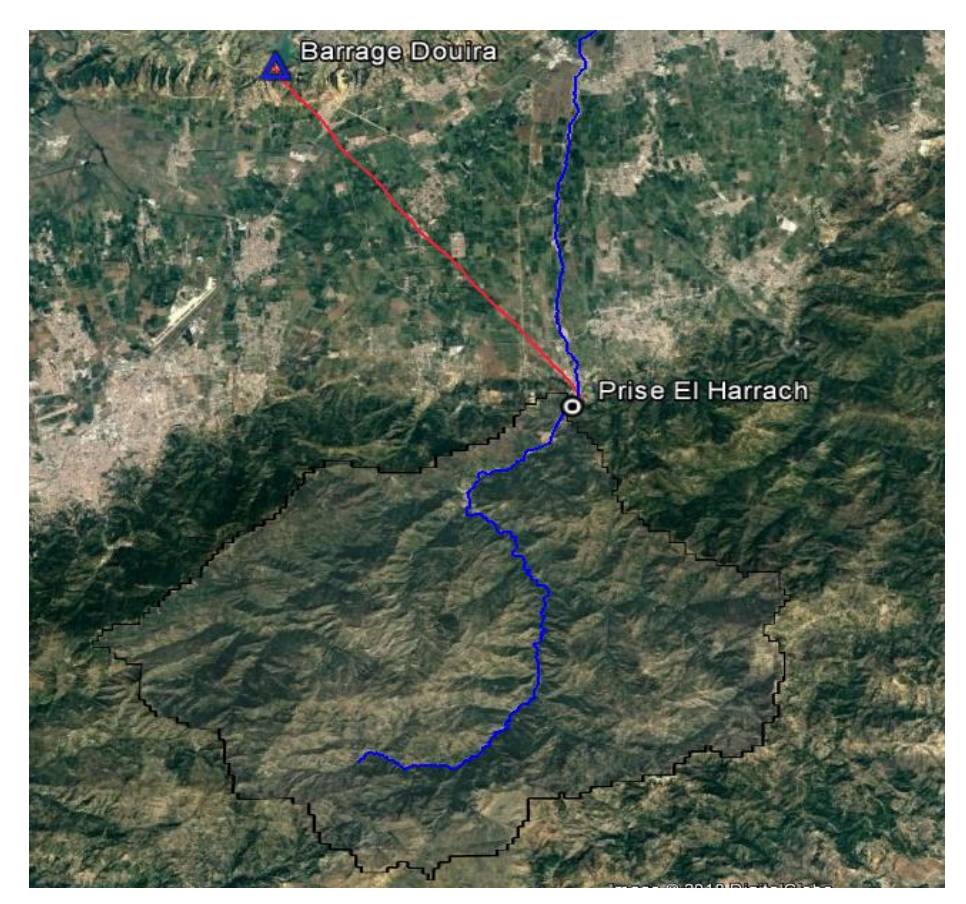

**Figure 5.1:** Délimitation de bassin versant de la partie amont d'Oued El Harrach

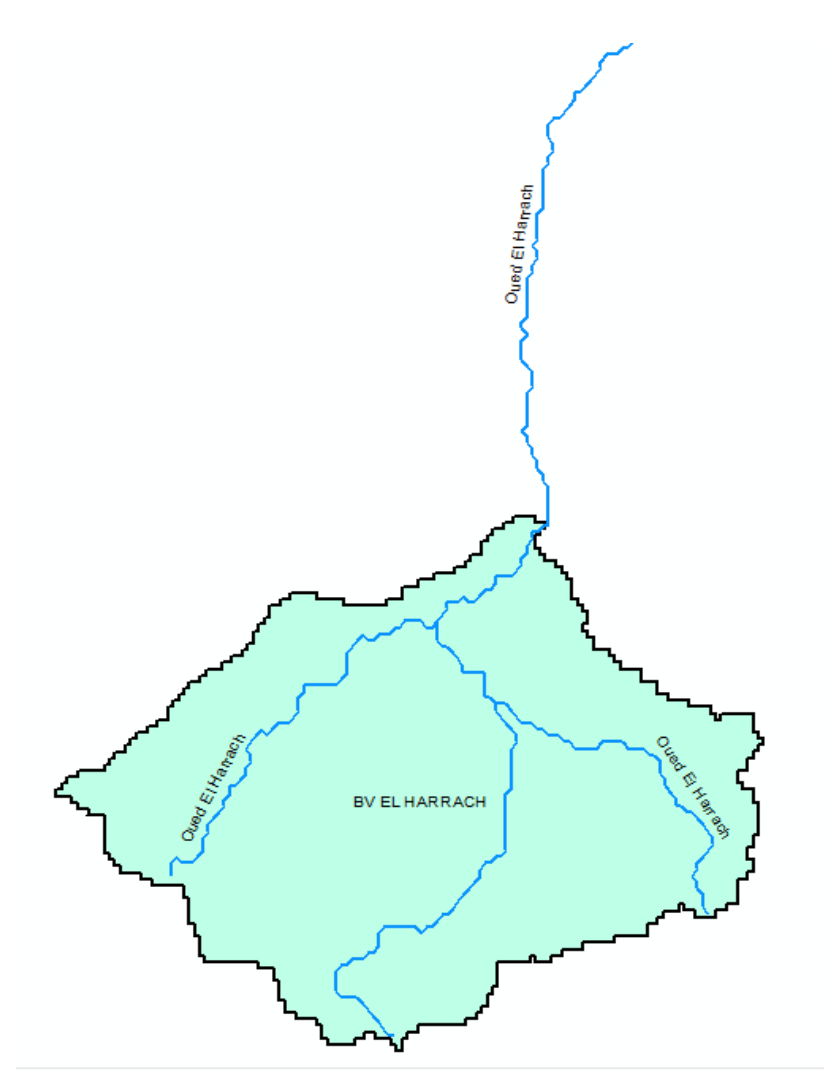

**Figure 5.2:** Schématisation du bassin versant Oued El Harrach

# **5.3 Géologie de la zone d'étude**

La zone du bassin est une vallée asymétrique. Le versant gauche suit une pente généralement plus raide, sur laquelle on distingue de petits glissements superficiels, récent.

Les formations géologiques existantes au bassin sont :

#### **5.3.1 Dépôt du quaternaire**

Les versants de la vallée sont activement dégradés par la solifluxion et l'érosion de l'oued Ben-Amar et ses affluents. Ces phénomènes ont pour résultat la formation de dépôt de caractéristiques alluvionnaires et colluvionnaires mélangés dans le fond des vallées, lesquels sont constitués par des argiles et par des argiles sableuses de couleur brune avec des graviers arrondis en pourcentage variable.
## **5.3.2 Pliocène supérieur**

Formation de l'astien, cette formation comprend une variété de lithologies associées à une sédimentation marine de hauts fonds, les lithologies plus communes sont les grès fins, calcaires de couleur jaune et à conglomérats interstratifiés.

### **5.3.3 Pliocène inférieur**

Marnes du plaisacien, il s'agit de marnes argileuses grises souvent sableuses, fossilifères et marnes jaunes intercalées de nodules et bancs de calcaire jaune sous-jacents.

## **5.3.4 Miocène**

Argiles sahéliennes, il s'agit de marnes argileuses présentant une teinte grise bleuâtre.

## **5.4 Précipitations**

L'étude des précipitations constitue un élément essentiel pour l'analyse des ressources en eaux. Cette étude est basée sur les données des stations pluviométriques disponibles et qui se localisent dans les bassins versants, Ces données pluviométriques ont été collectées au niveau de l'Agence Nationale des Ressources Hydrauliques (A.N.R.H).

Les caractéristiques des stations prises en considération dans cette étude sont données

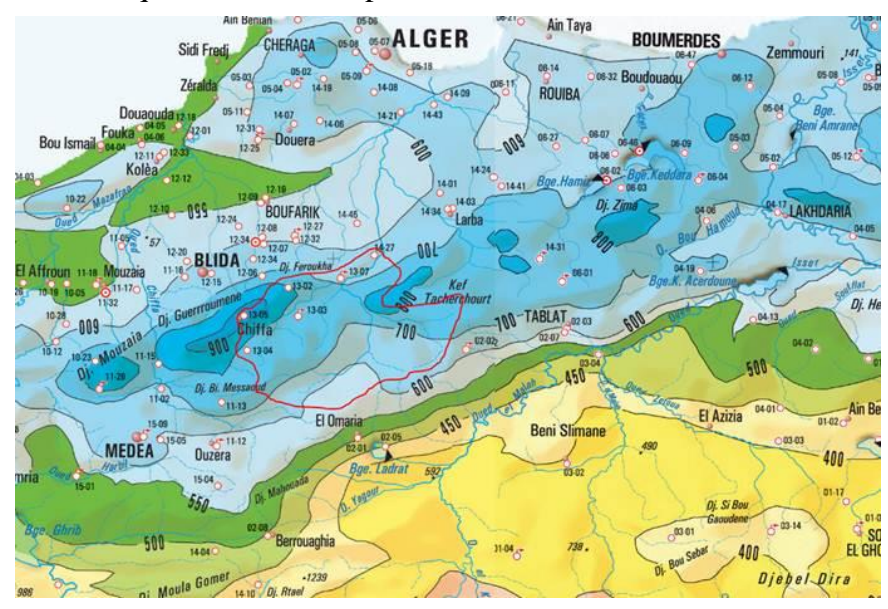

dans le tableau suivant : **Figure 5.3:** la localisation des stations pluviométrique (carte ANRH).

| <b>Nom Station</b> | Code        | $\mathbf X$ | $\mathbf Y$ | ${\bf z}$ | Période   | <b>Pluie</b>    |
|--------------------|-------------|-------------|-------------|-----------|-----------|-----------------|
|                    | <b>ANRH</b> | (Km)        | (Km)        | (m)       |           | <b>Moyenne</b>  |
|                    |             |             |             |           |           | <b>Annuelle</b> |
|                    |             |             |             |           |           | (mm)            |
| <b>AIN ZAAF MF</b> | 021113      | 513.8       | 334.75      | 940       | 1980-1996 | 679.0           |
| <b>EL</b>          | 021115      | 506.15      | 340.4       | 400       | 1977-2007 | 892.8           |
| <b>HAMDANIA</b>    |             |             |             |           |           |                 |
| <b>YEMMA</b>       | 021303      | 523.15      | 347.15      | 930       | 1985-1997 | 733.9           |
| <b>HALIMA</b>      |             |             |             |           |           |                 |
| <b>CHREA COL</b>   | 021305      | 516.3       | 347.6       | 1550      | 1985-1996 | 886.3           |
| LA                 | 021307      | 528.05      | 352.05      | 260       | 1977-2016 | 759.99          |
| <b>PASSERELLE</b>  |             |             |             |           |           |                 |
| <b>BENI</b>        | 090302      | 557.2       | 322.65      | 600       | 1975-1987 | 354.72          |
| <b>SLIMANE</b>     |             |             |             |           |           |                 |
| <b>MAHTERRE</b>    | 090202      | 542.85      | 342.5       | 875       | 1984-1992 | 495.18          |
| <b>DOUAR</b>       | 021427      | 532.45      | 355.75      | 130       | 1981-1996 | 625.96          |
| <b>MAKLI</b>       |             |             |             |           |           |                 |
| <b>BENI MERAD</b>  | 021208      | 514.5       | 358         | 140       | 1981-1996 | 596.56          |
| <b>BLIDA</b>       | 021116      | 509.8       | 352.75      | 210       | 1981-1996 | 542.86          |
| <b>DEUX</b>        | 020601      | 554         | 352.3       | 890       | 1981-1996 | 702.52          |
| <b>BASSINS</b>     |             |             |             |           |           |                 |

Tableau 5-1: Les caractéristiques des stations pluviométriques

Si on prend par exemple la station pluviométrique « La passerelle » qui a un code ANRH 02 13 07, la pluviométrie annuelle de cette station est représentée dans l'histogramme ci-après, la moyenne de la série est de 756.03 mm, la valeur minimale est de 414.8 mm enregistrée en 1989, la maximale est de 1162.4 mm enregistrée en 2002.

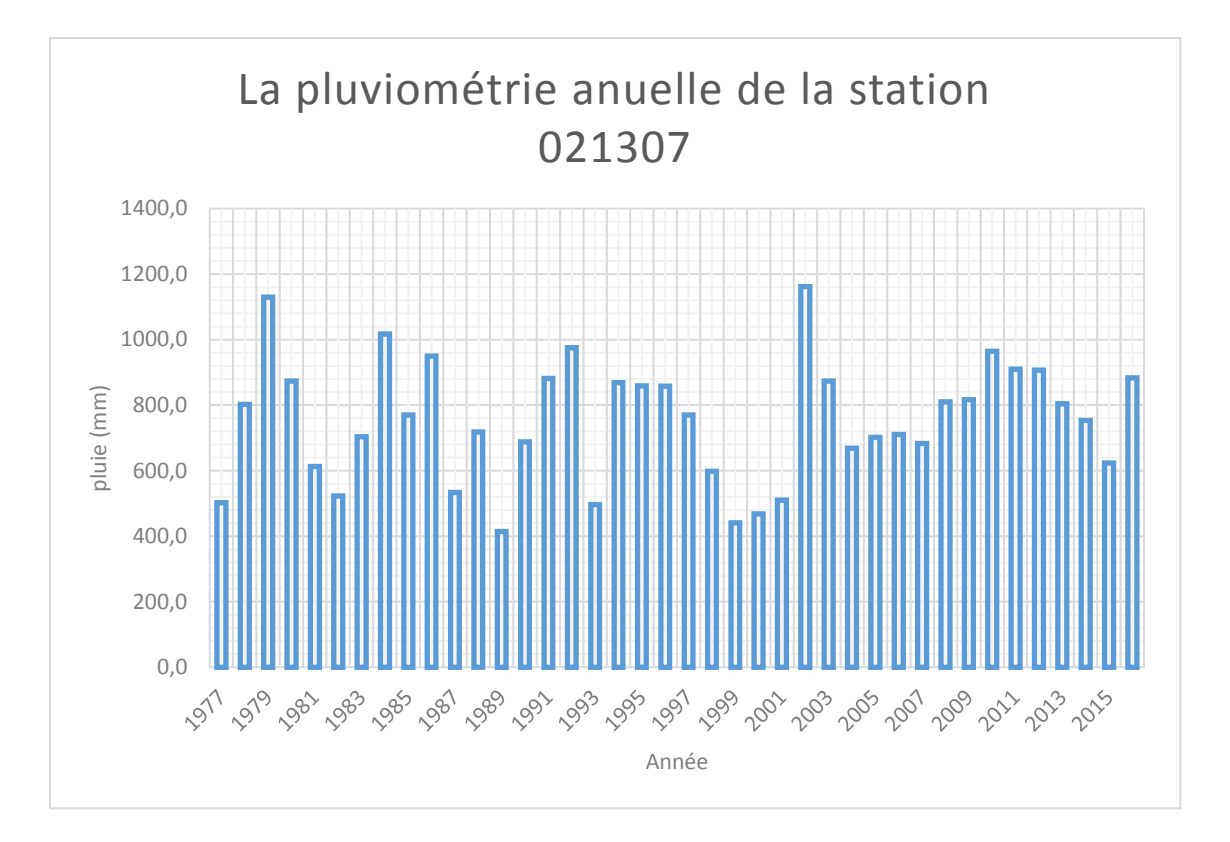

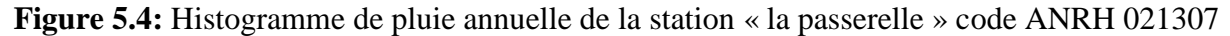

## **5.5 Couvert végétal**

Le couvert végétal a une influence sur le comportement hydrologique des bassins versants. En outre, la végétation joue un rôle atténuateur important en période de crue. En effet, lorsque la végétation est développée, le ruissellement est freiné et la pointe de crue est atténuée. Le bassin versant est caractérisé par un recouvrement végétal de 40 à 50%, avec des arbustes (inférieur à 7 cm) sur les sommets qui sont composés de Cyprès, de pin d'Alep, de Caroubier et de lentisque, Roseau, Laurier rose et d'Olivier (Abed Dihia, 2017).

## **5.6 Présentation du barrage de DOUERA**

## **5.6.1 Situation géographique**

Le barrage réservoir de Douera, se trouve sur l'oued Ben-Amar, à environ 2 km au Sudouest de la ville de Douera et à 27 km au Sud-ouest d'Alger, le site du barrage se trouve à environ 2,7 km après un pont sur l'oued Ben-Amar.

## **5.6.2 Description de l'ouvrage**

Le barrage de Douera a été confié en décembre 2004 à l'entreprise NUROL (Turquie). Les études, l'assistance technique et Surveillance des Travaux ont été assurées par le Groupement des bureaux d'étude INCO–MAG /ENB– Ltd.

Le barrage réservoir de Douera permettra le stockage des eaux des oueds Mazafran (39 Hm<sup>3</sup>) et El Harrach (71 Hm<sup>3</sup>). La capacité totale de ce réservoir est de 87 Hm<sup>3</sup> destiné l'irrigation de 17180 ha de la plaine de la Mitidja Centre et la réalimentation de la nappe par infiltration. A partir de la saison estivale prochaine, ce barrage va être exploité aussi pour l'alimentation en eau potable d'une partie de la ville d'Alger.

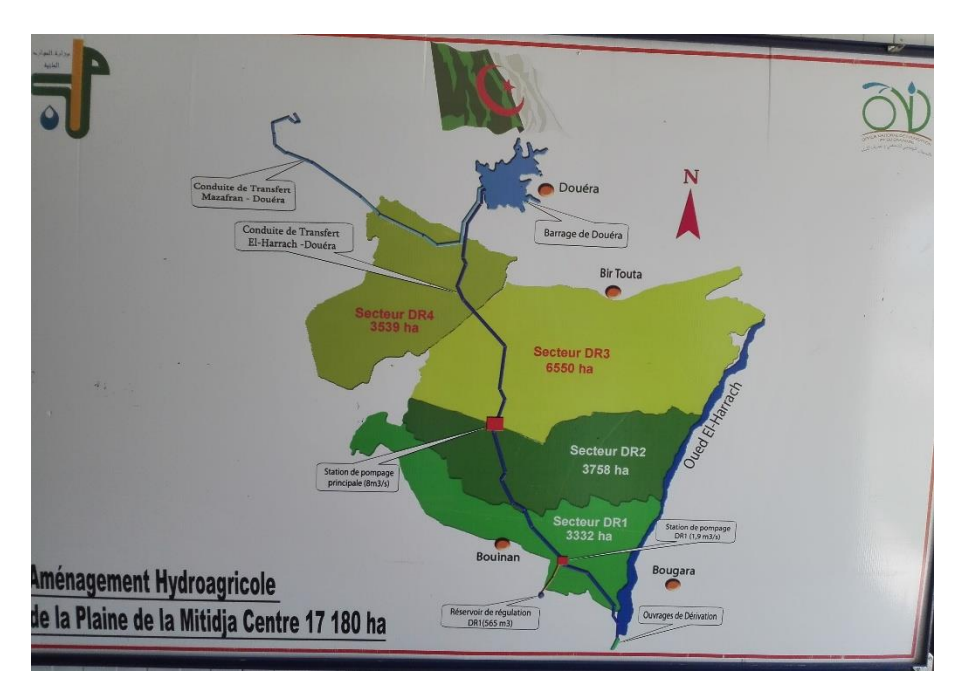

**Figure 5.5:** Aménagement hydroagricole de la plaine de la Mitidja centre

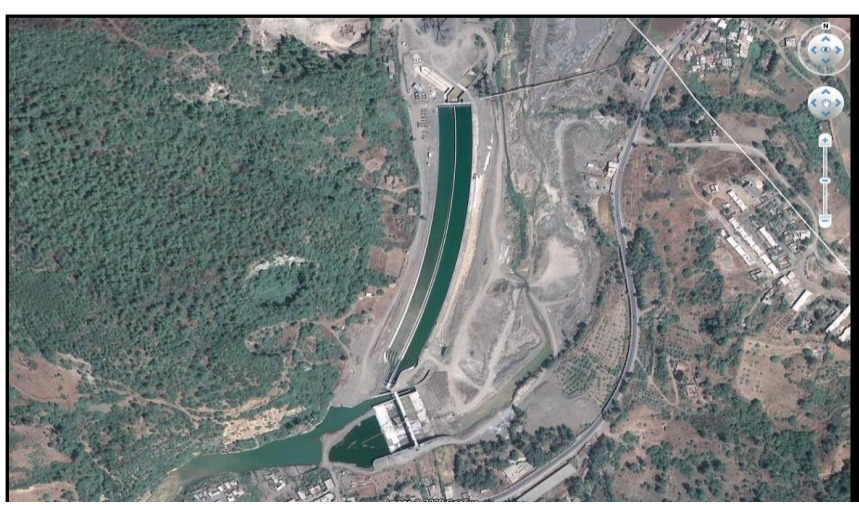

**Figure 5.6:** prise d'eau sur Oued el Harrach pour alimenter barrage Douera

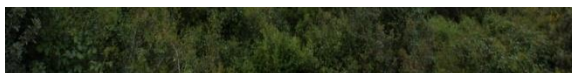

Ce barrage a une digue à noyau argileux étanche et recharge en matériaux gréseux. La longueur de l'ouvrage en crête est de 820 mètres à la cote 142,00 m, pour une hauteur maximale sur fondation de 77 mètres. **Figure 5.7:** Digue principale

La dérivation provisoire est composée d'une galerie rectiligne et circulaire d'une longueur de 435 m et d'un diamètre de 3,5 m dimensionnée pour un débit de 14 m3/s, cette galerie est conçue pour assurer les trois fonctions suivantes :

- Dérivation provisoire durant les travaux de réalisation des remblais ;
- Vidange de fond en exploitation et conduite DN 1600 mm pour l'irrigation ;
- Ouvrage terminal du transfert des eaux d'Oued Mazafran pour l'alimentation du réservoir.

La tour de prise est immergée et raccordée à la galerie de dérivation, le débit maximal à transférer est de 14 m<sup>3</sup>/s avec une vitesse de 7m/s.

Suite au réaménagement du barrage de Douera, deux digues **A** et **B** de protection sont projetées pour les raisons de protection des zones urbanisées et la protection du lac, contre le déversement des eaux usées.

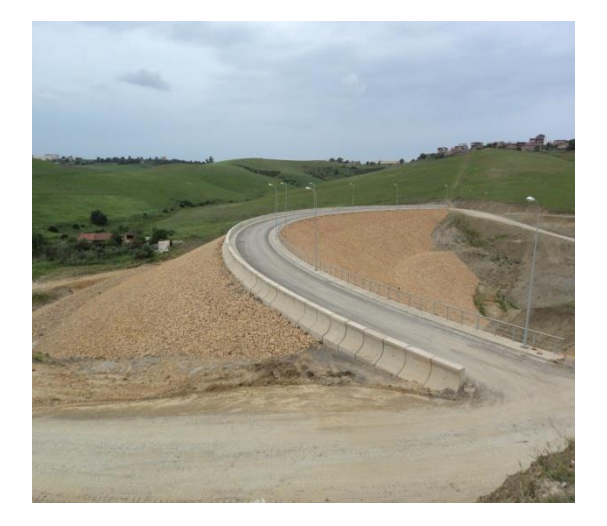

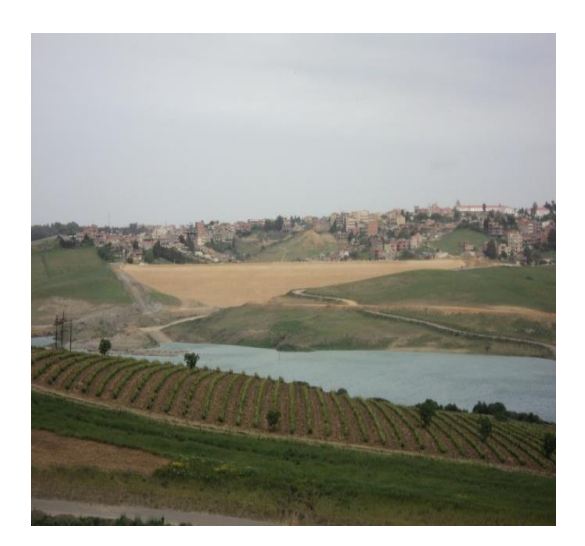

**Figure 5.8:** Digue A **Figure 5.9**: Digue B

## **5.6.3 Le barrage en chiffre**

Le tableau ci-après résume les différentes caractéristiques du barrage de Douera avant et après le réaménagement :

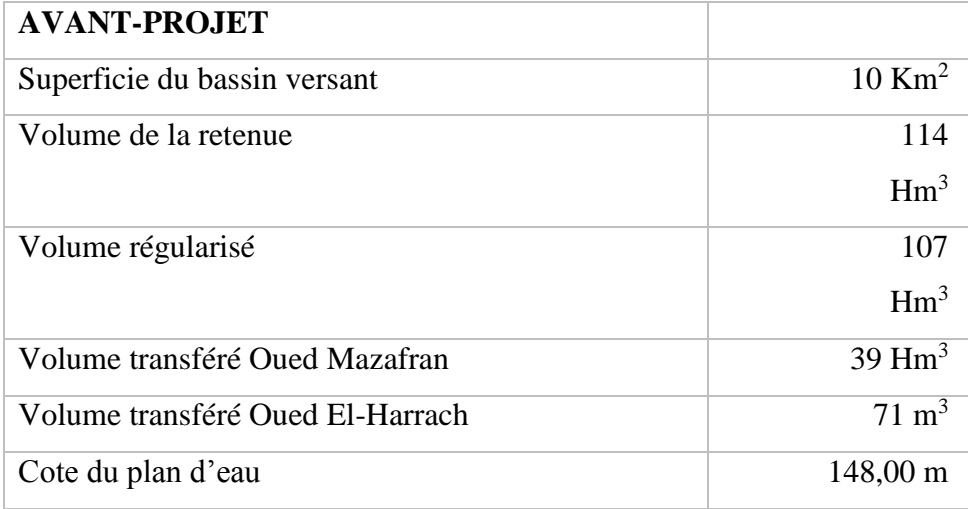

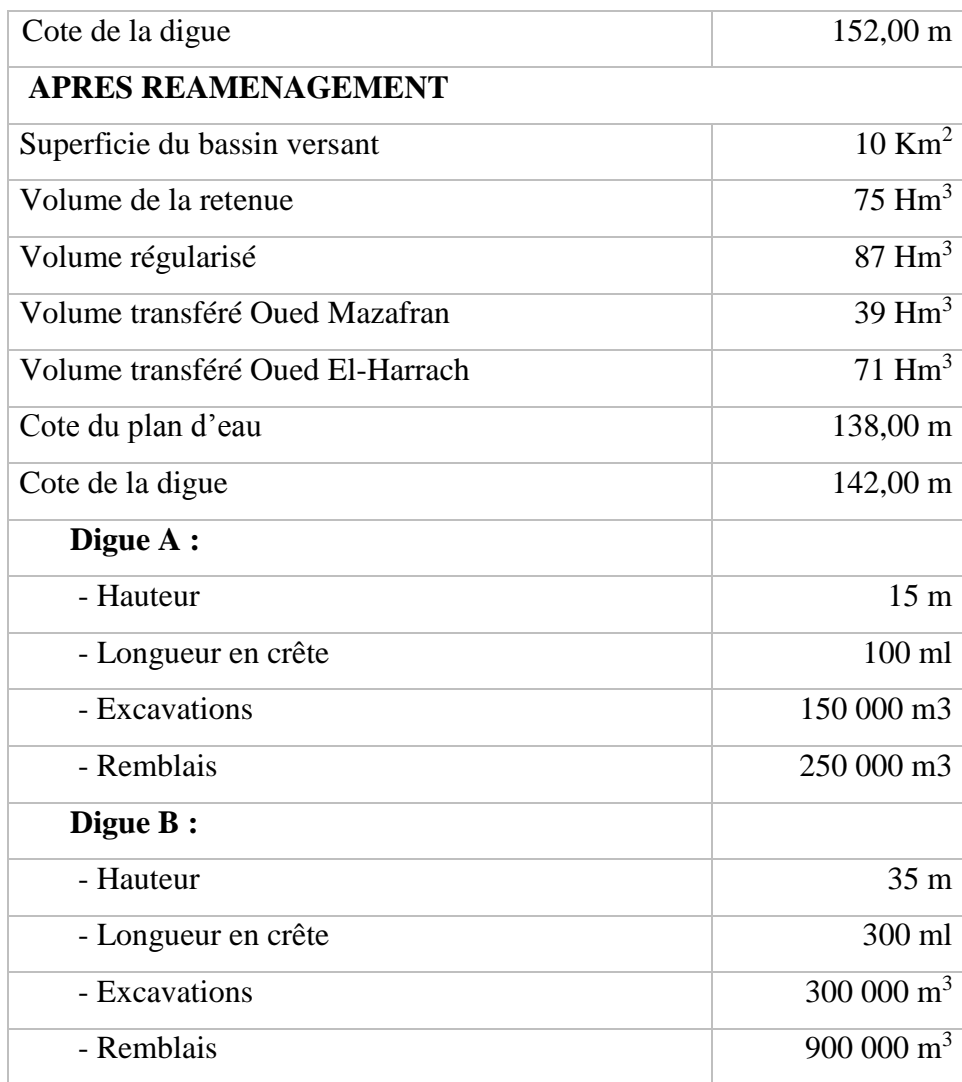

Tableau 5-2: Le barrage de Douera en chiffre

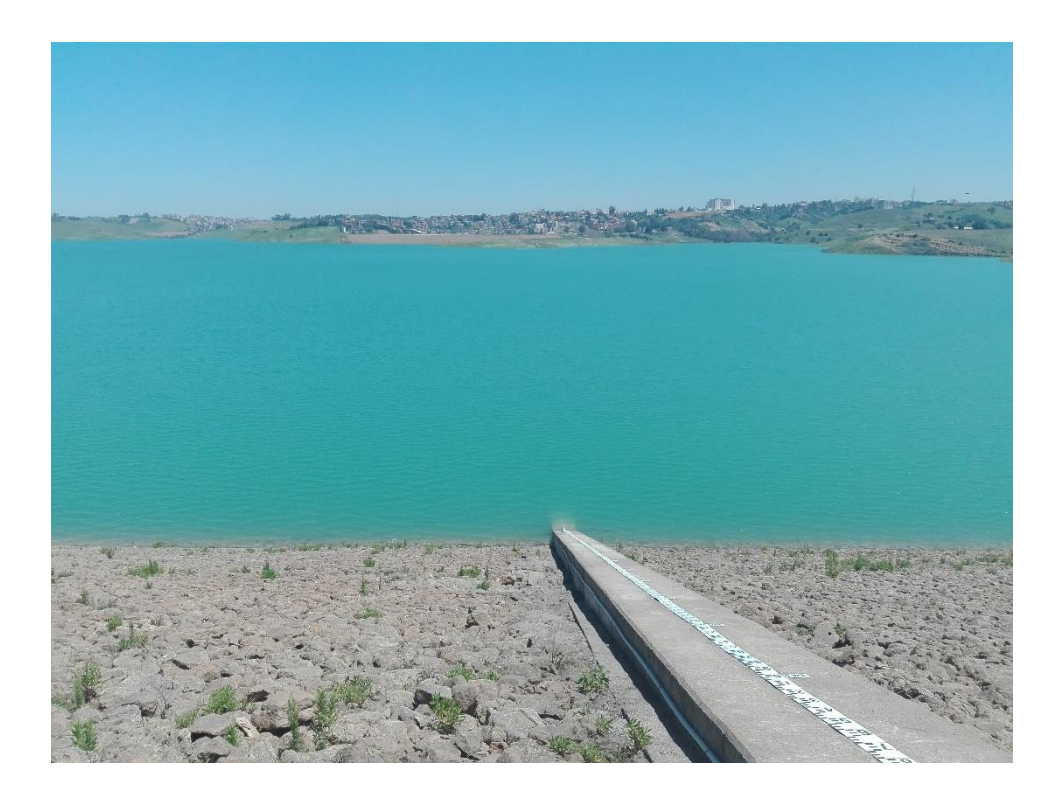

**Figure 5.10:** Le barrage de Douera

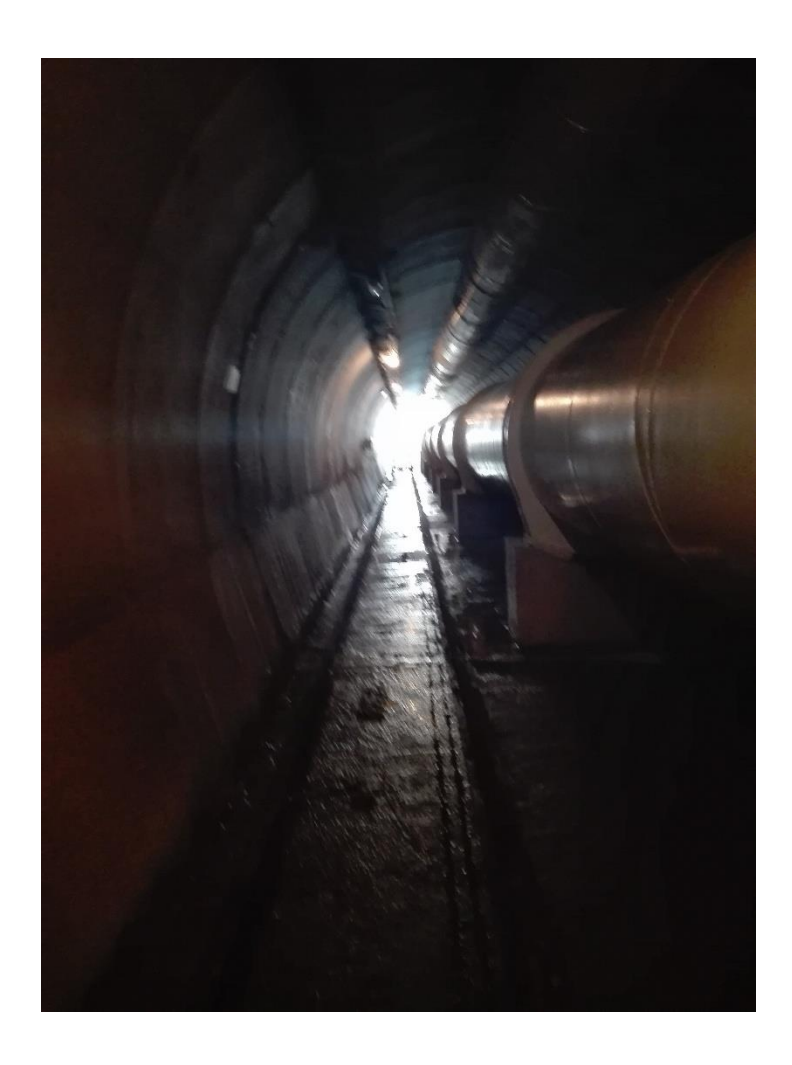

**Figure 5.11:** La galerie du barrage

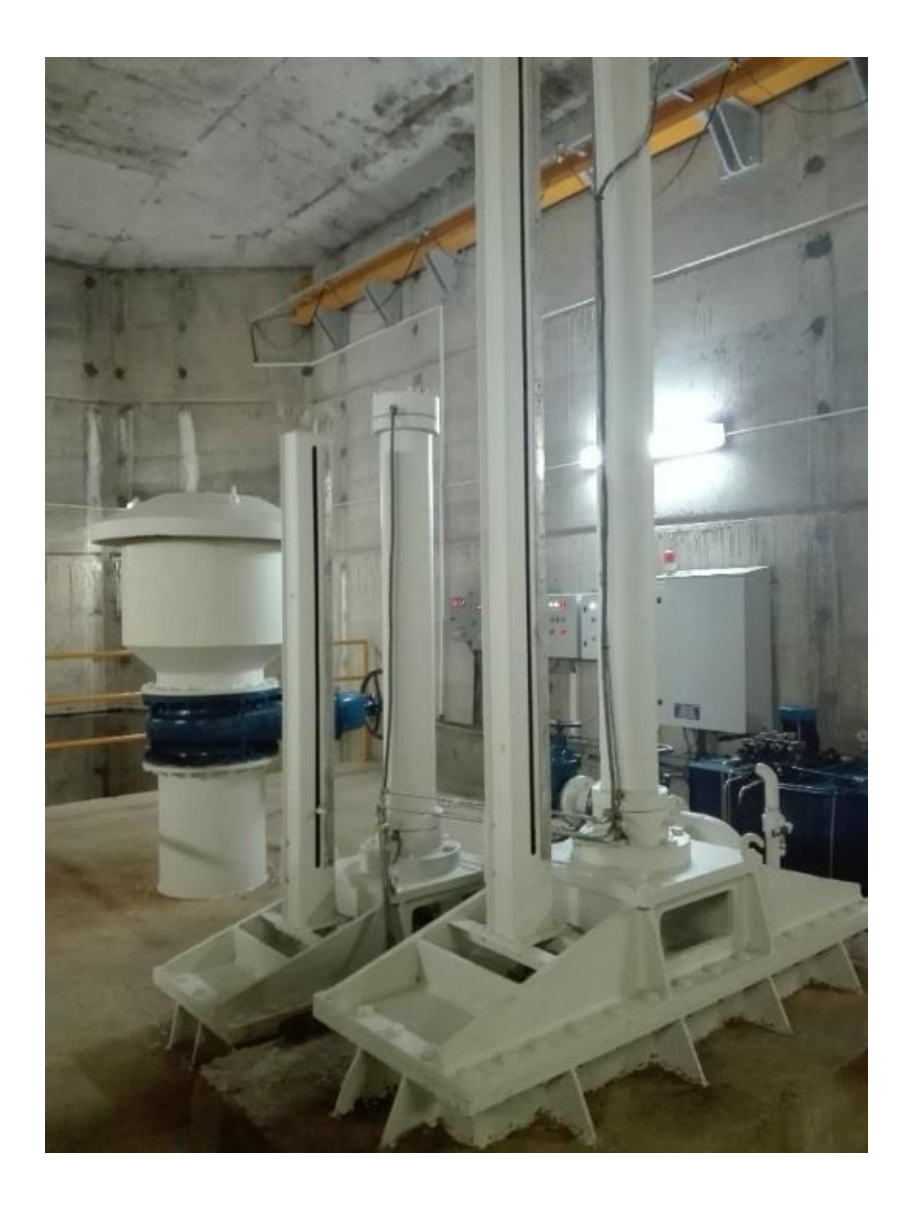

**Figure 5.12:** La tour de prise

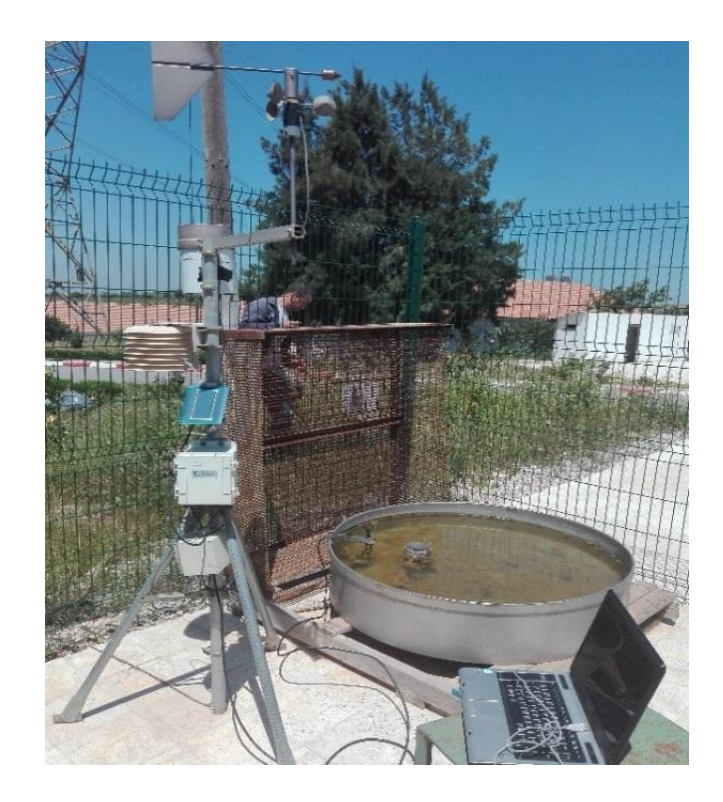

**Figure 5.13:** Station météo du barrage de Douera

## **5.6.4 Hydrologie du site**

Dans l'aire de Douera nommément dans l'oued Ben-Amar l'écoulement est étroitement dépendant du régime pluviométrique, l'emmagasinassions naturel étant faible et le débit de base un élément peu important. Il accuse de ce fait de fortes variations saisonnières et sa distribution interannuelle est aussi fortement variable.

La valeur estimée pour l'écoulement est de 210 mm, correspondant à un volume moyen annuel de 2,1 Hm3, cette valeur très faible par rapport à la capacité de la retenue. La valeur estimée pour la précipitation maximale probable est de 450 mm.

## **5.6.5 Le transport solide vers le barrage**

Les analyses granulométrique réalisées suggèrent une distribution granulométrique des matériaux solides, avec une densité réelle moyenne des sédiments après 30 ans de 1.2 tonnes/ $m<sup>3</sup>$ environ, de cette façon le volume moyen de sédiments accumulés sera de 0.015 Hm<sup>3</sup>/an, correspondent à 1.0 % du débit liquide et un taux d'érosion de 1.5 mm/an. Le volume total après 50 ans (période utile de vie du barrage atteint les  $0.75 \text{ Hm}^3$ ).

# **5.7 Conclusion**

Une délimitation de notre bassin versant a été effectuée, ainsi que les caractéristiques de la zone étudiée en termes de surface, de périmètre et de longueur du thalwag principal... Et enfin, la précipitation annuelle de cette zone a été évaluée et varie entre 700 et 800 mm.

# **Chapitre 6**

# **Chapitre 6: Résultats et discussions**

# **6.1 Introduction**

Après avoir présenté le site d'étude ainsi que les différents outils de calcul géostatistique et modélisation sous MIKE HYDRO Basin, notamment ses fonctionnalités pouvant générer les scénarios entrant dans le cadre d'une gestion intégrée de la ressource en eau de la région étudiée, une présentation des différents tests et sorties de ces outils sera déroulé dans ce chapitre.

Dans un premier temps, un traitement géostatistique sera mis en œuvre aux onze (11) stations pluviométriques collectés auprès de l'ANRH pour une tentative de spatialisation des donnés pluviométriques de la région d'étude.

En second lieu, des simulations sous MIKE HYDRO Basin seront implémentées à notre région d'étude sous différentes conditions, afin suivre le comportement du barrage de Douera dans une optique d'une gestion intégrée de la ressource en eau de la prise d'El Harrach.

Cette modélisation prendra compte les divers usages des ressources en eau disponible dans la région d'étude.

# **6.2 Résultats de la modélisation pluie débit avec MIKE HYDRO Basin**

En utilisant le logiciel Mike Hydro Basin, nous avons conçu un modèle qui permet de modéliser la transformation pluie-débit à l'échelle du bassin versant. Les hydrogrammes générés seront utilisés pour simuler différents scénarios de gestion des ressources en eau.

Pour dire que notre modèle est bien calé il faut que :

- Le volume global simulé soit égal au volume global enregistré (WBL=0) ;
- La racine carrée de l'erreur quadratique moyenne est minimum (RMSE=min des itérations) ;
- Le critère de « NASH »défini ci-dessus doit être supérieur à 50%, mais plus qu'il est proche de 100 % plus qu'il est mieux.

Les résultats de simulation de modèle pluie-débit sont donnés dans le tableau suivant :

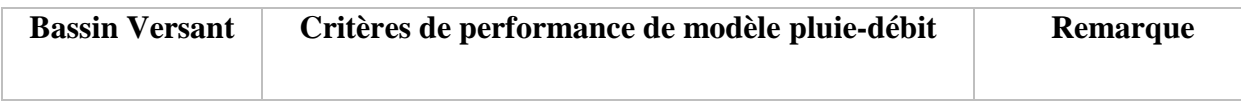

|                   | Période   | <b>WBL</b> | <b>RMSE</b><br>$(m^3/s)$ | <b>Cr NASH</b><br>(%) |                     |
|-------------------|-----------|------------|--------------------------|-----------------------|---------------------|
| <b>EL HARRACH</b> | 2004-2014 |            | 7.463                    | 73.23                 | Résultat Acceptable |

Tableau 6-1: critères de performance du modèle pluie débit

Deux graphiques de comparaison entre les apports simulés et observés pour le modèle pluiedébit du bassin versant de l'oued El Harrach sont illustrés ci-après. Le premier (figure 6.1) représente l'hydrogramme des apports journaliers et le deuxième (figure 6.2) correspond au cumul des valeurs observées et simulées.

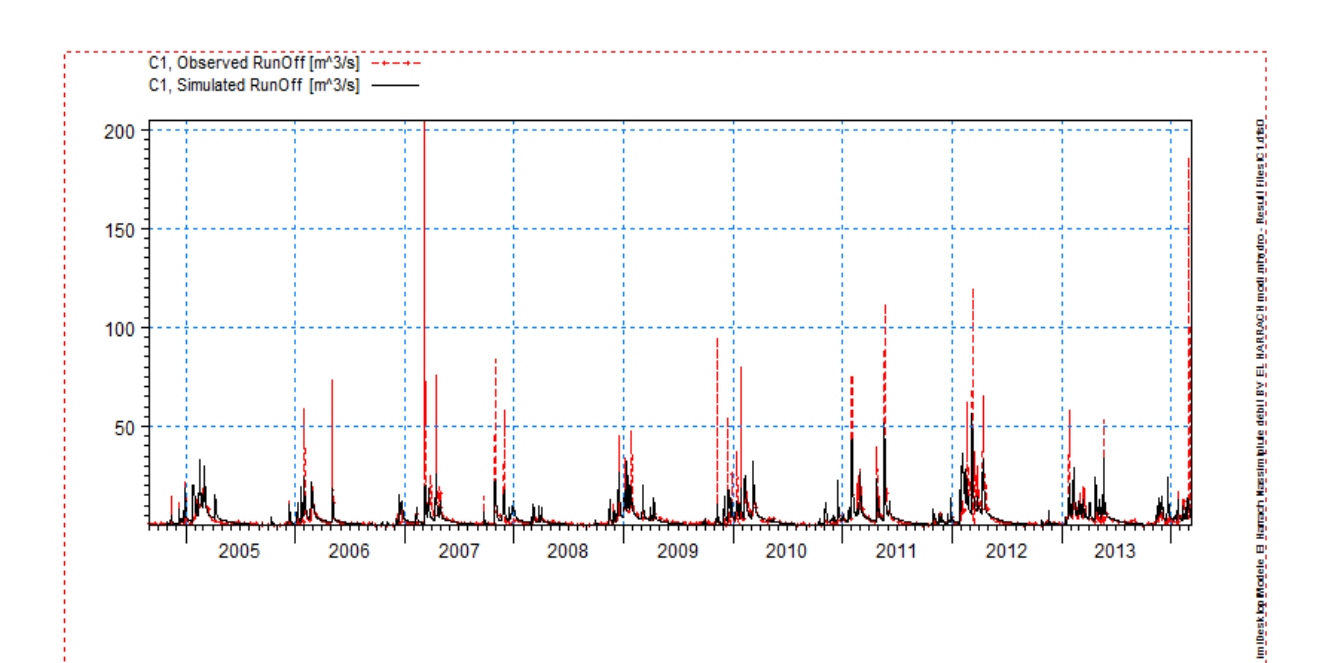

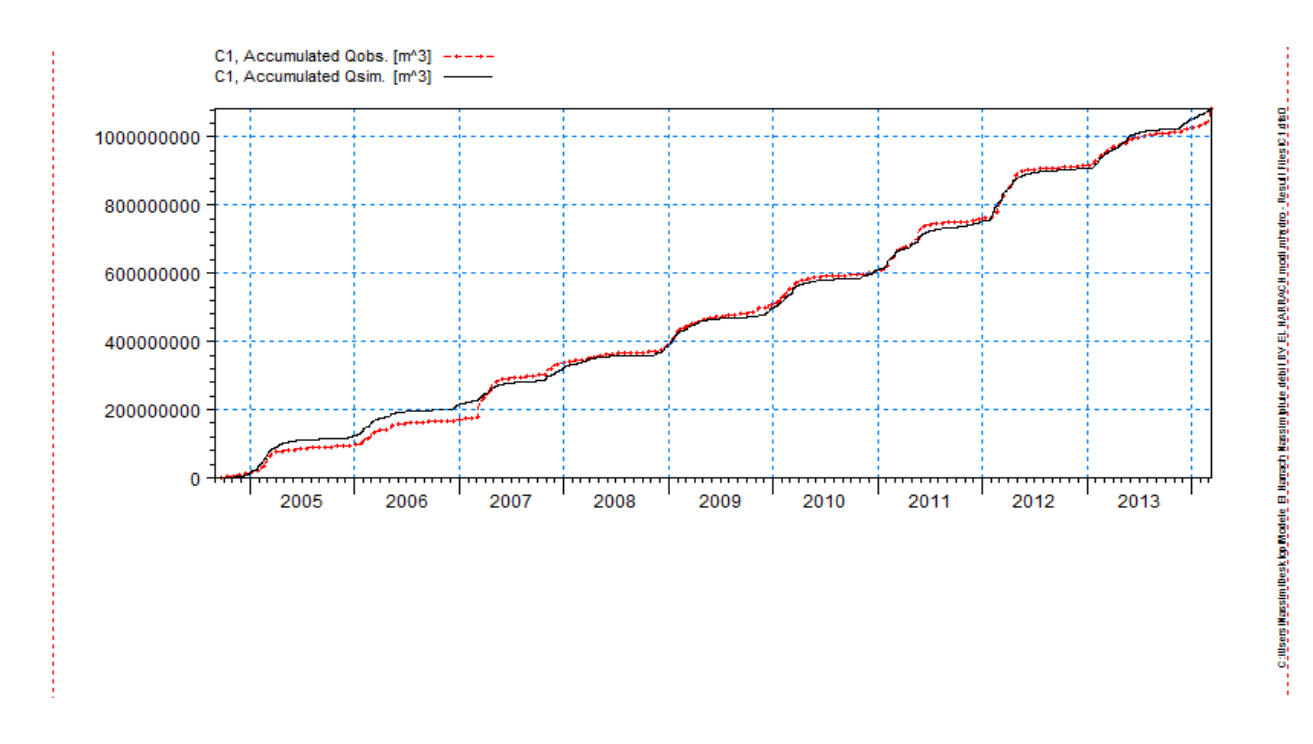

## **Figure 6.1:** Le ruissellement observé et simulé

#### **Figure 6.2:** Cumul de débit observé et simulé

Si on fait un zoom pour la période de la fin de simulation, on remarque que le modèle simulé est coïncide avec l'observé.

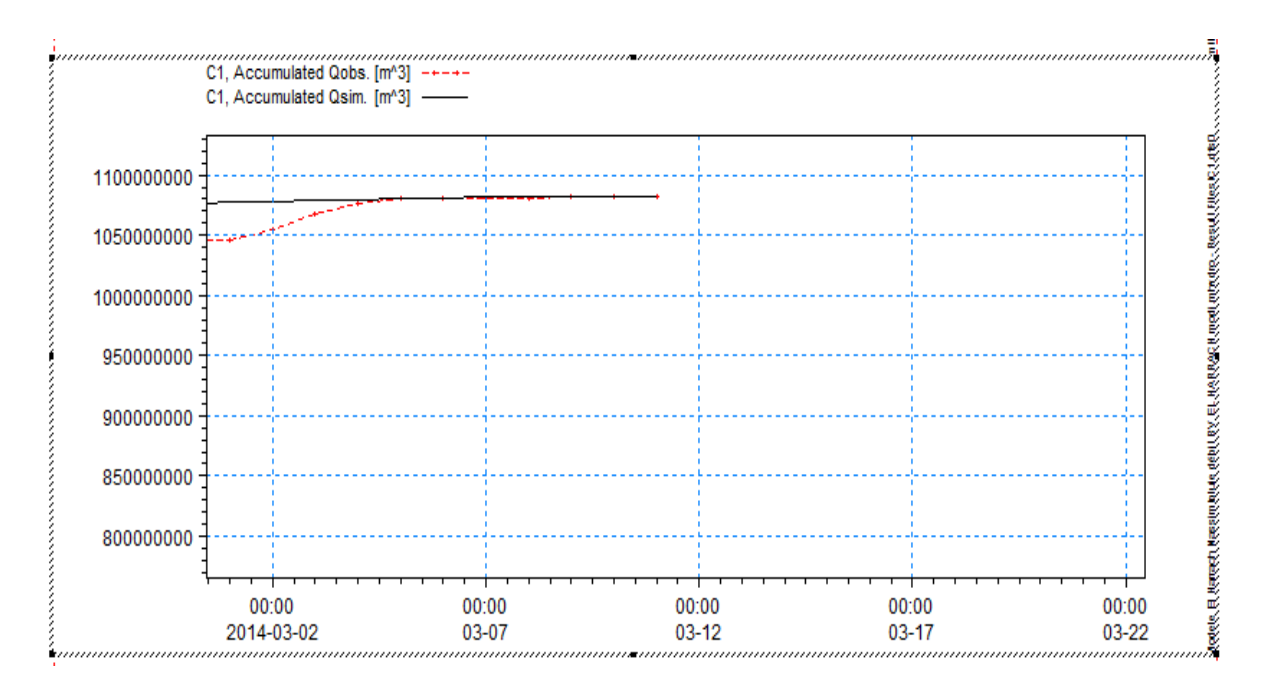

**Figure 6.3:** le comportement de deux graphs simulés et observés à la période de la fin de simulation

# **6.3 Le variogramme expérimental**

Le logiciel SGeMS a été mis en œuvre pour générer un variogramme expérimental dans le cadre de nos jeux de données.

SGeMS est un logiciel de modélisation géostatistique 3D. Il met en œuvre de nombreux algorithmes de géostatistique classiques, ainsi que de nouveaux développements réalisés au laboratoire SCRF de l'Université de Stanford.

Les caractéristiques principales de SGeMS sont :

- $\checkmark$  Boîte à outils géostatistique complète ;
- Outils standard d'analyse de données : histogramme, variogrammes,…etc ;
- $\checkmark$  Capacités de script : SGeMS intègre le langage de script Python, qui permet d'effectuer automatiquement plusieurs actions.

Pour utiliser le logiciel SGeMS il faut avoir un fichier « .txt », donc il faut l'enregistrer dans l'Excel sous type « texte (séparateur : tabulation) ».

Onze (11) stations pluviométriques situées dans notre région d'étude ont été mise à disposition. Les données pluviométriques relatives à ces stations ont été introduites dans le logiciel SGeMS. Les sorties nous ont permis de tracer le variogramme expérimental correspondant.

Donc voici le fichier d'entrée pour le tracé du variogramme relatif à la pluviométrie journalière.

| variogramme |        |       |
|-------------|--------|-------|
| 3           |        |       |
| x           |        |       |
| у           |        |       |
| р           |        |       |
| 528.05      | 352.05 | 30.7  |
| 513.8       | 334.75 | 65    |
| 506.15      | 340.4  | 39    |
| 523.15      | 347.15 | 45.8  |
| 516.3       | 347.6  | 48.8  |
| 542.85      | 342.5  | 28.6  |
| 532.45      | 355.75 | 50.7  |
| 557.2       | 322.65 | 28.1  |
| 554         | 352.3  | 115.5 |
| 509.8       | 352.75 | 44.4  |
| 514.5       | 358    | 42.7  |
|             |        |       |

**Figure 6.4**: Fichier d'entrée relatif à la pluviométrie journalière

Après manipulation du logiciel, le variogramme obtenu est le suivant :

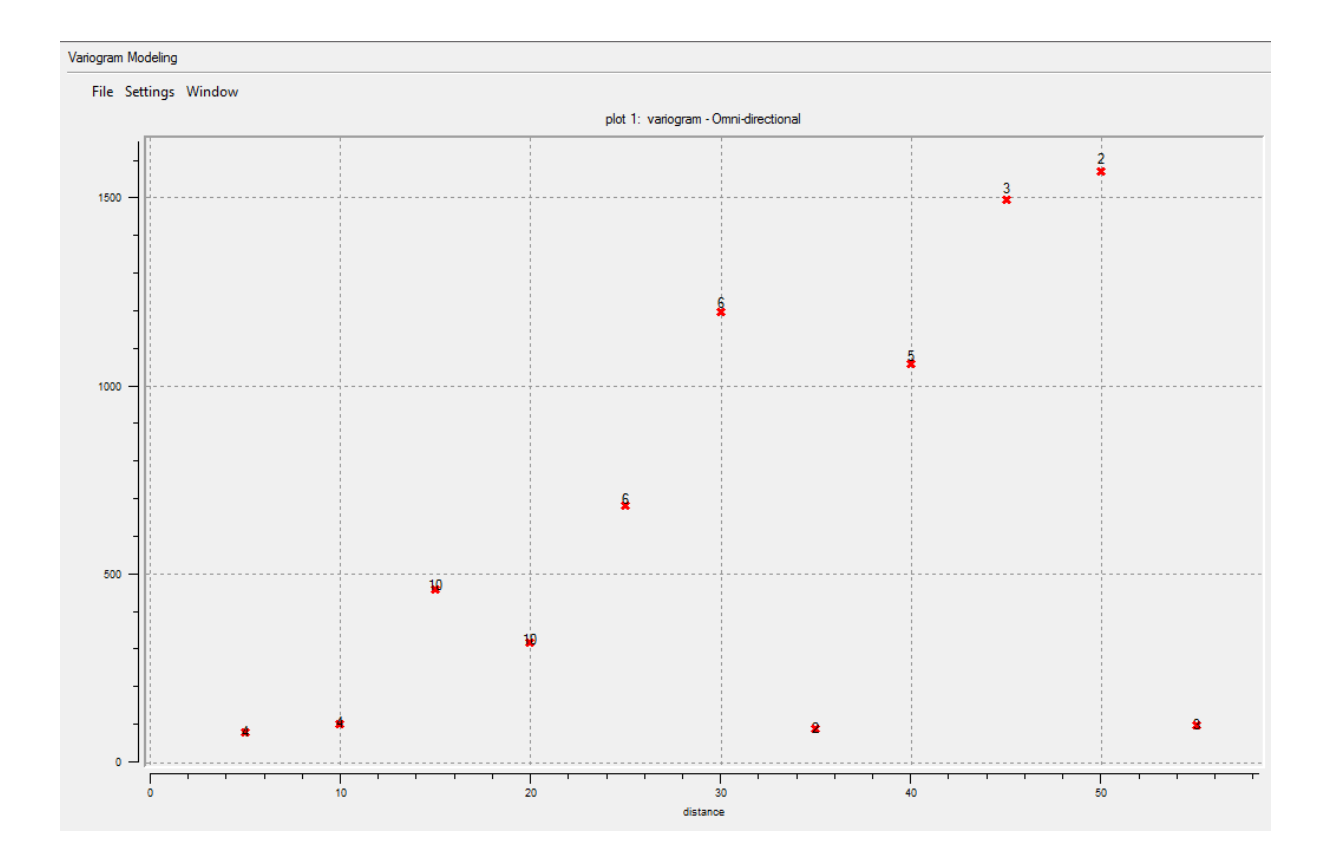

**Figure 6.5:** Résultat obtenu pour tracé le variogramme

Au vu des résultats obtenus, on constate qu'on est en impossibilité d'ajuster ce modèle à un variogramme théorique (sphérique, exponentiel, gaussien). Ce qui signifie qu'on ne peut déterminer les paramètres essentiels d'un variogramme qui sont l'effet de pépite, le palier et la portée. Ce qui rend caduque la poursuite des étapes du Krigeage (cf chapitre 5).

En fait, les fondements théoriques de la méthode du Krigeage indiquent que l'ajustement d'un variogramme expérimentale à un variogramme théorique, ne peut être possible qu'à partir d'un nombre de couple supérieur à 30.

Malheureusement, dans notre cas avec une disponibilité de 11 stations seulement, on ne peut générer qu'un nombre de couple maximal de 10 couples. Ce qui ne permet en aucun cas d'effectuer l'ajustement.

Par conséquent, on ne peut pas appliquer le krigeage dans notre cas d'étude (11 stations pluviométriques), car on ne peut obtenir le modèle de variogramme théorique avec ses paramètres (effet de pépite, le palier et la portée).

Néanmoins, la méthodologie présentée dans les différentes parties de ce travail reste valable et doit être impérativement testée moyennant la levée de la contrainte du nombre de stations minimales à avoir dans la zone d'étude.

Une extension du nombre de stations en agrandissant les limites de la zone d'étude est une piste à entrevoir. L'utilisation des onzes stations moyennant une reformulation d'une méthode approchée à celle du kriegeage est une autre piste à creuser et dépasse largement le cadre tracé par le projet de fin d'études.

## **6.4 La gestion du barrage de Douera :**

Une fois le modèle Pluie-Débit réalisé, les différents scénarios possibles (Min, Moy, Max) dans une durée de 4 ans (2018/2022), seront testé à partir des séries de pluie enregistré.

Pour cela, on calcule d'abord les apports de différents scénarios correspondant à chaque période de 4 ans.

Les trois scénarios possibles pour notre étude sont :

- Le scénario minimal : 1998-2002 pour une pluie de 2017 mm sur les 4 ans.
- Le scénario moyen : 2006-2010 pour une pluie de 3021.7 mm sur les 4 ans.
- Le scénario maximal : 2009-2013 pour une pluie de 3597.1 mm sur les 4 ans.

Après la simulation dans le modèle Pluie-Débit, les résultats obtenus sont :

- La somme des apports pour le scénario minimal est de  $152.71$  Hm<sup>3</sup>.
- La somme des apports pour le scénario moyen est de  $398.09$  Hm<sup>3</sup>.
- La somme des apports pour le scénario maximal est de  $550.88$  Hm<sup>3</sup>.

Nous introduisons dans le MIKE HYDRO Basin les différents usagers qui sont l'AEP avec une demande de 30000 m<sup>3</sup>/j ainsi que l'irrigation avec une demande de 15 Hm<sup>3</sup>/ans.

De même la station de pompage qui permet le transfert les apports d'Oued El Harrach vers le barrage de Douera est incluse. Cette station est dirigée par l'Office National d'Irrigation et de Drainage (ONID). Elle peut transférer un débit de 8 m<sup>3</sup>/s, mais actuellement la station est exploitée uniquement pour un débit de  $4 \text{ m}^3/\text{s}$ .

La figure suivante montre les différents usagers insérer et la station de pompage :

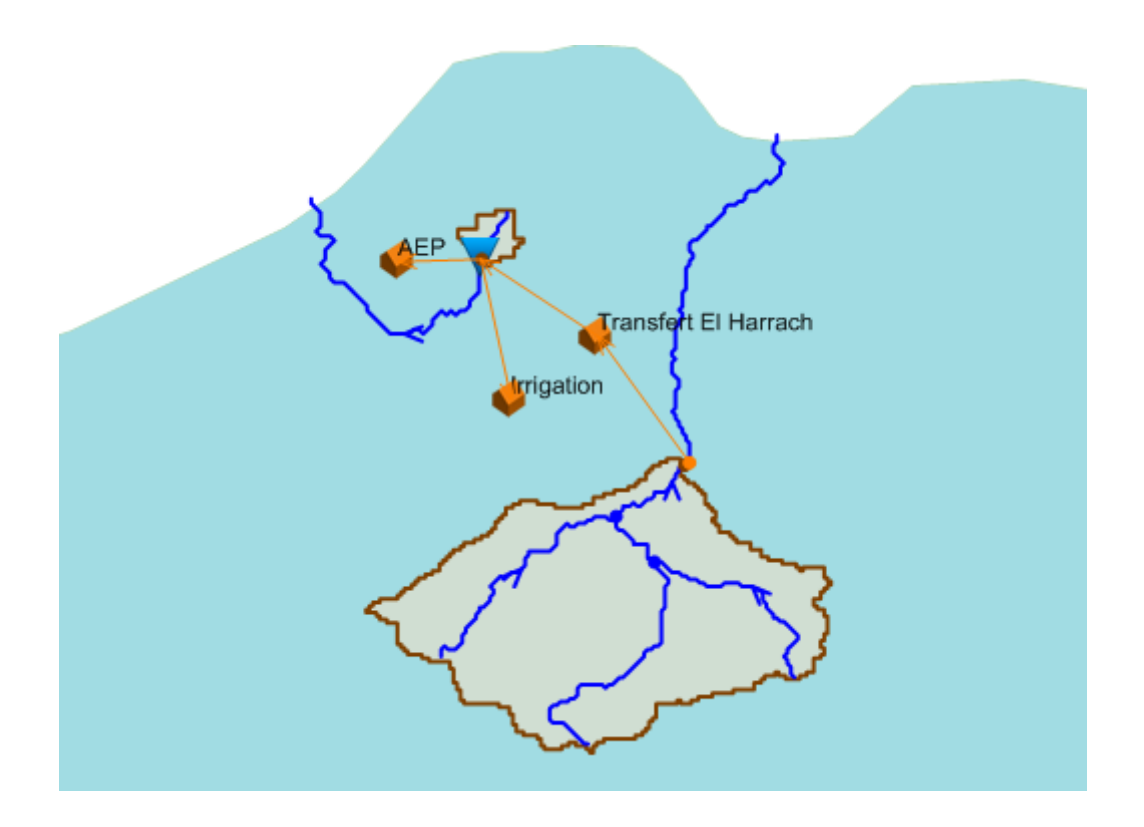

**Figure 6.6:** Les différents usagers et la station de pompage

On a récupérer au niveau du barrage de Douera les différentes niveaux (niveau mort, NNR et niveau de la crête), la courbe hauteur-surface-volume (HSV) du barrage et les gains plus les pertes enregistrés au niveau de plan d'eau du barrage.

Pour faire la simulation dans le logiciel MIKE HYDRO Basin et voir le comportement du barrage de Douera dans 4 ans (2018-2022), il faut faire rentrer les données suivantes :

- Les apports du bassin versant d'Oued El Harrach (partie amont) ;
- La série d'irrigation dans le volume totale est de  $15 \text{ Hm}^3$ /ans, avec une surface de 5000 ha a irrigué ;
- La demande de l'AEP qui est fixé à 30000 m<sup>3</sup>/j ;
- Les différentes niveaux caractéristiques du barrage (niveau mort, NNR, niveau de la crête) ;
- La courbe HSV du barrage de Douera ;
- La série des gains et pertes enregistrées au niveau de plan d'eau du barrage avec un coefficient de 2%.

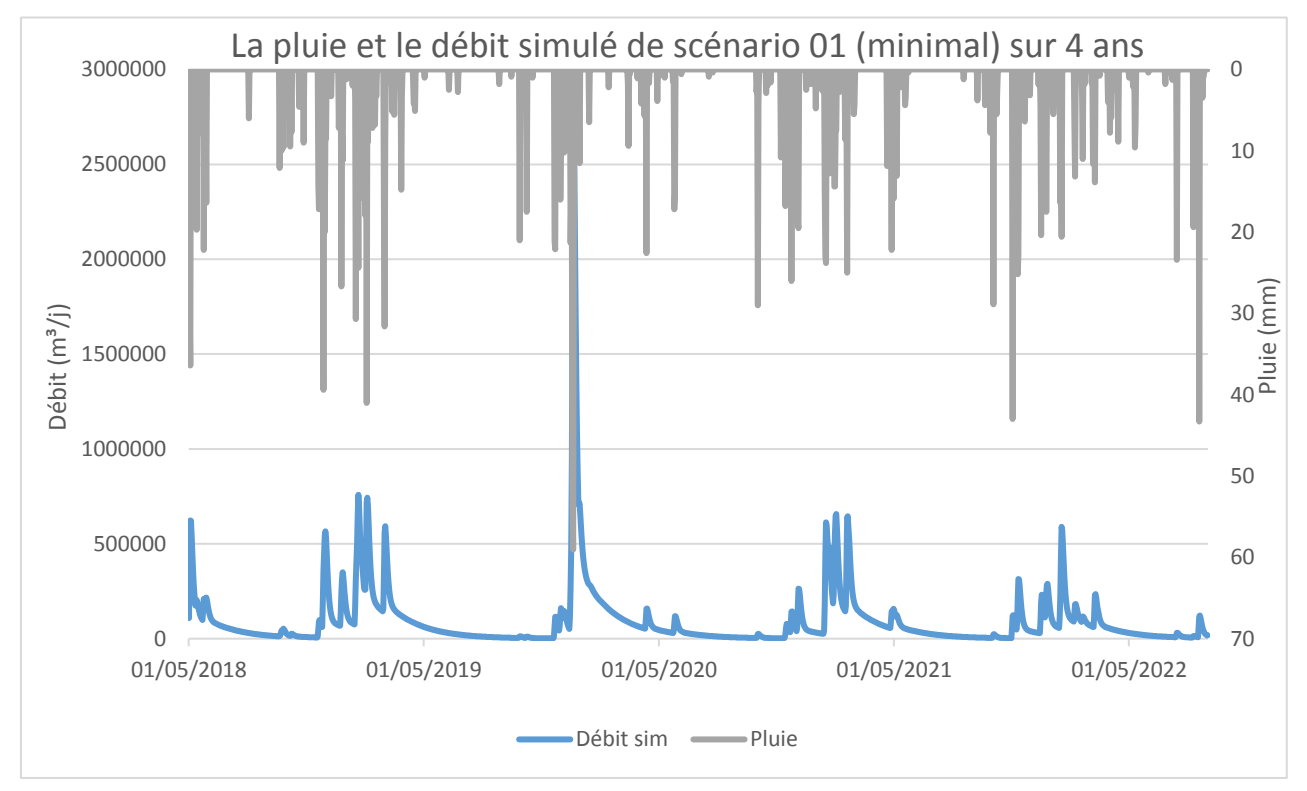

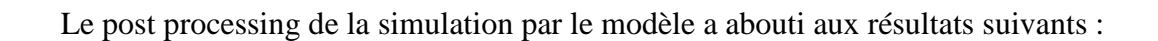

**Figure 6.7:** La pluie enregistrée et le débit simulé pour le scénario minimal

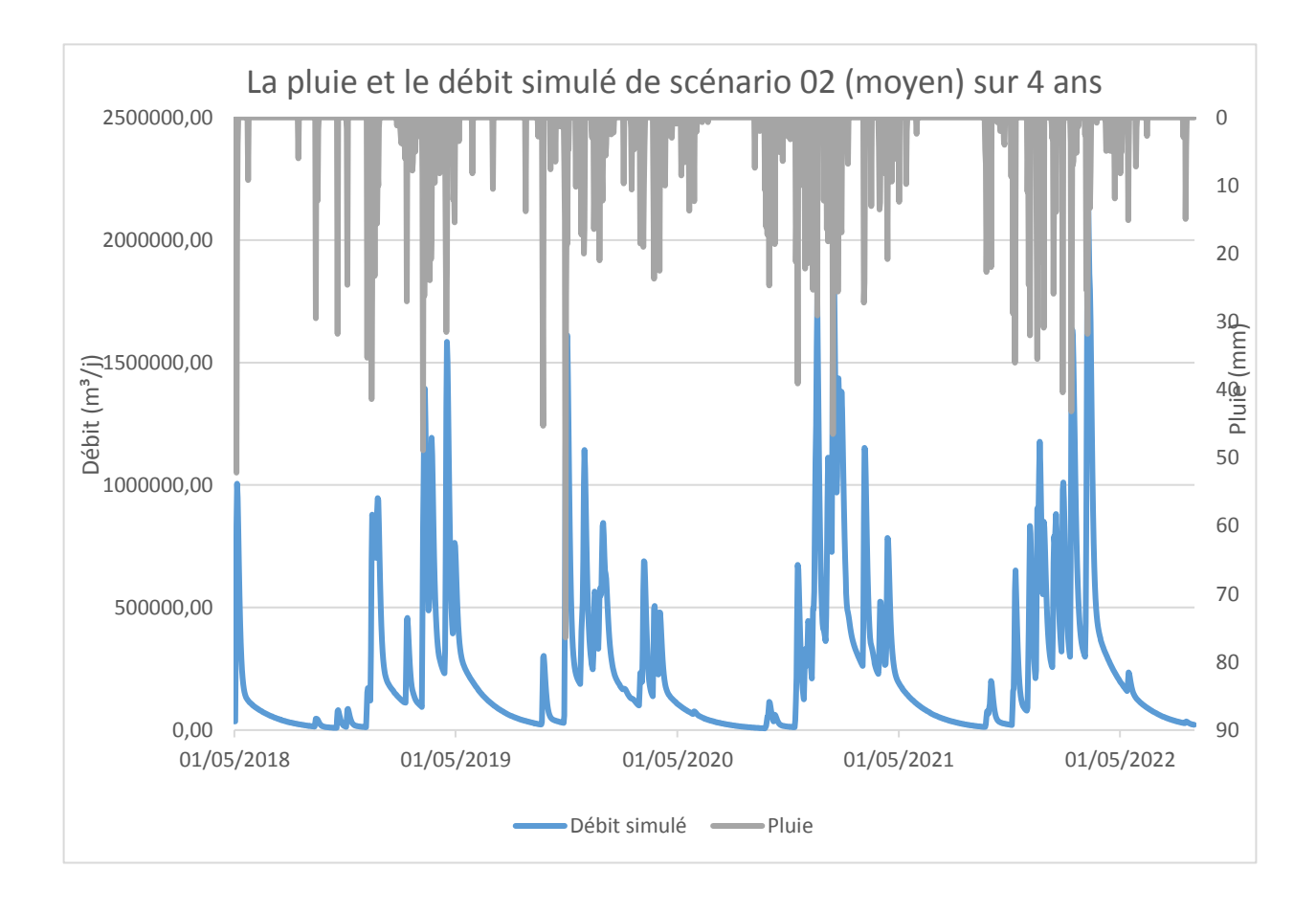

**Figure 6.8:** La pluie enregistrée et le débit simulé pour le scénario moyen

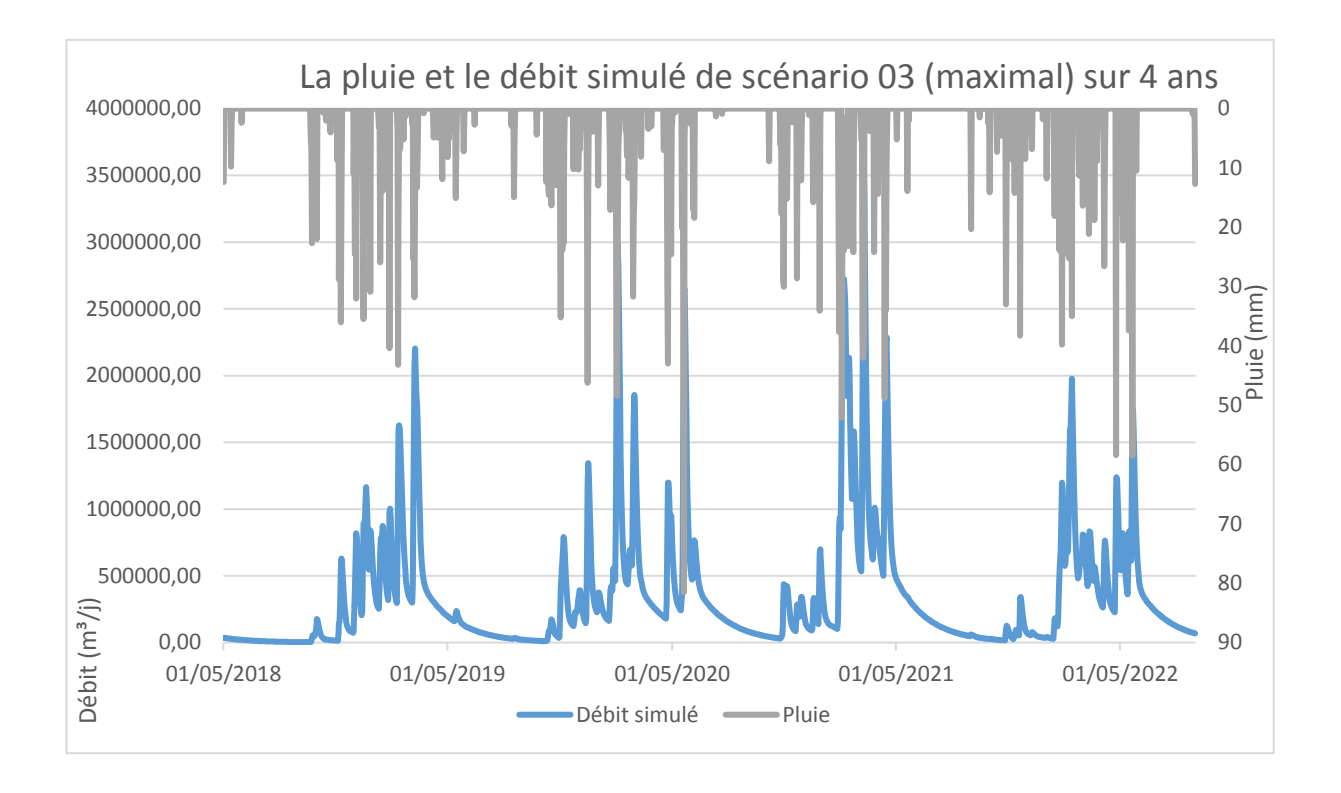

**Figure 6.9:** La pluie enregistrée et le débit simulé pour le scénario maximal

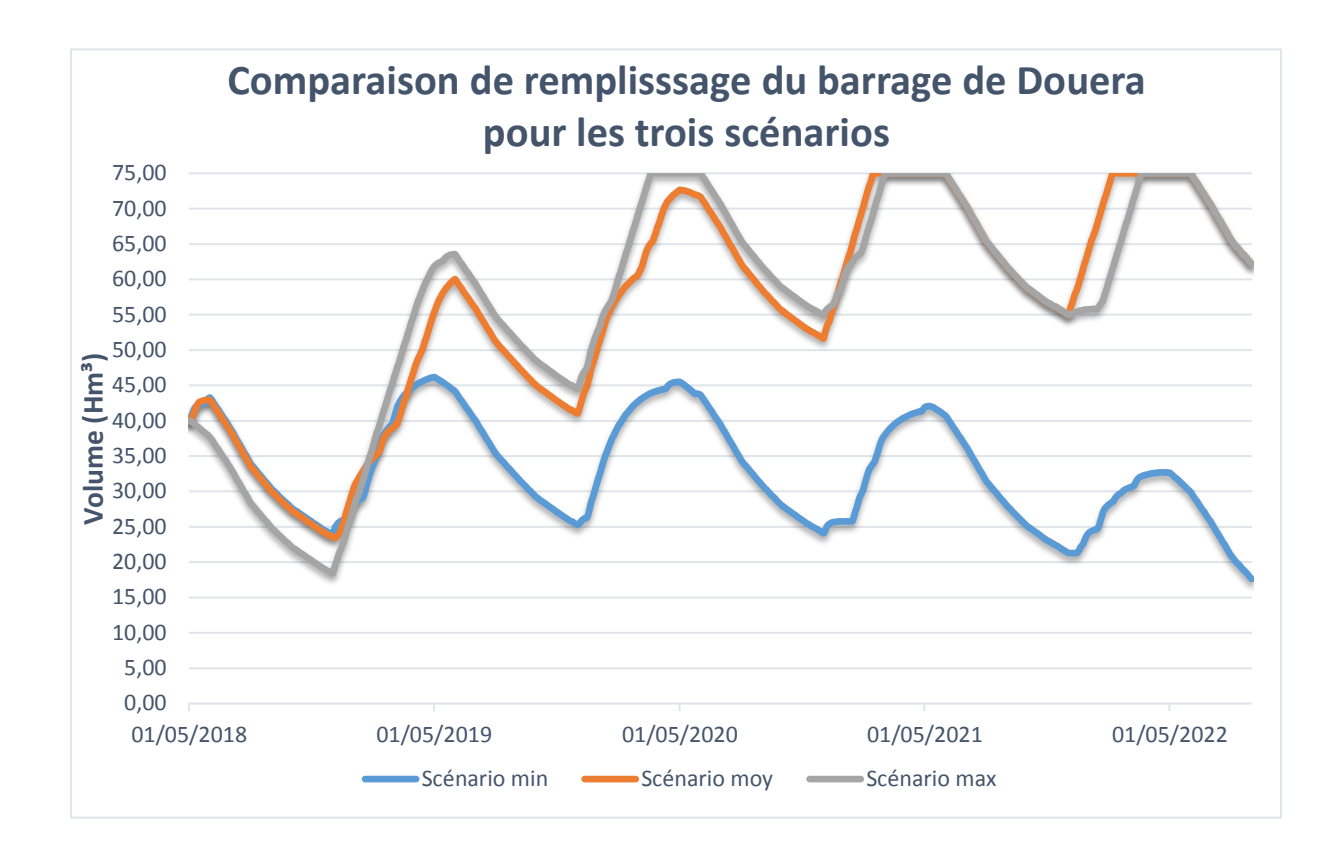

**Figure 6.10:** Comparaison entre les différents scénarios du remplissage du barrage

Une partie des résultats sont représentés dans **l'annexe 2.**

Pour le scénario minimal, le barrage ne va pas se remplir au cours des quatre années (2018- 2022) à venir. Le volume de ce barrage pour ce scénario varie entre 17 et 47 Hm<sup>3</sup>. Le volume minimal sera enregistré le 31/08/2022 et le volume maximal sera enregistré le 01/05/2019.

Pour le scénario moyen, le barrage va se remplir deux fois pendant ces quatre années (2018- 2022) à venir. Son volume pour ce scénario varie entre 23 et 75 Hm<sup>3</sup>. Avec un volume minimal qui sera enregistré le 05/12/2018 et un volume maximal sera enregistré entre la période 14/02/2021 à 26/05/2021 et la période 05/02/2022 à 01/06/2022.

Pour le scénario maximal, on voit que le barrage va se remplir trois fois pendant ces quatre années (2018-2022) à venir. Son volume pour ce scénario varie entre 18 et 75 Hm<sup>3</sup>. Un volume minimal sera enregistré le 01/12/2018 et un volume maximal sera enregistré entre les périodes (19/03/2020 à 01/06/2020), (03/03/2021 à 01/06/2021) et (20/03/2022 à 01/06/2022).

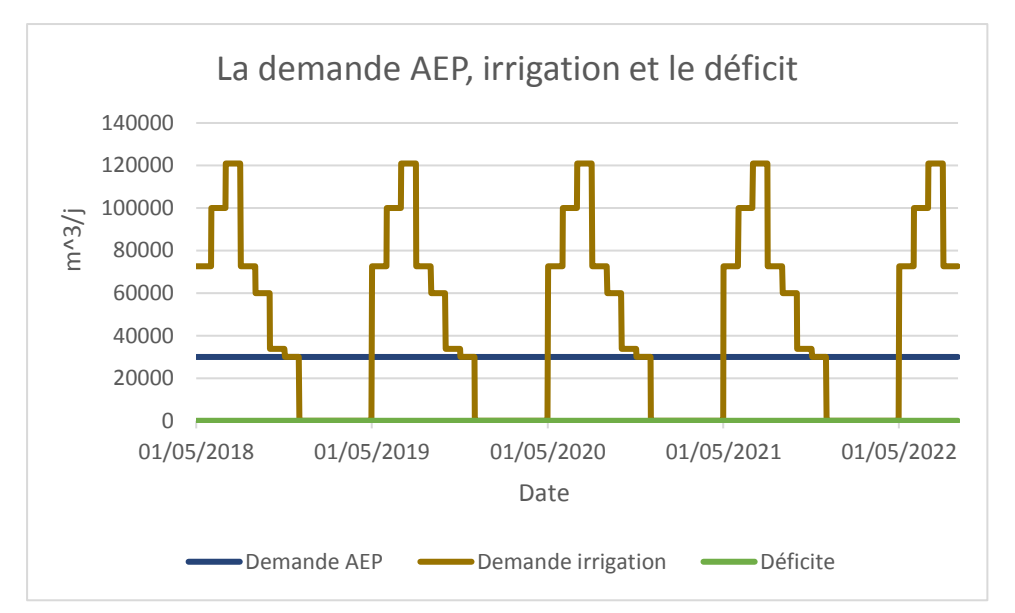

**Figure 6.11:** La demande AEP, irrigation et le déficit.

Pour la demande en eau, la SEAAL a fixé un volume de 30000 m<sup>3</sup>/j, car elle utilise ce barrage en cas d'urgence tout dépond de niveau du barrage de Bouroumi.

Pour l'irrigation, d'après les informations récupéré à l'ONID, le volume à utiliser est de 15 Mm<sup>3</sup>/ans réparti en 7 mois.

Pour ces deux volume AEP et irrigation, on remarque que le déficit égale à zéro (0), c'est-àdire que les usagers AEP et irrigation sont satisfait à 100% pour les trois scénarios possible (minimal, moyen et maximal) pour ces 4 ans (2018/2022).

Le barrage de Douera est réellement dans le projet est destiné pour l'irrigation de la plaine de la Mitidja centre pour une surface irriguée de 17180 ha.

On a décidé de faire une deuxième approche, c'est-à-dire dans ces 4 ans (2018/2022) on va faire augmenter le volume destiné pour l'irrigation chaque année de  $15000 \text{ m}^3$  et on va voir le comportement du barrage dans les trois scénarios possible (minimal, moyen et maximal). Pour l'AEP on va tenir toujours un volume de 30000 m<sup>3</sup>/j.

Une partie des résultats de la simulation 2 sont représentés dans **l'annexe 3.**

Les résultats de la simulation sont représentés ci-après.

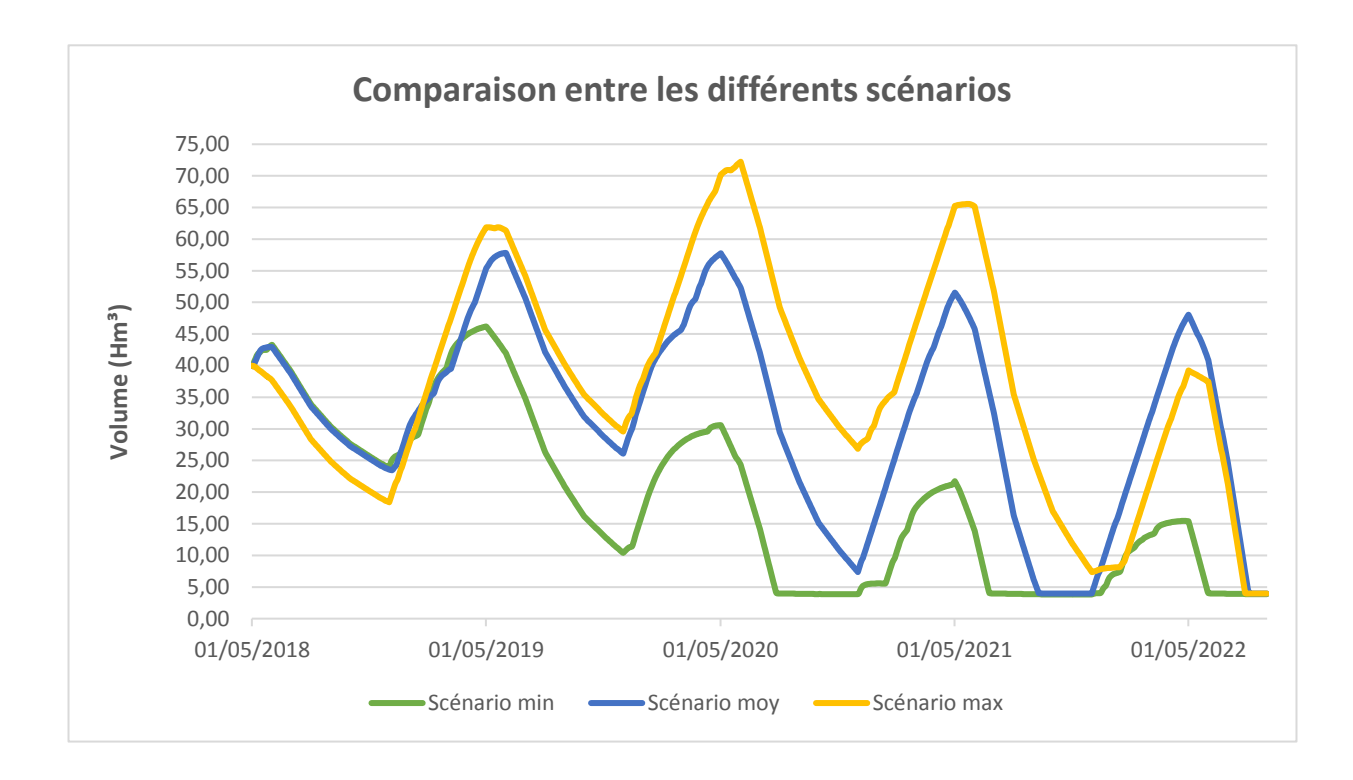

Pour le scénario minimal, le barrage ne va pas se remplir au cours des quatre années (2018-  $2022$ ) à venir. Son volume pour ce scénario va atteindre le volume mort  $(4 \text{ Hm}^3)$  pendant trois période (27/07/2020 à 02/12/2020), (24/06/2021 à 06/12/2021) et (01/06/2022 à 31/08/2022). Le volume maximal sera enregistré le  $01/05/2019$  dans l'ordre de 47 Hm<sup>3</sup>. **Figure 6.12:** La comparaison pour le comportement du barrage pour les trois scénarios

Pour le scénario moyen, le barrage ne va pas se remplir pendant ces quatre années (2018-2022) à venir. Le volume de ce barrage pour ce scénario va atteindre le volume mort (4 Hm<sup>3</sup>) pendant deux période (10/09/2021 à 01/12/2021) et (03/08/2022 à 31/08/2022). Le volume maximal sera enregistré le 01/06/2019 dans l'ordre de 58 Hm<sup>3</sup>.

Pour le scénario maximal, le barrage ne va pas se remplir au cours des quatre années (2018- 2022) à venir. Le volume de ce barrage pour ce scénario va atteindre le volume mort  $(4 \text{ Hm}^3)$ pendant la période (28/07/2022 à 31/08/2022). Le volume maximal sera enregistré le 01/06/2020 dans l'ordre de 73 Hm<sup>3</sup>.

Maintenant on passe à voir la satisfaction des usagers de l'AEP et l'irrigation dans cette proposition

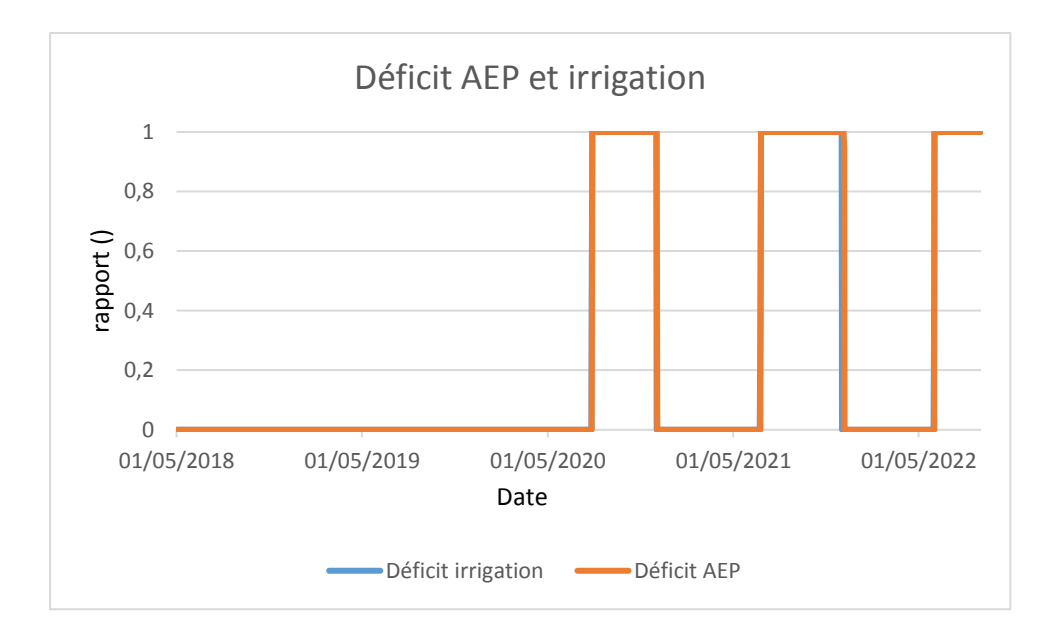

## **Figure 6.13:** Le déficit de l'AEP et l'irrigation pour le scénario minimal

Pour ce scénario minimal, on voit que les usagers d'AEP et d'irrigation ne seront pas satisfait pendant trois périodes (27/07/2020 à 30/11/2020), (23/06/2021 à 30/11/2021) et (01/06/2020 à 31/08/2022).

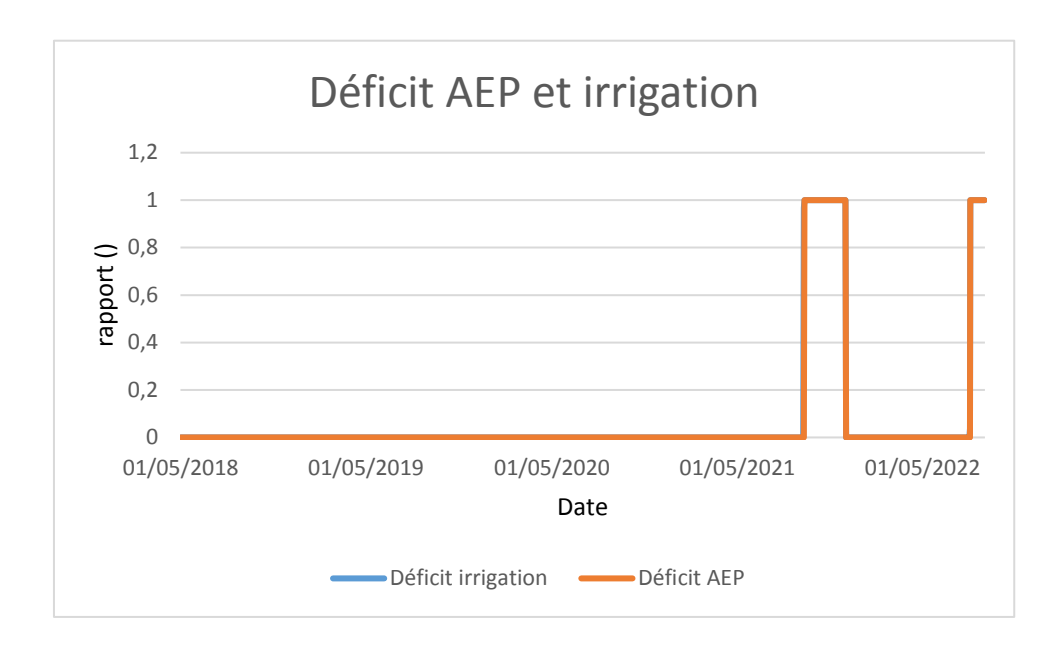

**Figure 6.14:** Le déficit d'AEP et d'irrigation pour le scénario moyen

Pour ce scénario moyen, on voit que les usagers d'AEP et d'irrigation ne seront pas satisfait pendant deux périodes (10/09/2021 à 30/11/2021) et (03/08/2022 à 31/08/2022).

Pour le scénario le plus favorable (maximal), on remarque que les usagers d'AEP et d'irrigation

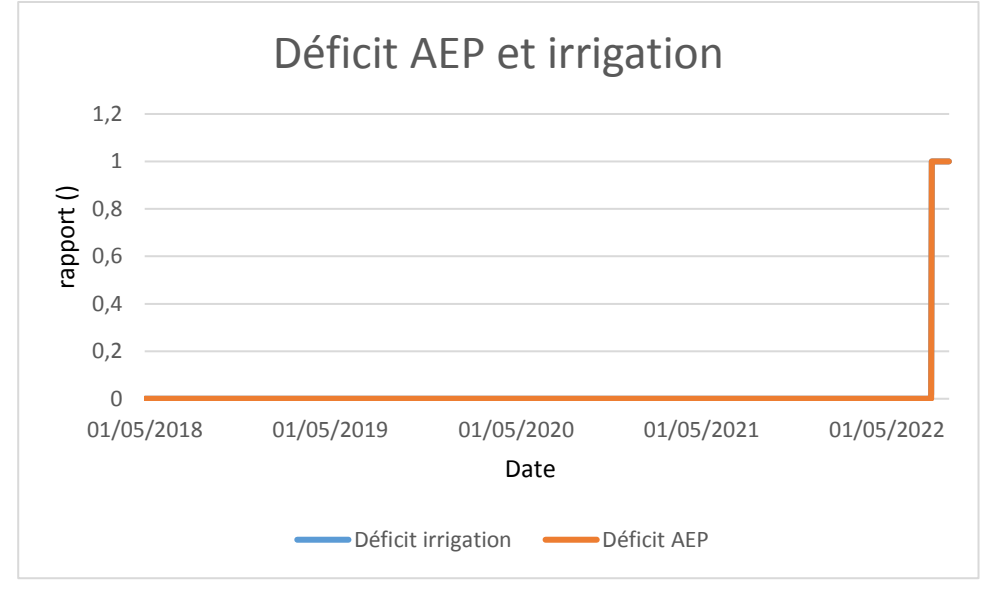

**Figure 6.15 :** Le déficit d'AEP et d'irrigation pour le scénario maximal

seront satisfait pendant la période du 01/05/2018 jusqu'à 27/07/2022. Par contre pendant la

période du 28/07/2022 jusqu'à 31/08/2022, les usagers ne seront pas satisfait pour leurs demande en eau.

#### **Simulation 3 :**

Dans cet approche, nous allons augmenter le taux de pompage au niveau de l'ONID vers un débit de 8 m<sup>3</sup>/s. On garde toujours le volume destiné pour l'AEP dans l'ordre de 30000 m<sup>3</sup>/j et pour l'irrigation, on augmente chaque année de 15000000 m<sup>3</sup>/ans.

Une partie des résultats de la simulation 3 sont représentés dans **l'annexe 4.**

Les résultats de la simulation sont représentés ci-après :

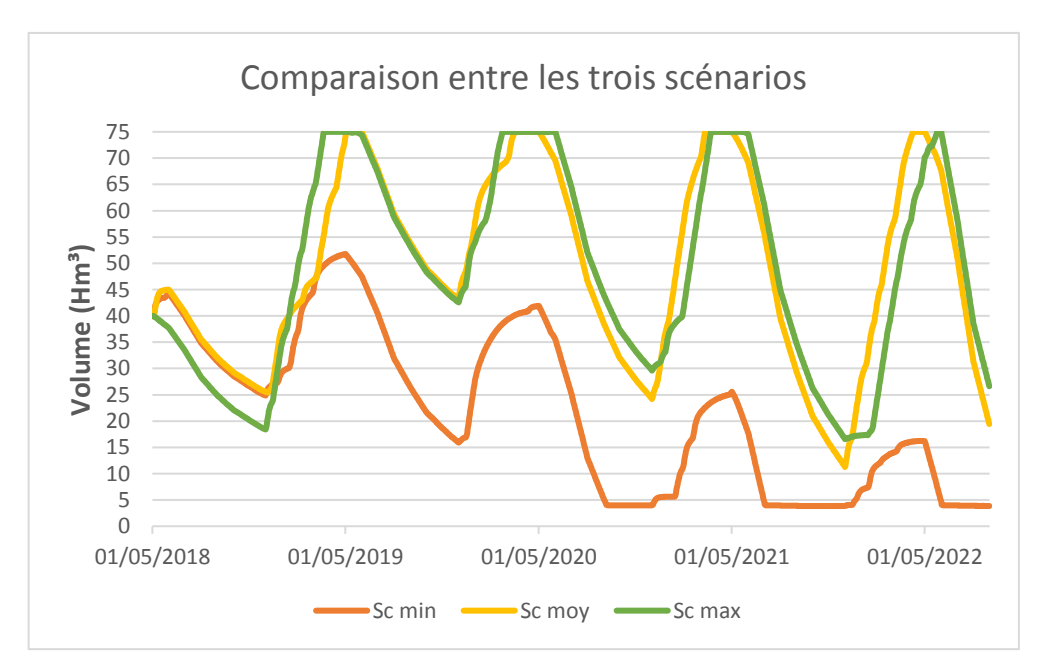

Pour le scénario minimal, le barrage ne va pas se remplir au cours des quatre années (2018-  $2022$ ) à venir. Le volume de ce barrage pour ce scénario va atteindre le volume mort (4 Hm<sup>3</sup>) pendant trois période (07/09/2020 à 02/12/2020), (03/07/2021 à 06/12/2021) et (03/06/2022 à 31/08/2022). Le volume maximal sera enregistré le 01/05/2019 dans l'ordre de 52 Hm<sup>3</sup>. **Figure 6.16:** La comparaison de remplissage du barrage pour les différents scénarios

Pour le scénario moyen, le barrage va se remplir au cours des quatre années (2018-2022) à venir. Le volume de ce barrage pour ce scénario va atteindre un volume minimal de 11 Hm<sup>3</sup> le  $(01/12/2021)$ . Le volume maximal qui est 75 Hm<sup>3</sup> sera enregistré dans quatre période

(03/05/2019 à 01/06/2019), (18/03/2020 à 01/05/2020), (12/03/2021 à 01/05/2021) et (09/04/2022 à 01/05/2022).

Pour le scénario maximal, le barrage va se remplir au cours des quatre années (2018-2022) à venir. Le volume de ce barrage pour ce scénario va atteindre un volume minimal de 16 Hm<sup>3</sup> le  $(01/12/2021)$ . Le volume maximal qui est 75 Hm<sup>3</sup> sera enregistré dans quatre période (21/03/2019 à 03/05/2019), (22/02/2020 à 01/06/2020), (23/03/2021 à 20/05/2021) et (25/05/2022 à 01/06/2022).

Maintenant, on passe à visualiser la satisfaction ou pas des usagers pour ces conditions changés :

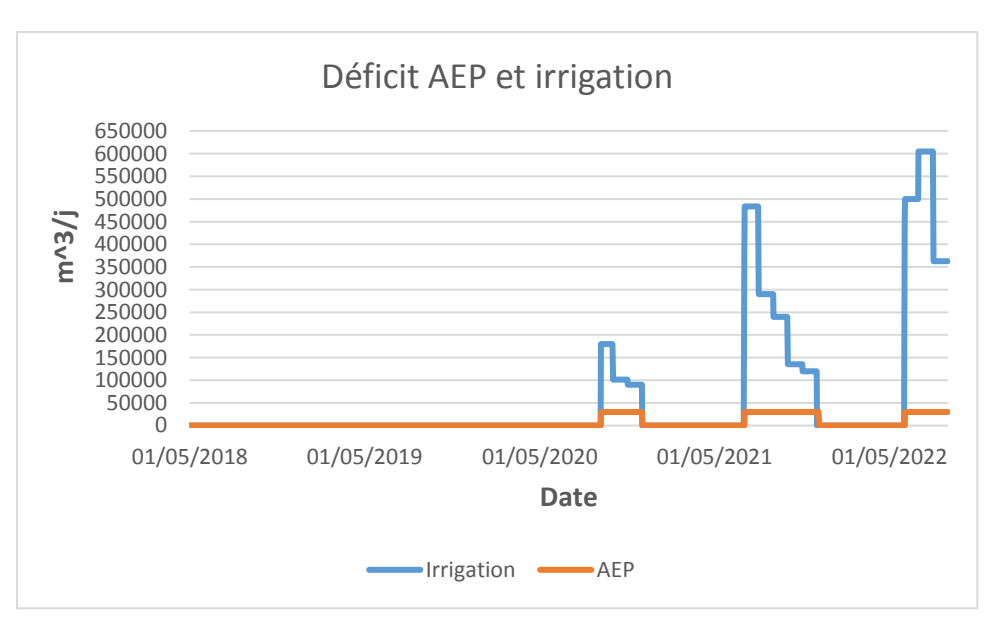

**Figure 6.17:** Le déficit de l'AEP et d'irrigation pour le scénario minimal

Dans ces conditions : Le pompage de 8 m<sup>3</sup>/s, une demande en AEP de 30000 m<sup>3</sup>/j et une demande de l'irrigation qui augmente de 15 Hm<sup>3</sup> chaque année. On remarque que les usagers pour ce scénario défavorable (minimal), ne seront pas satisfaits au cours de ces quatre années (2018-2022) pendant trois périodes : (06/09/2020 à 01/12/2020), (03/07/2021 à 05/12/2021) et (03/06/2022 à 31/08/2022).

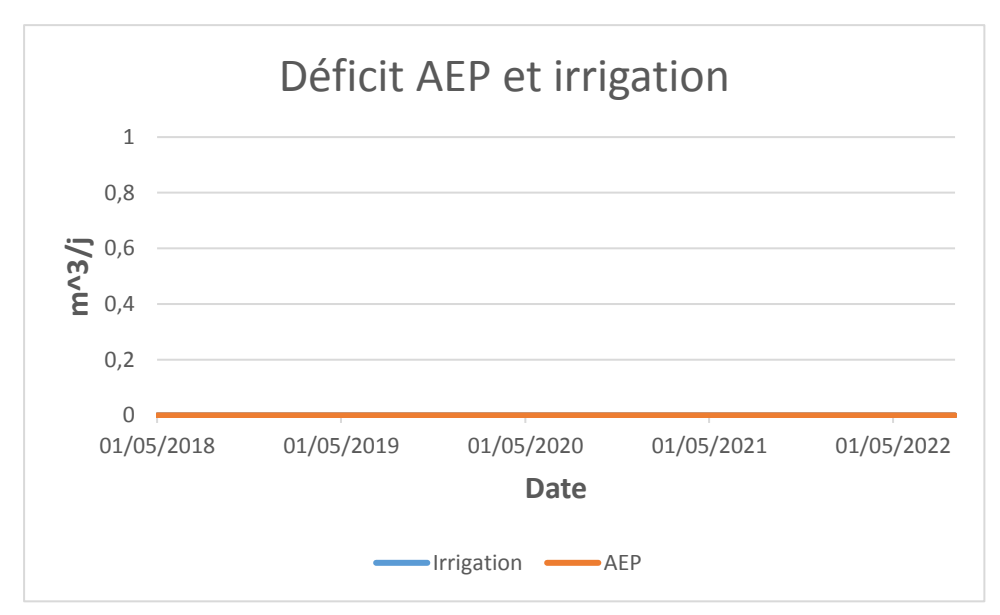

**Figure 6.18:** Le déficit d'AEP et d'irrigation pour le scénario moyen et maximal

Pour les mêmes conditions, on remarque que les usagers d'AEP et d'irrigation seront satisfaits au cours de ces quatre années (2018-2022) pour les deux scénarios moyen et maximal (le plus favorable).

## **Simulation 4 :**

Dans cette approche, on va garder le pompage avec un débit de 8 m3/s et la demande d'irrigation qui augmente de 15 Hm3 chaque année dans ces 4 ans. On va augmenter la demande en AEP vers un volume de 50000 m3 /j.

Une partie des résultats de la simulation 3 sont représentés dans **l'annexe 5.**

Les résultats de la simulation sont représentés ci-après :

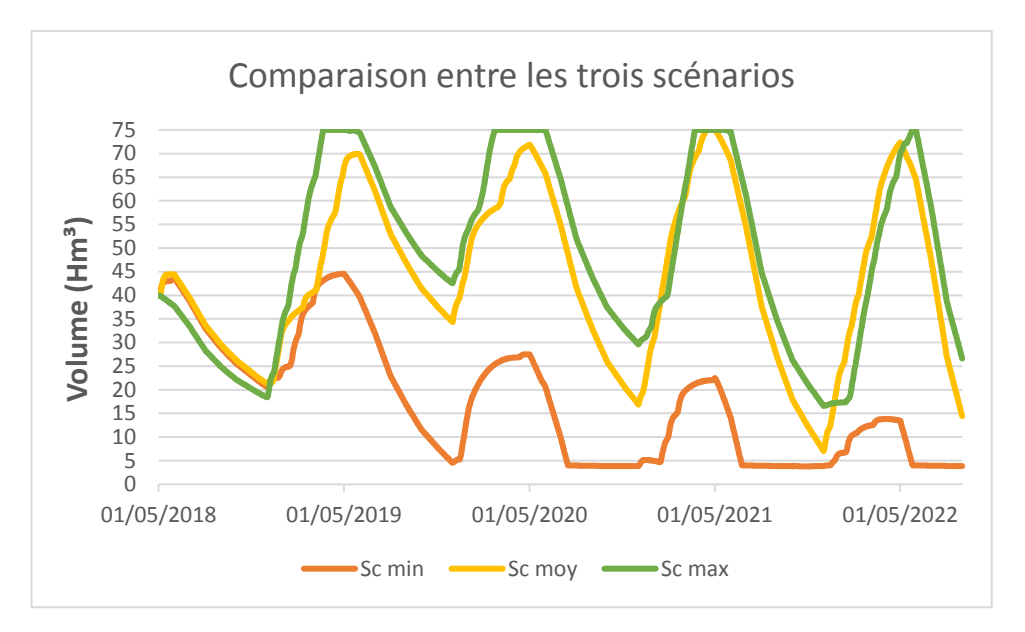

**Figure 6.19:** Comparaison de remplissage du barrage pour les différents scénarios

Pour le scénario minimal, le barrage ne va pas se remplir au cours des quatre années (2018- 2022) à venir. Le volume de ce barrage pour ce scénario va atteindre le volume mort pendant trois périodes (16/07/2020 à 02/12/2020), (24/06/2021 à 14/12/2021) et (26/05/2022 à  $31/08/2022$ ). Le volume maximal va atteindre  $45 \text{ Hm}^3$  et sera enregistré le  $(01/05/2019)$ .

Pour le scénario moyen, le barrage va se remplir au cours des quatre années (2018-2022) à venir. Le volume de ce barrage pour ce scénario va atteindre un volume minimal de 7 Hm<sup>3</sup> le  $(01/12/2021)$ . Le volume maximal qui est 75 Hm<sup>3</sup> sera enregistré du 13/04/2021 jusqu'à 01/05/2021.

Pour le scénario maximal, le barrage va se remplir au cours des quatre années (2018-2022) à venir. Le volume de ce barrage pour ce scénario va atteindre un volume minimal de 16 Hm<sup>3</sup> le  $(01/12/2021)$ . Le volume maximal qui est 75 Hm<sup>3</sup> sera enregistré dans quatre périodes (21/03/2019 à 03/05/2019), (22/02/2020 à 01/06/2020), (23/03/2021 à 20/05/2021) et (05/05/2022 à 01/06/2022).

On passe à la visualisation de la satisfaction ou pas des usagers avec ces conditions : Le pompage à 8 m<sup>3</sup>/s, la demande en AEP de 50000 m<sup>3</sup>/j et la demande en eau d'irrigation qui augmente de 15  $\text{Hm}^3/\text{ans}$ .

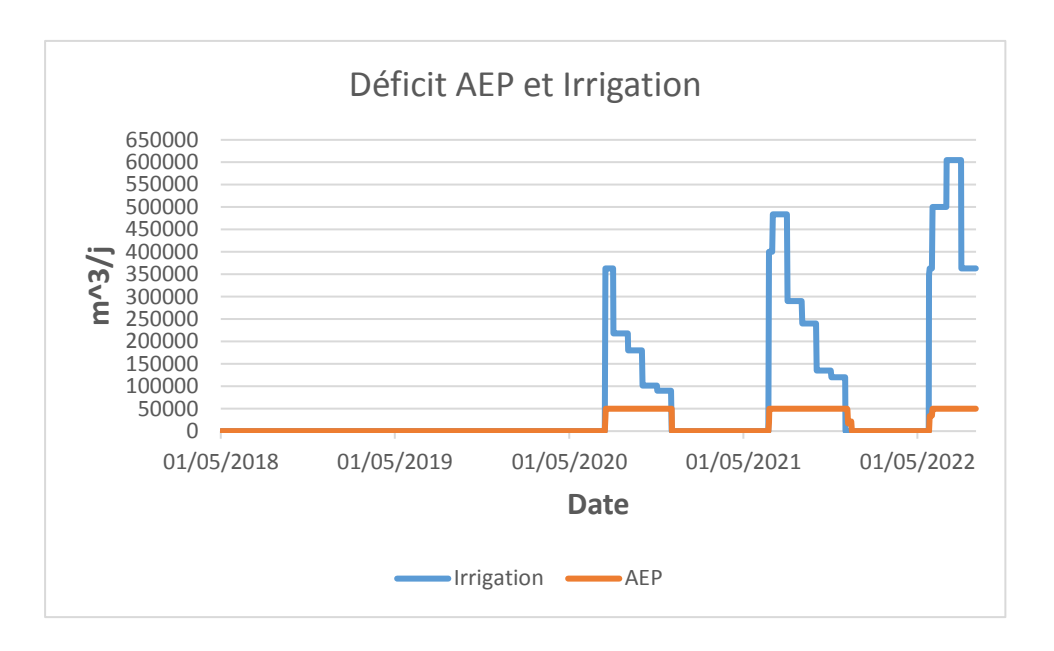

**Figure 6.20:** Le déficit AEP et irrigation pour le scénario minimal

Pour ces conditions, on remarque que les usagers pour ce scénario défavorable (minimal), ne seront pas satisfaits au cours de ces quatre années (2018-2022) pendant trois périodes : (15/07/2020 à 01/12/2020), (23/06/2021 à 13/12/2021) et (26/05/2022 à 31/08/2022).

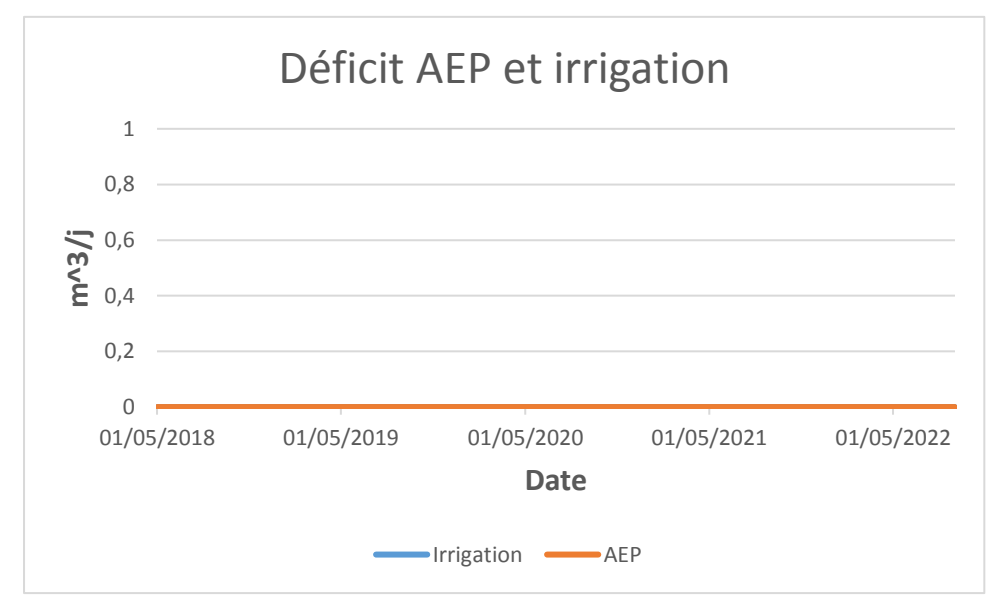

**Figure 6.21:** Le déficit d'AEP et d'irrigation pour le scénario moyen et maximal

Pour les mêmes conditions, on remarque que les usagers d'AEP et d'irrigation seront satisfaits au cours de ces quatre années (2018-2022) pour les deux scénarios moyen et maximal (le plus favorable).

## **6.5 Conclusion**

Les essais menés pour une spatialisation des données pluviométriques via la géostatistique n'a pas donnée les résultats attendus, étant donné le nombre insuffisant de stations pluviométriques (onze). Dans ces conditions, l'ajustement du variogramme expérimental à un variogramme théorique, n'a pas pu se concrétiser. Le krigeage pour notre cas n'a pas pu être appliqué. Néanmoins la méthodologie préconisée reste valable moyennant juste un enrichissement par un nombre supplémentaire de stations pluviométriques. Qui dans le cadre de ce travail ne sont pas pu être mis à notre disposition.

La modélisation Pluie-Débit a été validée par le calcul du critère de NASH qui avoisine les 73 %, valeur acceptable selon ce critère. Ainsi, ce modèle est validé et peut être utilisé à générer la série des apports simulés.

La modélisation de la prise d'El Harrach qui alimente le barrage de Douera, nous a permis de visualiser le niveau de remplissage du barrage pour les différents conditions de la demande en eau potable, en eau d'irrigation et de débit de transfert vers ce barrage.

Au vu des résultats des niveaux de remplissage du barrage de Douera. Ce dernier peux se remplir seulement avec la prise d'El Harrach, sans compter l'apport du transfert à partir de Oued Mazafran en projection ainsi que les apports intrinsèques du bassin versant du barrage lui-même, bien sa superficie est faible (de l'ordre de 10 km<sup>2</sup>), mais celà reste toujours un apport de plus vers le barrage.

# **CONCLUSION GENERALE**

L'application de la géostatistique n'a pas pu être mise en œuvre concrètement à cause de l'insuffisance du nombre de station pluviométrique dans notre région d'étude. Ce qui n'a pas permis de tester réellement l'influence de la variabilité spatiale de la pluviométrie en utilisant la méthode de krigeage.

Les résultats des simulations ont montré que le barrage de Douera arrive à se remplir aisément avec les scenarii moyen et maximal à partir seulement des apports de la prise d'El Harrach. Et ne prenant pas en compte l'apport supplémentaire du bassin versant du barrage luimême, mais aussi de la future prise de l'oued Mazafran qui contribuera, elle-même au remplissage du barrage de Douera. Ce qui signifie que la SEAAL pourra compter sur la contribution effective à l'alimentation en eau potable d'Alger par un volume assuré et prélevé à partir du barrage de Douera.

Une collaboration plus fine avec l'ONID par une utilisation commune des possibilités de MIKE HYDRO Basin, montre que les volumes pouvant être alloué à l'irrigation de la Plaine de la Mitidja Centre assureront complétement les besoins en eau des cultures des surfaces irriguées prévu par le projet d'irrigation de la Mitidja Centre.

Ainsi le barrage de Douera qui n'était initialement construit que pour l'irrigation, pourra assurer en fin de compte aisément une double fonction : celle liée à l'alimentation en eau potable comme contribution au schéma d'alimentation de l'Algérois, et celle liée à l'irrigation de la plaine de la Mitidja Centre.

Dans une perspective de la gestion intégrée des ressources en eau, plus généralisée, il faut inclure l'ensemble des acteurs et les différentes infrastructures hydrauliques implantés dans la région et qui contribuera à la satisfaction des besoins multiples en eau pour différents usages. La connaissance de chaque infrastructure contributive à la ressource en eau par l'intermédiaire de modèles propre de gestion intégré de l'infrastructure considérée sera développée individuellement et devra par la suite être interconnectée par le biais d'un type d'interfaçage à mettre en œuvre. Et cela afin d'aboutir à un modèle globale de gestion intégré de ressources en eau.
#### **Référence bibliographique**

- **[1].**Reynard, E. (2000). Cadre institutionnel et gestion des ressources en eau dans les Alpes: deux études de cas dans des stations touristiques valaisannes. Swiss Political Science Review, 6(1), 53-85.
- **[2].**BENBOUCHRIT, T. Approche intégré de la gestion de la ressource en eau de l'Algérois 02A, utilisation des outils d'aide à la décision. 145p.Thèse ingéniorat : Alger. ENP : 2012.
- **[3].**Amoussou, E., Totin, H. S. V., Vissin, E. W., Mahé, G., Houndenou, C., & Boko, M. (2015). Modélisation pluie-débit pour la gestion intégrée des ressources en eau (GIRE) de surface dans le bassin-versant de la Volta au Bénin. Revue de Géographie du Laboratoire Leïdi, (13), 282-296.
- **[4].**DJAFFAR, S. Gestion et planification des ressources en eau (Etude de cas bassin hydrologique Algéroirs—Hodna--Soummam). 126p. Thèse ingéniorat : Alger. ENP : 2015.
- **[5].**Aubry, P. (2000). Le traitement des variables régionalisées en écologie : apports de la géomatique et de la géostatistique (Doctoral dissertation, Université Claude Bernard-Lyon I).
- **[6].**Wackernagel, H. (2004). Géostatistique et assimilation séquentielle de données (Doctoral dissertation, Université Pierre et Marie Curie-Paris VI).
- **[7].**Voir site Web : [www.geosciences.ensmp.fr,](http://geosciences.ensmp.fr/) visité le [10/03/2018].
- **[8].**CARMELLO, V., DUBREUIL, V., SANT'ANNA NETOJ, L. 2015 : analyse géostatistique de la distribution spatiale des précipitations sur le versant sud du bassin du fleuve paranapanema, dans le sud du brésil. XXVIIIe Colloque de l'Association Internationale de Climatologie, Jul 2015, Liège, Belgique. pp.439-444, Actes du XXVIIIe Colloque de l'Association Internationale de Climatologie. <halshs-01176811>.
- **[9].**Jacques, D. (2012). L'apport des Simulations Géostatistiques à l'estimation et la classification des ressources minières.
- **[10].** MATHERON.G. Traité de géostatistique appliquée. Tomes I. Paris : Technip, 1962,333 p.
- **[11].** MATHERON.G. Traité de géostatistique appliquée. Tomes II. Paris : Orléance :BRGM, 1963,171 p.
- **[12].** Baali, L. Etude de la variabilité spatiale des paramètres hydrogéochimiques par des méthodes d'approche géostatistique. 65 p. Thèse ingéniorat : Alger. ENP : 2001.
- **[13].** BENAMGHAR, A. Contribution à l'étude geostatistique du gisement de zinc et de soufre pyriteux de CHABET EL HAMRA.83p. Thèse magister : Alger.ENP.1995.
- **[14].** Baccour, H., Feki, H., Slimani, M., & Cudennec, C. (2012). Interpolation de l'évapotranspiration de référence en Tunisie par la méthode de krigeage ordinaire. Science et changements planétaires/Sécheresse, 23(2), 121-132.
- **[15].** Baillargeon, S. (2005). Le krigeage : revue de la théorie et application à l'interpolation spatiale de données de précipitations.
- **[16].** Marcotte, D. (2003). Krigeage (école polytechnique GLQ3401).
- **[17].** WACKERNAGEL, H. (Mars 1993).Cours de Géostatistique Multivariables, 4ème Edition.
- **[18].** Lasm, T., Kouamé, F., Soro, N., Jourda, J. P. R., & Biémi, J. (2004). Analyse géostatistique de la fracturation extraite de l'imagerie spatiale aéroportée et satellitaire. Application à la région de Man-Danané (ouest de la Côte d'Ivoire).
- **[19].** Voir site web : [http://www.seaal.dz/.](http://www.seaal.dz/) visité le [29/02/2018].
- **[20].** Documents offerts par la SEAAL.
- [21]. Le journal officiel, voir le site : [http://mree.gov.dz/wpcontent/uploads/2016/10/F2005060.pdf,](http://mree.gov.dz/wpcontent/uploads/2016/10/F2005060.pdf) visité le [15/03/2018].
- **[22].** ABED, D. Evaluation de la qualité de l'eau du réseau Hydrographique de l'Oued El Harrach (partie amont).38 p. Mastère génie des procédés : BOUMERDES. UNIVERSITE M'HAMED BOUGARA : 2017.
- **[23].** Meddi, H., & Meddi, M. (2007). Variabilité spatiale et temporelle des précipitations du Nord-Ouest de l'Algérie. Géographia technica, 2, 49-55.
- **[24].** BRAHMI, D. Analyse spatio-temporelle des pluies en Algérie .49p. Master hydraulique : TLEMCEN. Univirsité ABOU BEKER BELKAID : 2014.
- **[25].** Hong-Trang, N. (2012).Apport de la modélisation hydrologique distribuée à la gestion intégrée par bassin versant des ressources en eau. Thèse pour l'obtention du grade de Philosophia doctor en sciences de l'eau (Université du Québec).
- **[26].** Voir le lien :<http://sgems.sourceforge.net/old/index.html> , visité le [23/03/2018].

Voici un programme Matlab que j'ai développé pour le krigeage :

```
clear all;
clc;
%Entrer la matrice des distances
Vx=input('entrer le vecteur ligne Vx=');
Vy=input('entrer le vecteur ligne Vy=');
V=[VX' VV'];
n=length(Vx);
distance=zeros(n);
for i=1:n
    for j=1:n
        distance(i,j)=norm(V(i,:)-V(j,:))
    end
end
%Entrer les différentes valeurs de la portée, l'effet de pépite et le 
palier
a=input('entrer la valeur de la portée a=');
c0=input('entrer la valeur de leffet de pépite c0=');
c=input('entrer la valeur de palier c=');
%Application du variogramme théorique type « sphérique »
for i=1:n
    for j=1:n
        if distance(i,j)>0 && distance(i,j) <= a
            g(i,j)=c0+c*(3/2)*(distance(i,j)/a)-
(1/2) * (distance(i, j))<sup>2</sup>/a<sup>2</sup>3)
        else if distance(i, j) == 0g(i,j)=0else
                 q(i, j) = c0+cend
        end
    end
end
% on calcule la covariance correspondante
for i=1:n
    for j=1:n
        co(i,j)=(c0+c)-g(i,j)end
end
%On calcule la matrice de krigeage ordinaire.
```

```
%Il faut d'abord extraire une matrice à partir de la matrice de covariance.
for i=2:n
   for j=2:nk(i-1,j-1)=co(i,j)end
end
% Maintenant on passe à la matrice de krigeage.
ko=zeros(n)
ko(1, n)=1;ko(2, n) = 1;ko(3, n)=1;ko(n,1)=1;ko(n, 2) = 1;ko(n, 3) = 1;for i=1:n-1for j=1:n-1ko(i, j) = k(i, j)end
end
% Maintenant on passe pour calculer le vecteur 
b =zeros(n, 1);
b(n,1)=1for i=2:n
    for j=1b(i-1,j)=co(i,j)end
end
% Puis on passe pour resoudre KO.x=b
x=inv(ko)*b
% On calcul la valeur à estimer
z=input('entrer le vecteur colonne z=');
zest=0;
for i=1:n-1zest=zest+x(i) * z(i);end
disp(['La valeur de z estimer est:',num2str(zest)])
%On passe à calculer la variance d'estimation
q=0;
for i=1:n-1q=q+x(i)*b(i);
```
#### end

```
PFE OUKACI 210
```

```
f=q-x(n);
varest=(c0+c)-f;disp(['La variance d"estimation est:',num2str(varest)])
```
### **Simulation 01 :**

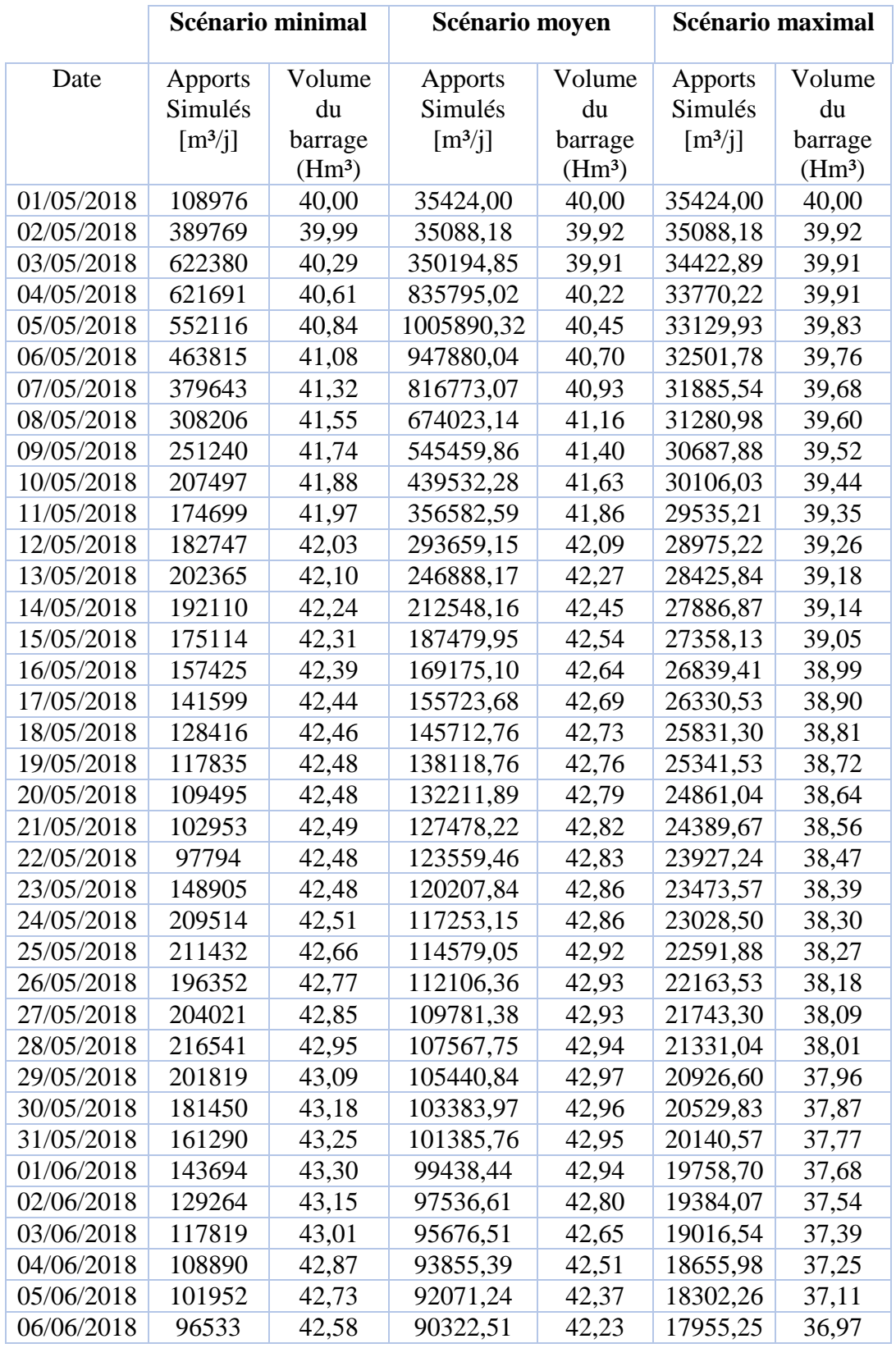

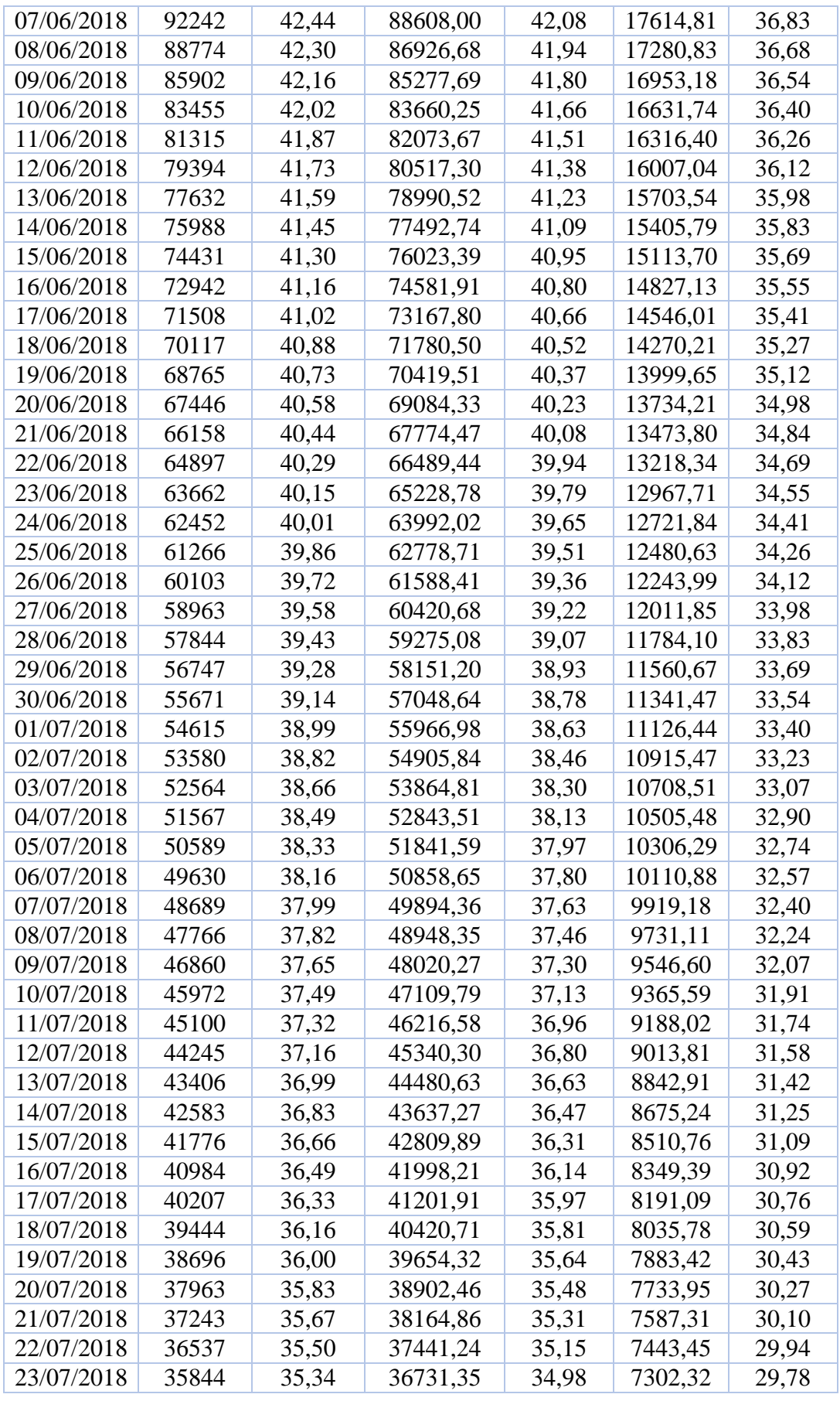

### **Simulation 02 :**

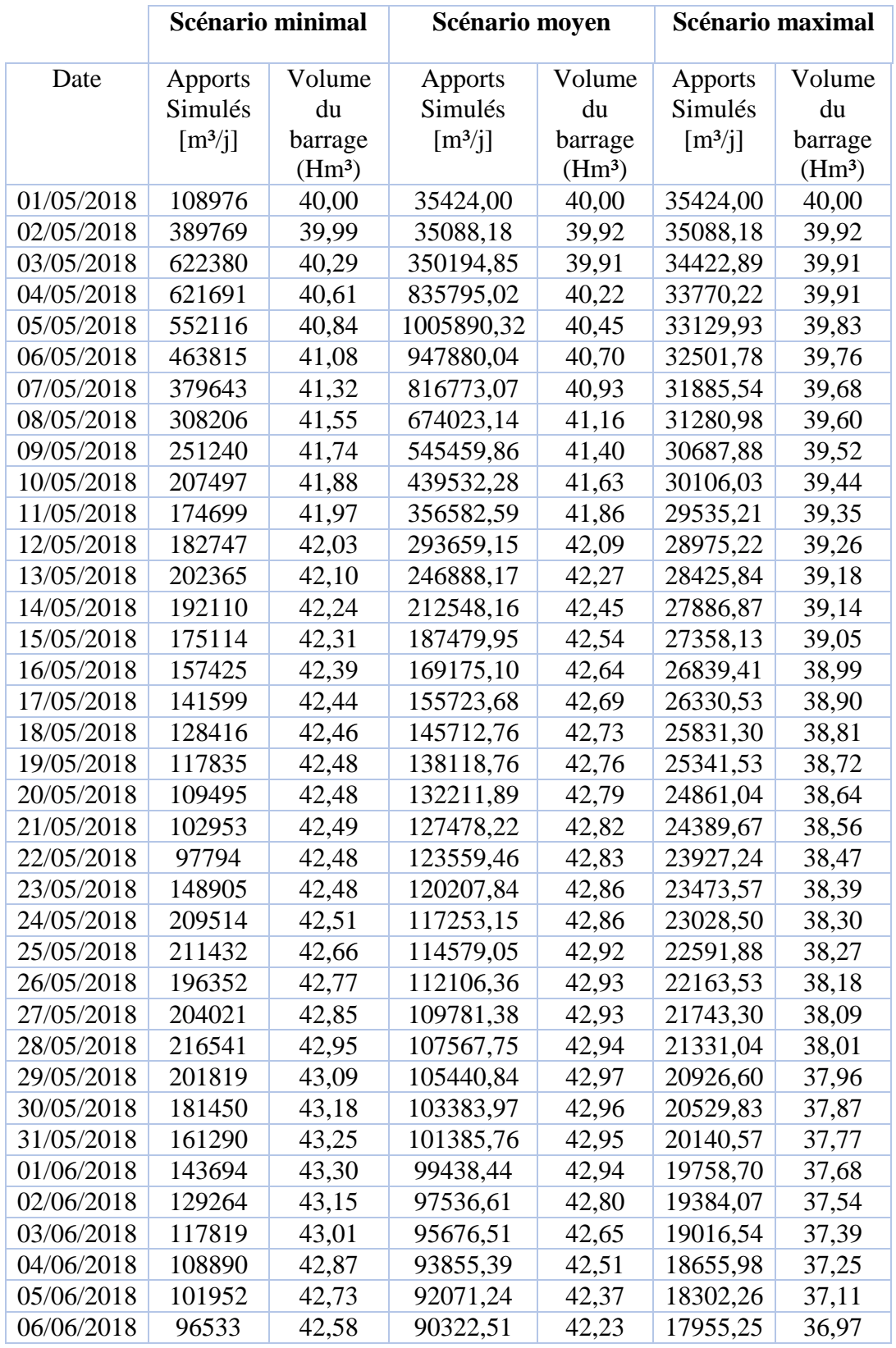

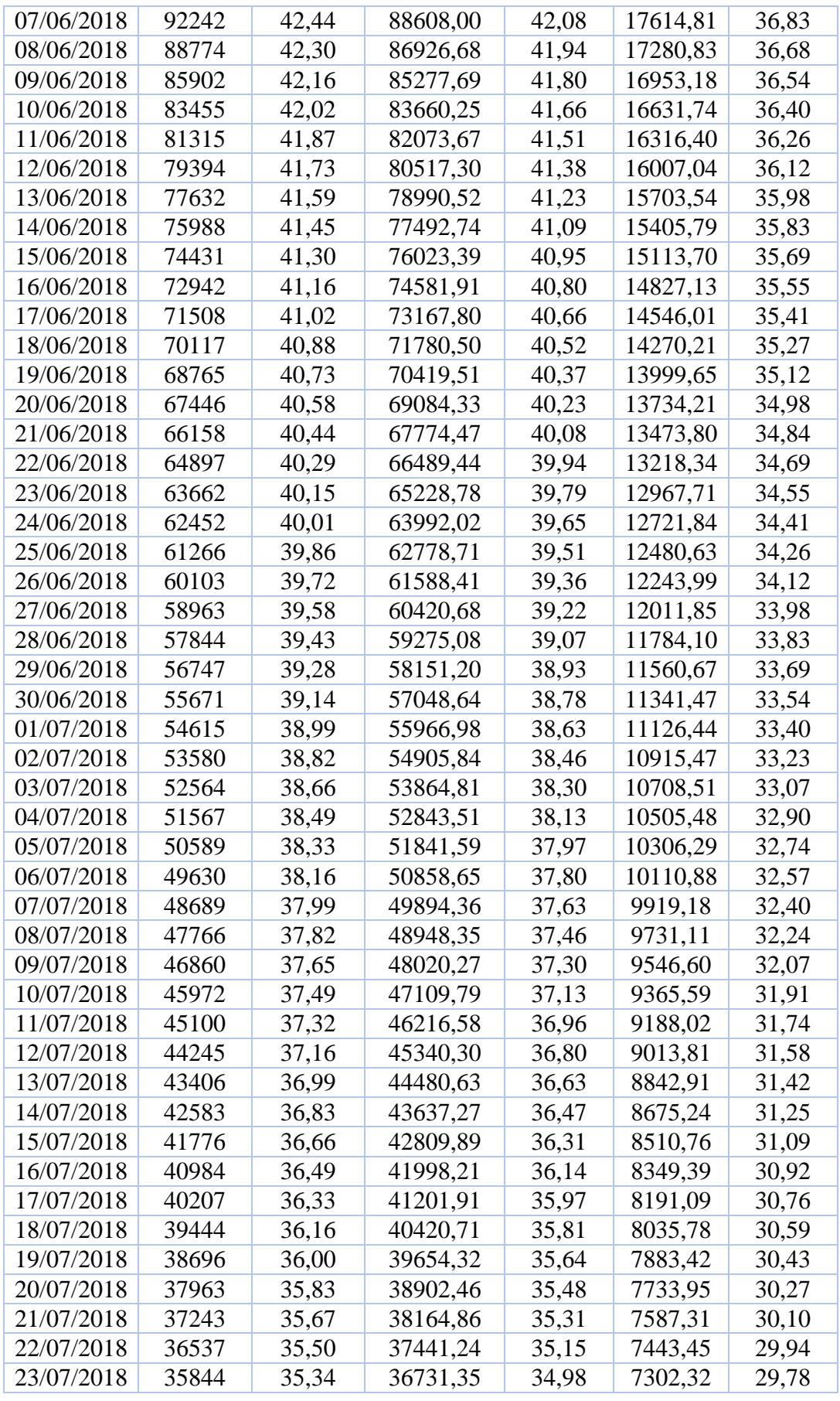

### **Simulation 03 :**

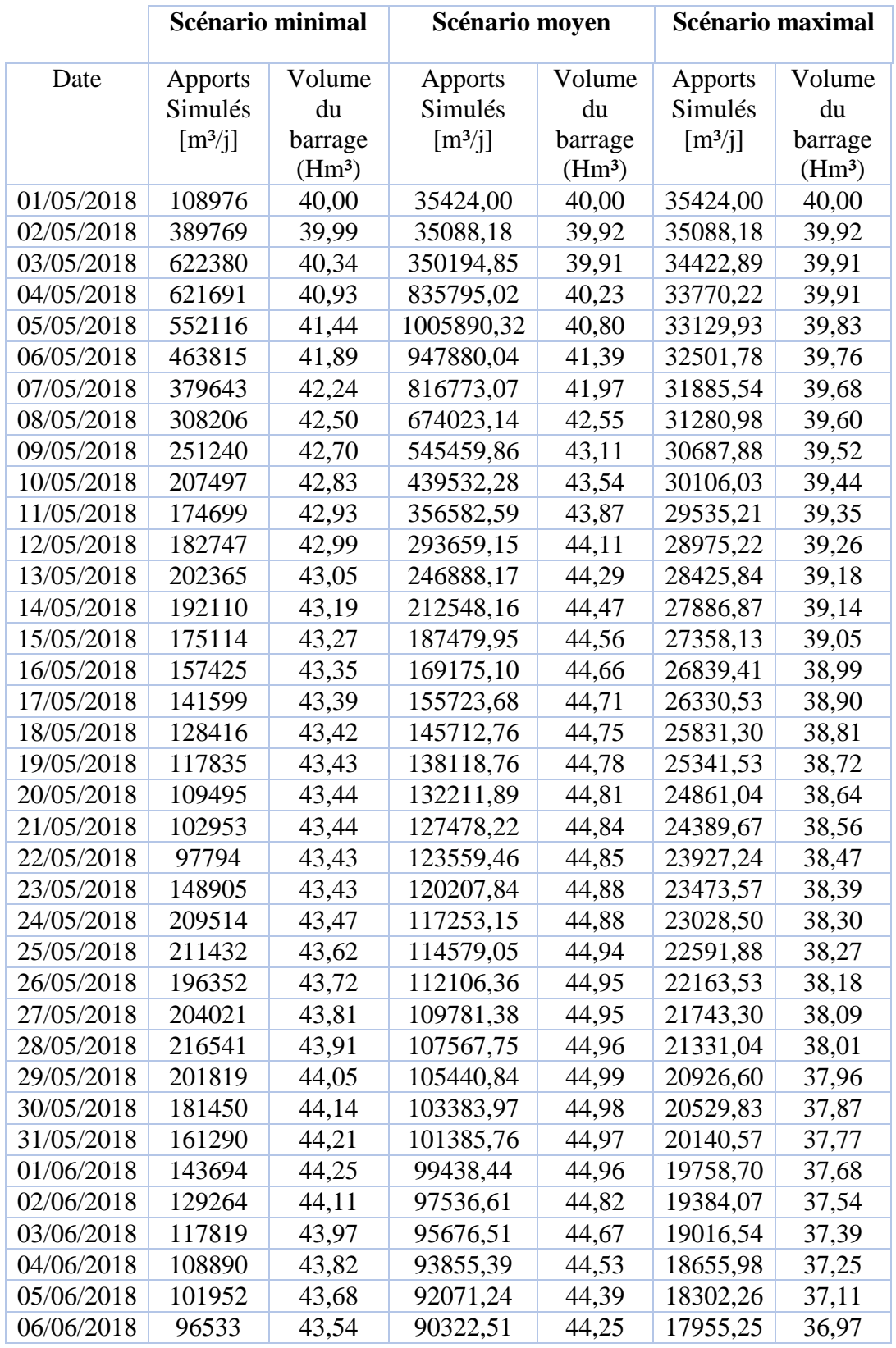

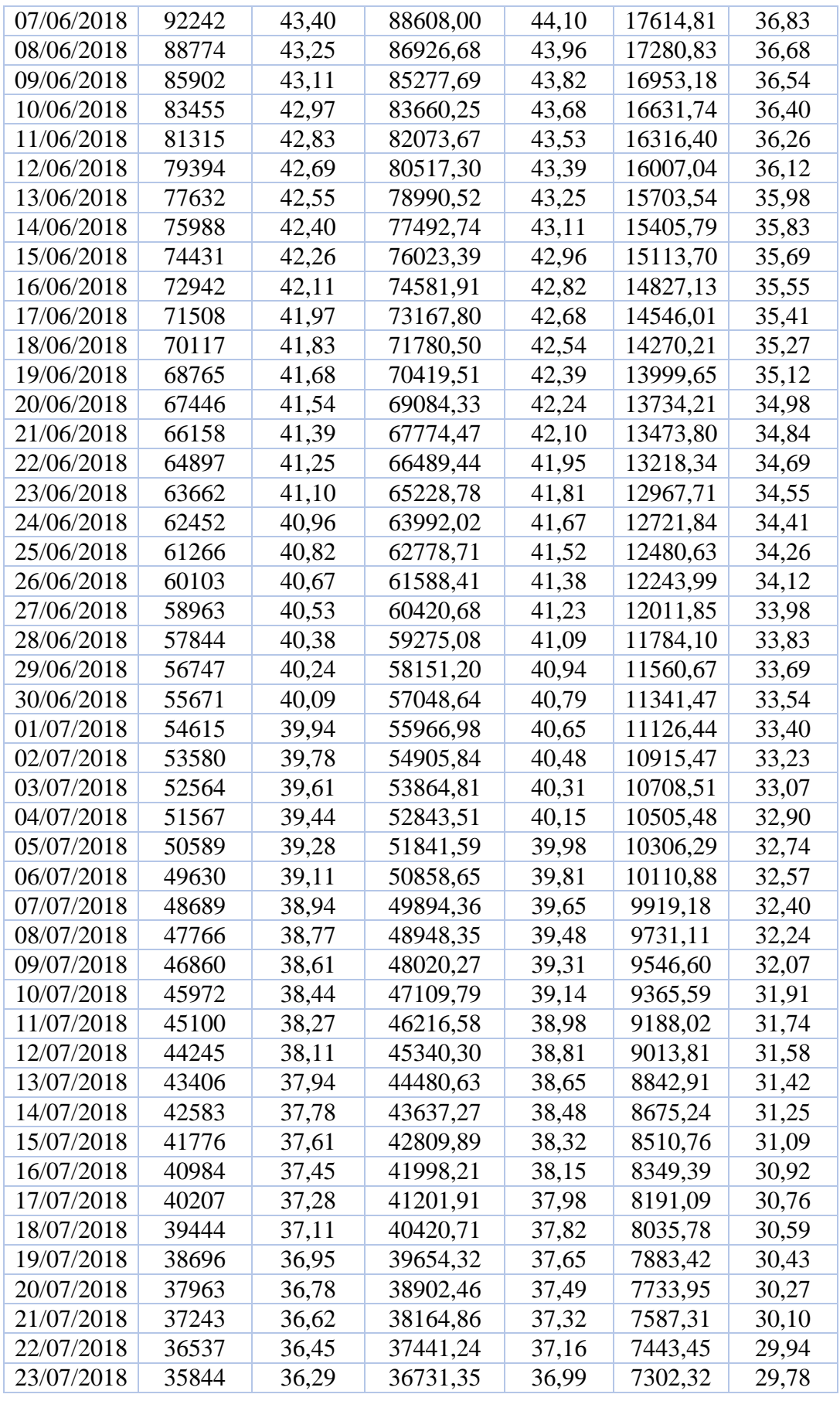

### **Simulation 04 :**

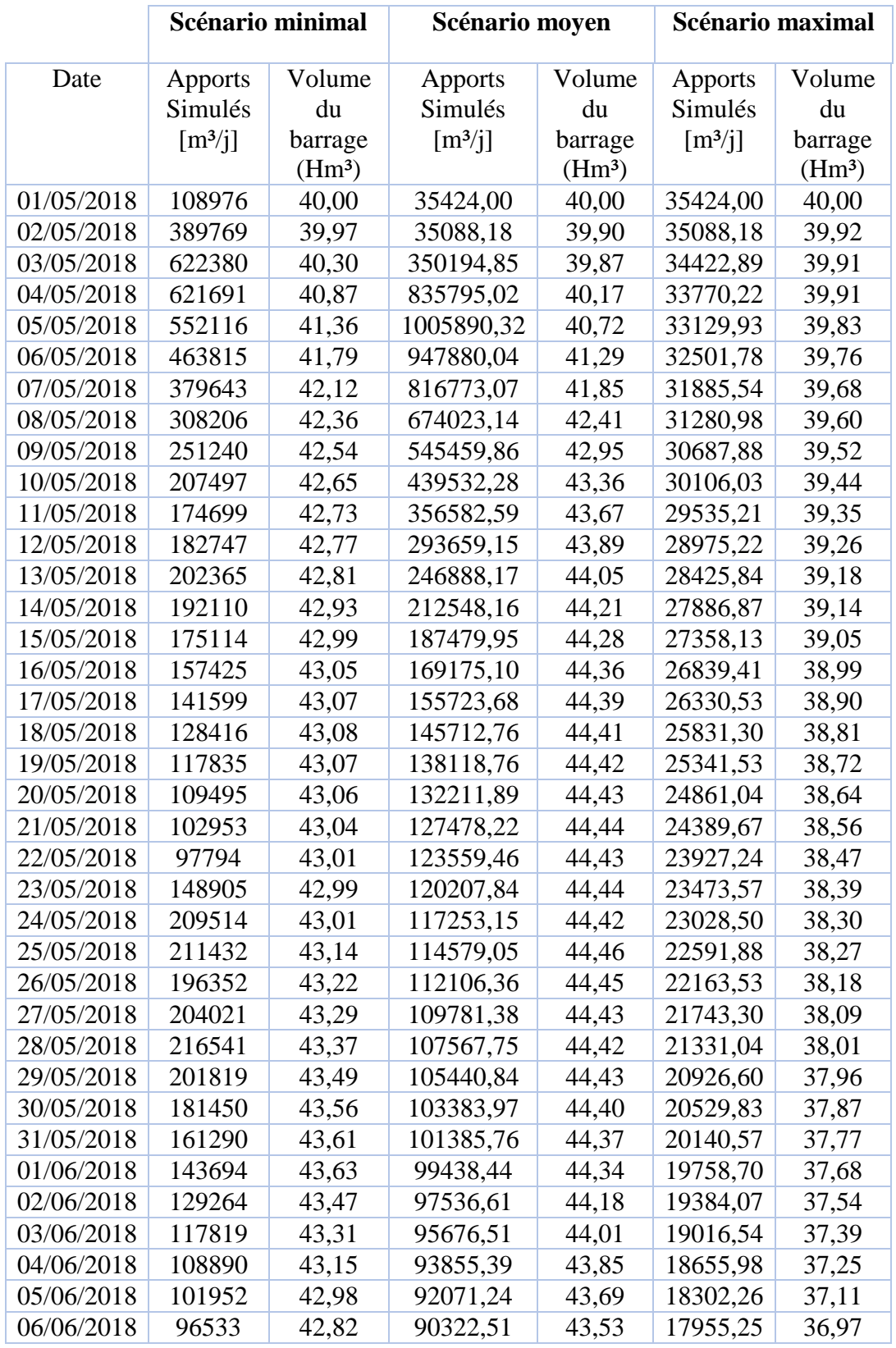

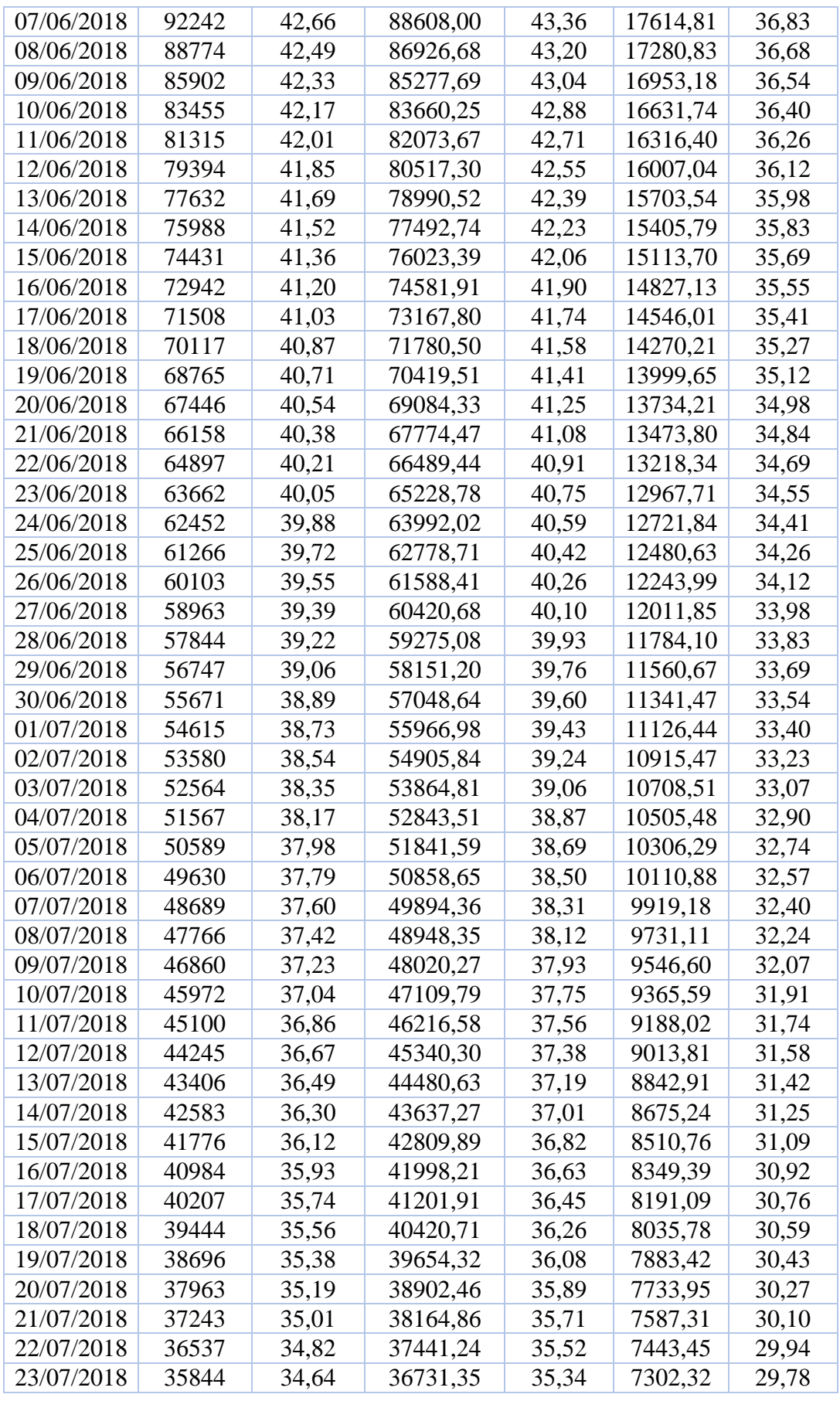